Министерство образования и науки Российской Федерации Южно-Уральский государственный университет Химический факультет

543(07) И

# **И.В. Иняев, Е.И. Данилина**

# **МЕТРОЛОГИЧЕСКАЯ ОБРАБОТКА РЕЗУЛЬТАТОВ ХИМИЧЕСКОГО АНАЛИЗА**

**Учебное пособие**

Челябинск Издательский центр ЮУрГУ 2015

### *Одобрено учебно-методической комиссией химического факультета*

### *Рецензенты:*

Толчев А.В., д-р хим. наук, профессор кафедры химической технологии и вычислительной химии Челябинского государственного университета;

Бирюков А.И., канд. хим. наук, ст. преподаватель кафедры аналитической и физической химии Челябинского государственного университета.

### **Иняев, И.В**

И

Метрологическая обработка результатов химического анализа: учебное пособие / И.В. Иняев, Е.И. Данилина. – Челябинск: Издательский центр ЮУрГУ, 2015. – 65 с.

 Учебное пособие предназначено для использования при изучении базовой дисциплины "Аналитическая химия". В нем даны правила обработки результатов химического анализа. Рассмотрены статистические закономерности, лежащие в основе практических приемов по обработке результатов, правила корректной записи результата измерения с учетом его точности, приведена классификация погрешностей и методика метрологической обработки результатов анализа и сравнения различных результатов между собой. Для практического применения способов метрологической обработки результатов даны рекомендации по использованию электронных таблиц на примере MS Excel. Приложены необходимые справочные данные и приведены задачи для самостоятельного решения.

УДК 543(075.8)

Издательский центр ЮУрГУ, 2015

#### **ВВЕДЕНИЕ**

Обработка результатов химического анализа - непременный этап аналитического определения. Химическая метрология, которая занимается этими вопросами, дает обоснование методам обработки с целью получения наиболее корректного представления результата, чтобы не была искусственно завышена (или занижена) его точность. Эта задача не является очевидной, поскольку каждый из методов химического анализа отличается целым рядом метрологических характеристик.

Точность - это собирательная характеристика метода или методики, описывающая степень близости результата измерения к принятому опорному (истинному) значению.

Когда говорят о высокой точности, предполагают, что результаты правильные и разброс данных анализа незначителен. Однако необязательно всегда стремиться к высокой точности определения (что связано с затратами и времени, и денег). Так, при снижении погрешности определения ряда компонентов с 2% до 0,2% время анализа увеличивается более чем в 20 раз. Завышение требований к точности часто приводит к необходимости использовать сложную и дорогостоящую аппаратуру.

Требования к точности анализа обычно определяются целью и задачами анализа, природой объекта. Например, при текущем контроле многих металлургических и химических производств определение компонентов можно проводить с погрешностью в 10-15%; этого достаточно, чтобы сделать вывод, не произошло ли отклонение от заданной технологии. А вот в фармацевтической или пищевой промышленности важно как можно более точно знать содержание вредных примесей, так что погрешность не должна превышать  $0,1-1\%$ . Что же касается производства полупроводников, то там погрешность определения основных компонентов должна быть ниже 0,1%, а по возможности и 0,01% настолько сильно свойства этих соединений зависят от постоянства состава.

Для получения достоверных данных по содержанию того или иного компонента (аналита) в объекте определение по выбранной методике повторяют несколько раз, получая несколько параллельных результатов. В качестве оценки содержания аналита выступает не отдельно взятый (единичный) результат, а центр распределения этих результатов, приведенный с интервалом, который отражает величину погрешности – доверительным интервалом. Если определение проведено правильно, то истинное значение анализируемого содержания находится внутри доверительного интервала, с определенной степенью надежности. Требуемая степень надежности тоже задается не методом анализа, а его целью. Скажем, в криминалистическом анализе необходима надежность большая, чем в техническом. Выражают ее с помощью величины, которая называется доверительной вероятностью, в долях единицы или в процентах.

Таким образом, корректно представленный аналитический результат - это интервал определяемой величины, с указанием кратности определений и заданной доверительной вероятности.

Как и при любом измерении, в результатах аналитического определения всегда содержится некоторая погрешность. Оценка погрешности результата является частью анализа, а сама погрешность - его очень важной характеристикой. В связи с этим рассмотрение основных методов не может обойтись без их метрологических характеристик.

Погрешностью определения называют отклонение результата анализа (среднего значения из п определений) от истинного содержания определяемого компонента. Понятие «погрешность» - довольно сложное. В силу этого существует несколько подходов к классификации погрешностей. В данном пособии будут рассмотрены только некоторые из них.

По способу вычисления погрешности можно подразделить на абсолютные и относительные.

Абсолютная погрешность равна разности между средним измерением величины  $(\overline{X})$  и истинным значением  $(x_{\text{uc}r})$  этой величины:

$$
D = \overline{x} - x_{_{\text{MCT}}}.
$$

В отдельных случаях можно рассматривать погрешности единичных определений:

$$
D = X_i - X_{\text{HCT}}
$$

В зависимости от знака абсолютные погрешности могут быть поделены на положительные и отрицательные.

Относительная погрешность может быть выражена в долях или процентах:

$$
D_{\text{orth}} = \left| \frac{D}{\overline{x}} \right| = \left| \frac{\overline{x} - x_{\text{act}}}{\overline{x}} \right| \text{ with } D_{\text{orth}}(\%) = \left| \frac{D}{\overline{x}} \right| \cdot 100 = \left| \frac{\overline{x} - x_{\text{act}}}{\overline{x}} \right| \cdot 100
$$

Относительная погрешность обычно берется по модулю.

Наиболее часто погрешности классифицируются по характеру причин, их вызывающих. При этом погрешности делят на промахи (или грубые погрешности), систематические и случайные.

Случайная погрешность - составляющая погрешности измерения, изменяющаяся случайным образом (по знаку и значению) при повторных измерениях одной и той же величины. Случайная погрешность каждого единичного измерения непредсказуема, но общее распределение массива случайных погрешностей может быть оценено методами математической статистики.

Систематическая погрешность - это постоянное расхождение результатов измерения (даже с учетом тех колебаний, которые дает случайная погрешность) с истинным значением. Поскольку систематические погрешности вызваны постоянно действующей причиной, при измерениях они постоянны или меняются по определенному закону. Источники погрешностей этого типа можно выявить и устранить, следовательно, систематическую погрешность можно в принципе свести к нулю (на практике это означает, что величина систематической погрешности становится меньше, чем величина случайной погрешности).

В отличие от систематической, случайная погрешность никогда не равна нулю (только в пределе: сумма всех случайных погрешностей генеральной сово-

купности результатов измерения стремится к нулю). Случайные погрешности вызваны локальными колебаниями внешних условий измерения: флуктуацией при движении молекул воздуха, невоспроизводимостью положения образца относительно измеряющего инструмента (например, невозможно положить ни образец, ни разновесы точно на то же место чашек весов при повторном взвешивании), невоспроизводимостью положения глаза наблюдателя. Все внешние условия невозможно контролировать или корректировать, и полностью исключить в ходе эксперимента все мыслимые источники таких погрешностей нельзя. Случайные погрешности есть всегда! Зато их можно уменьшить до допустимого уровня, пользуясь приемами, разработанными в химической метрологии.

Кстати сказать, если вам в ходе эксперимента кажется, что случайная погрешность равна нулю, т.е. отклонений одного результата от другого нет - это означает, что ваше измерение слишком грубое (например, при титровании замеряете объем титранта не до сотых миллилитра, а до десятых). Если доверительный интервал оказывается равным нулю, результат не является надежным.

Грубая погрешность измерения (промах) - погрешность, существенно превышающую ожидаемую при данных условиях проведения измерений. По характеру она, разумеется, случайная, а по величине больше любой систематической. Промах резко искажает результат анализа и обычно вызван небрежностью или некомпетентностью химика-аналитика (неверно считаны цифры с измерительной шкалы прибора, утрачена часть анализируемого образца и т.д.). В химической метрологии имеются методы, позволяющие выявить промахи, благодаря чему их можно исключить из последующей обработки результатов.

Случайная и систематическая погрешность анализа обуславливают две важнейшие метрологические характеристики анализа: правильность, т.е. соответствие результата истинному значению, и воспроизводимость, т.е. близость нескольких результатов друг к другу.

В описании метрологических характеристик анализа следует различать эти характеристики между собой, а также с комплексной характеристикой - точностью анализа. Основные положения и определения, касающиеся метрологических характеристик аналитических методов, приведены в ГОСТ Р ИСО 5725-1-2002 [1].

Под правильностью (trueness) понимают степень близости среднего значения, полученного на основании большой серии результатов измерения, к истинному или принятому опорному значению (µ). Показателем правильности является значение систематической погрешности (смещение). Правильность метода измерений имеет смысл в случаях, когда можно прямо или косвенно представить истинное значение измеряемой величины. Например, когда имеются в распоряжении соответствующие стандартные образцы или когда принятое опорное значение может быть установлено посредством ссылки на другой метод измерений, или путем приготовления известного образца или стандартного раствора (метод "введено - найдено").

Термин "точность" подразумевает сочетание случайной и систематической составляющих погрешности. Точность (accuracy) - степень близости результата измерения к принятому опорному значению, независимо от того, вызвано ли отклонение результата случайными или систематическими причинами.

Отдельно для характеристики влияния только случайной погрешности используется такая метрологическая характеристика как прецизионность (preci $sion$ ) – степень близости друг к другу независимых результатов измерений, полученных в конкретных регламентированных условиях. В зависимости от условий получения результатов прецизионность может выражаться либо как повторяемость (сходимость), либо через воспроизводимость.

Повторяемость, или сходимость (repeatability) – степень близости друг к другу независимых результатов измерений, полученных в условиях повторяемости: одним и тем же методом на идентичных объектах, в одной и той же лаборатории одним и тем же оператором, с использованием одного и того же оборудования, в пределах короткого промежутка времени.

Воспроизводимость (reproducibility) – степень близости друг к другу независимых результатов измерений, полученных в условиях воспроизводимости: одним и тем же методом на идентичных объектах в разных лабораториях, разными операторами, с использованием различного оборудования.

Поскольку воспроизводимость - более общее понятие, то часто именно ее сопоставляют с правильностью определения и вообще используют как метрологическую характеристику вместо составного понятия "презиционность".

Важно отдавать себе отчет, что эта характеристика не имеет отношения к истинному значению измеряемой величины. Результаты параллельных определений могут различаться очень незначительно (воспроизводимое определение), но в среднем давать значение, весьма далекое от истинного.

#### 1. ОБРАБОТКА И ЗАПИСЬ РЕЗУЛЬТАТОВ АНАЛИЗА

Количество компонента в анализируемом объекте определяется по интенсивности аналитического сигнала. В качестве аналитического сигнала может выступать масса осадка, сила тока, интенсивность линии спектра и т.д. Таким образом, первое, что необходимо сделать для получения аналитического результата верной (не завышенной и не заниженной) точности - правильно записать единичный результат измерения. Затем рассчитывают содержание аналита с использованием функциональной зависимости "аналитический сигнал - содержание". Такая зависимость может быть представлена в виде формулы, таблицы или графика, установленных расчетным или опытным путем. При этом необходимо обращать внимание на то, чтобы не потерять и не увеличить точность при вычислении. Наконец, как мы помним, для получения достоверных данных результат анализа находят из нескольких параллельных измерений, и корректно представленный результат выглядит как центр распределения ряда единичных результатов, приведенный с доверительным интервалом. Следовательно, надо уметь находить и представлять эти параметры.

#### 1.1. ТОЧНОСТЬ ЗАПИСИ РЕЗУЛЬТАТОВ ИЗМЕРЕНИЯ

Получаемые при аналитических измерениях числа являются приближенными значениями измеряемых физических величин, так как содержат в себе некоторую погрешность определения.

Экспериментальные данные и результаты расчетов в химическом анализе принято выражать значащими цифрами. Точность выполнения измерения характеризуется числом значащих цифр, с которым записан результат. Поскольку неопределенность (неточность) любого измерения составляет, по меньшей мере,  $\pm 1$  в последней значащей цифре, при его записи следует оставлять все цифры, которые известны точно, плюс одну недостоверную. Последняя цифра результата измерения имеет неопределенное значение.

Значащими называют все достоверно известные цифры числа (плюс первую из недостоверных), которые влияют на его величину.

Значащими цифрами являются:

- все цифры данного числа, отличающиеся от нуля;
- нули между цифрами, отличающимися от нуля;
- нули справа от десятичной запятой.
	- Незначащие цифры:
- нули слева от десятичной запятой;
- нули справа в целых числах могут быть значащими и незначащими.

Наибольшее внимание при определении числа значащих цифр следует уделять нулю. Нули, стоящие в начале числа, всегда незначимы и служат лишь для указания места запятой в десятичной дроби. Всегда можно переписать такую дробь через экспоненциальное представление числа: если преобразование произведено правильно, то число значащих цифр не может измениться. Например,

число 0,005 содержит одну значащую цифру и в этой записи, и в экспоненциальной:  $5 \cdot 10^{-3}$ .

А вот нули, стоящие между цифрами и после запятой в десятичной дроби, всегда значимы. Например, в числе  $0,306 -$ три значащих цифры, а в числе 0,08000 содержится четыре значащие цифры. Экспоненциальное представление его выглядит как 8,000 $\cdot 10^{-2}$ .

Не следует забывать про двоякую роль нуля в целых числах. Нули, стоящие в конце целого числа, могут соответствовать конкретному значению результата, а могут указывать порядок величины, поэтому могут быть как значащими, так и незначащими. Если известна точность измерения, и результат записан правильно, то число 43200 вполне может иметь 5 значащих цифр и быть записано как 4,3200 $\cdot 10^4$ , но может оказаться, что его точность соответствует только 4,32 $\cdot 10^4$ . Поэтому, чтобы избежать неопределенности, рекомендуется записывать целые числа в экспоненциальном выражении.

Числа, обозначающие кратность единиц измерения, имеют бесконечную точность: 1 час = 60 мин; 1 л = 1000 мл. Это не две и четыре значащих цифры соответственно, а число условно выбранных долей, абстракция.

Когда же идет реальный процесс измерения в материальном мире, точность записи его результата определяется точностью измерительных устройств.

Если результат считывается со шкалы прибора или другого измерительного устройства (калиброванной посуды), то последняя цифра записи соответствует отсчету на глаз между делениями.

Пример 1. Измерение температуры можно проводить с помощью различных термометров. Точность измерения выражается через точность градуировки шкалы прибора. У погодного термометра цена деления составляет 1 °С. Лабораторных термометров множество; предположим, в нашем распоряжении находится термометр с ценой деления 0,1 °С. Для измерения небольших разностей температур с точностью до 0,002 °С используется термометр Бекмана со ртутным резервуаром, шкала которого имеет длину 25-30 см, но градуирована всего на 5 °С с ценой деления 0,01 °С. Требуется записать измерение ровно трех градусов Цельсия на этих видах термометров.

Решение. Для погодного термометра с ценой деления 1 °С отсчет на глаз дает десятые доли градуса (при нахождении мениска жидкости в капилляре ближе к верхнему делению – порядка 0,2 или 0,3; ближе к нижнему делению – около 0,7 или 0,8; ровно посередине – 0,5). Точность измерительного устройства не меняется, если мениск случайно оказывается на самом делении. Таким образом, ровно три градуса следует записать как 3,0 °С (две значащие цифры). У выбранного лабораторного термометра измерение десятых долей градуса достоверно, а отсчет на глаз между делениями соответствует уже сотым долям градуса; и требуемое число будет записано как 3,00 °С (три значащие цифры). Соответственно, на шкале термометра Бекмана сотые доли градуса отсчитываются достоверно, а недостоверными являются тысячные доли. Запись результата потребует четырех значащих цифр: 3,000 °С.

Если результат получают с помощью устройства, точность измерения которого известна по паспорту (сертификату), то его записывают в соответствии с паспортной точностью. Например, точность взвешивания с помощью аналитических весов может составлять  $\pm 0.1$  мг, а может  $\pm 0.02$  мг – в зависимости от класса прибора. То же касается точности измерения объема. Предположим, стоит задача отмерить 25 мл воды, и мы можем воспользоваться различными средствами измерения. Обратите внимание на то, как следует записывать результат измерения при различной точности калиброванной посуды (см. табл. 1). Таблица 1

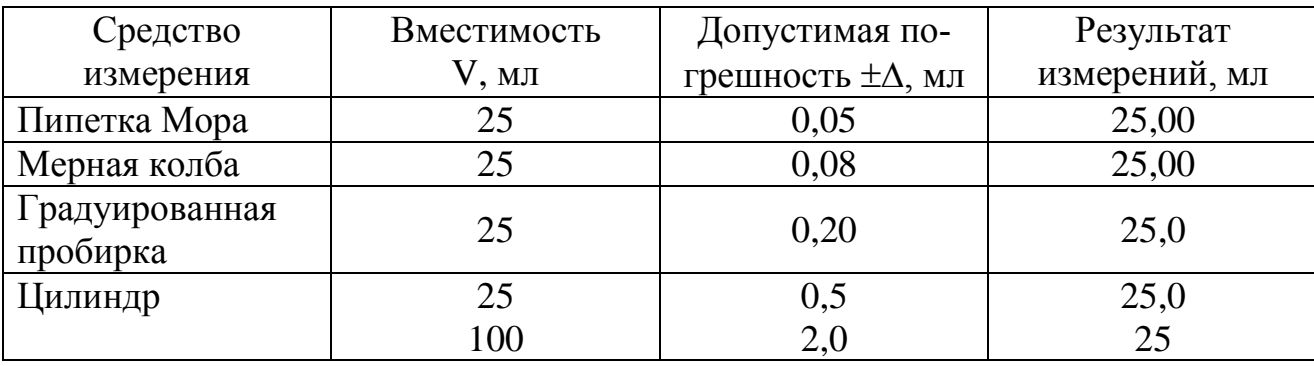

Запись результата измерения объема калиброванной посудой

Погрешность измерительного устройства соответствует тому порядку величины, который отражен в последней цифре записи, таким образом, последняя цифра записи результата является недостоверной, и результат измерения записан без завышения и занижения точности.

### 1.2. ТОЧНОСТЬ РЕЗУЛЬТАТОВ ВЫЧИСЛЕНИЯ

Результат вычисления, в котором участвуют приближенные числа, является тоже приближенным числом. В результатах вычислений достоверны только те цифры, которые получены вследствие арифметических действий над достоверными цифрами. Самое слабое звено во всей цепи операций любого анализа – то измерение, которое выполняется с наименьшей точностью. Поэтому очевидно, что точность результата вычислений не может быть большей, чем у наименее точного числа, входящего в формулу для вычисления.

Недостоверные цифры исключают, округляя число. При этом последнюю сохраняемую цифру увеличивают на единицу, если отбрасываемая цифра больше или равна 5. Если отбрасываемая цифра меньше 5, то последняя сохраняемая цифра остается неизменной.

Однако точность результата различных математических действий определяется по-разному.

Сложение и вычитание. При сложении и вычитании количество значащих цифр, которое должен содержать результат вычислений, устанавливают, исходя из сравнения абсолютной недостоверности чисел. Это означает, что количе-

ство десятичных знаков в результате вычислений обусловлено числом, имеющим наибольшую абсолютную недостоверность и наименьшее количество десятичных знаков. Числа, содержащие степени, преобразуют, приводя показатели степеней слагаемых к наибольшему. Например, при сложении  $2 \cdot 10^{-4}$ , 6,0 $\cdot 10^{-2}$ и 2,50 $\cdot$ 10<sup>-3</sup> их следует представить как: 0,02 $\cdot$ 10<sup>-2</sup>, 6,0 $\cdot$ 10<sup>-2</sup> и 0,250 $\cdot$ 10<sup>-2</sup>. Их сумма будет составлять  $6.3 \cdot 10^{-2}$  (наименее точным в данном случае является  $6.0 \cdot 10^{-2}$ ). Тот же результат получается при сложении по числу десятичных знаков:

$$
0,0002\n+ 0,060\n+ 0,00250\n0,06270 = 0,063
$$

При написании складываемых и вычитаемых чисел друг под другом с совпадением разрядов наименее точное число выявляется сразу.

Пример 2. Какова концентрация хлорид-ионов в растворе, полученном при сливании равных объемов растворов, содержащих  $2.10^{-5}$  М хлорида натрия,  $0.33 \cdot 10^{-4}$  М хлорида калия и 5,0 $\cdot 10^{-6}$  М соляной кислоты?

Решение. В каждом растворе концентрация хлорид-ионов равна концентрации соответствующих соединений, т.к. в них диссоциируют ионное соединение хлорид калия и сильная соляная кислота.

Сначала преобразуем числа так, чтобы уравнять показатели степеней, приведя их к наибольшему:

$$
2.10^{-5} = 0,2.10^{-4},
$$
  
0,33.10<sup>-4</sup> = 0,33.10<sup>-4</sup>,  
5,0.10<sup>-6</sup> = 0,050.10<sup>-4</sup>.

Результат сложения:  $0.580 \cdot 10^{-4}$  M.

Точность суммы должна определяться числом  $0.2 \cdot 10^{-4}$ , с наименьшим числом десятичных знаков. Поэтому округляем полученную сумму до первой цифры после запятой, т.е. до 0,6 $\cdot 10^{-4}$ . С учетом разбавления в конечном объеме концентрация хлорид-ионов составляет

 $\frac{0.6 \cdot 10^{-4}}{3} = 0.2 \cdot 10^{-4} M.$ 

Умножение и деление. При умножении и делении количество значащих цифр в ответе устанавливают, сравнивая относительные недостоверности сомножителей. Относительная недостоверность результата должна иметь тот же порядок, что и сомножитель с наибольшей относительной недостоверностью, т.е. с наименьшим числом значащих цифр.

Пример 3. При определении меди в сплаве иодометрическим методом на титрование аликвотной части 10,00 мл раствора, полученного растворением навески массой 0,2000 г в объеме 100,0 мл, было израсходовано 8,53 мл 0,0100 М раствора тиосульфата натрия. Вычислите содержание меди в сплаве.

Решение. Содержание меди рассчитываем по формуле

$$
\omega(Cu) = \frac{V_r \cdot C_r \cdot M(Cu) \cdot V_{\kappa}}{V \cdot 1000 \cdot m_{\kappa}} = \frac{8,53 \cdot 0,0100 \cdot 63,54 \cdot 100,0}{10,00 \cdot 1000 \cdot 0,2000} = 27,095\%.
$$

Наименьшее число значащих цифр в числе 8,53, поэтому округляем результат до трех значащих цифр (в данном случае до десятых долей процента): 27.1%.

Логарифмирование. При логарифмировании число значащих цифр в мантиссе равно числу цифр, которое содержал нестепенной член числа. Характеристика логарифма не входит в число значащих цифр, так как она указывает лишь на порядок логарифмируемого числа.

Например, проведем расчет 1g 0,0020. При логарифмировании удобнее записать 1g 2,0 $\cdot$ 10<sup>-3</sup>. Логарифм произведения – это сумма логарифмов:

 $1g 2.0.10^{-3} = 1g 2.0 + 1g 10^{-3} = 0.30 + (-3) = -2.70.$ 

В этом примере -3 является характеристикой логарифма - точной величиной, показателем степени 10 в числе  $10^{-3}$ , а 0,30 является мантиссой, логарифмом величины 2,0. В числе две значащие цифры. Поэтому и мантисса представлена с двумя значащими цифрами. При любой другой характеристике, но той же самой мантиссе, число десятичных знаков логарифма будет одинаково, независимо от характеристики (целой части логарифма).

 $lg 2.0.10^{-11} = lg 2.0 + lg 10^{-11} = 0.30 + (-11) = -10.70.$ И не надо сравнивать полученные значения логарифмов по общему числу зна-

чащих цифр (то три, то четыре), поскольку точность определяют не они. В свою очередь, при взятии антилогарифмов результат содержит столько значащих цифр, сколько десятичных знаков имеет мантисса логарифма. Анти-

логарифм величины  $0.072 = 7.2 \cdot 10^{-2}$ .

$$
10^{0,072} = 1,18.
$$

**Пример 4.** Вычислить рН  $6.3 \cdot 10^{-5}$  M раствора азотной кислоты.

Решение. При вычислении воспользуемся калькулятором:

$$
pH = -lg 6,3.10^{-5} = 4,2007.
$$

В нестепенном члене логарифмируемого числа содержатся две значащие цифры, поэтому округляем мантиссу до двух цифр:  $pH = 4,20$ .

### 1.3. КОРРЕКТНОЕ ПРЕДСТАВЛЕНИЕ РЕЗУЛЬТАТА АНАЛИЗА

Результат химического анализа можно характеризовать следующим образом: каждое отдельное определение (единичный результат) - это отдельное значение случайной величины; набор из некоторого числа параллельных результатов - выборочная совокупность (выборка). Кроме того, характеризуя результаты химического анализа как случайную величину, следует отметить их очень существенную особенность - неравномерность распределения результатов по отдельным значениям. Такая неравномерность не является очевидной для малых выборок, но если число параллельных определений достаточно велико (n > 30), нетрудно заметить, что большая часть результатов группируется около центрального значения, а значительные отклонения от центра (в обе стороны) редки, причем, чем больше абсолютная величина отклонения, тем менее вероятно появление такого результата. Для подавляющего большинства аналитических определений вероятность появления тех или иных значений описывается нормальным распределением, или распределением Гаусса. Колоколообразная гауссиана - самая привычная кривая математической статистики.

При обработке результатов химического анализа очень распространенной является такая ситуация, когда случайная величина имеет заведомо нормальное или близкое к нормальному распределение, но представляющая ее выборочная совокупность имеет малый объем. Тогда в основе оценок лежит распределение Стьюдента, которое связывает между собой три основные характеристики выборочной совокупности: ширину доверительного интервала, соответствующую ему доверительную вероятность и объем выборки (обычно говорят о числе степеней свободы выборки  $f = n - 1$ ).

Таким образом, цель аналитика: по малой выборке из нескольких случайных определений оценить центральное значение определяемой величины, а также то, в какой интервал (с заданной надежностью) могут укладываться наиболее вероятные результаты анализа данного образца. Если в методике анализа отсутствует систематическая погрешность, истинное значение содержания аналита будет находиться внутри этого интервала.

При оценке центра распределения генеральной совокупности по данным выборки используется несколько подходов. Наиболее часто рассчитывают среднее арифметическое значение:

$$
\overline{\mathbf{x}} = \frac{\sum_{i=1}^{n} x_i}{n}
$$

Из законов статистики вытекает, что среднее значение n результатов в  $\sqrt{n}$  раз более достоверно, чем любое из единичных значений х<sub>і</sub>. Достоинством этого способа определения центра распределения является то, что каждый из результатов вносит свой вклад в окончательный расчет, т.е. время, деньги и труд были потрачены не зря. Недостатком этого способа является то, что при неоднородности выборки оставшиеся среди результатов измерения промахи внесут искажения, и среднее арифметическое не будет отражать центра распределения генеральной совокупности.

Этого недостатка лишена медиана, которую находят следующим образом: располагают все результаты измерения в порядке возрастания или убывания:  $X_1, X_2, \ldots X_n$ . Затем для ряда из нечетного числа результатов за медиану принимают центральный результат. Если число результатов четное, то центральных результатов два, за медиану принимают среднее арифметическое из них:

$$
X_{\text{seq}} = \frac{X_{1c} + X_{2c}}{2}
$$

Преимуществом медианы по сравнению со средним арифметическим значением является незначительное влияние на нее большой ошибки в одном или нескольких результатах небольшой серии, если все эти результаты больше или меньше центрального. Так, для выборки из 3 измерений, одно из которых не похоже на остальные два, разумно принять как раз медиану за центр. Но, вообще говоря, медиана является менее воспроизводимой величиной, чем среднее арифметическое для выборок одного объема.

Для больших выборок в качестве оценки центра распределения используется еще и мода. Это результат, который встречается в выборке наибольшее число раз. Преимущество ее – простота и быстрота определения. В химическом анализе применяется не так часто. Мода мало пригодна для небольших серий результатов, т.к. вероятность получения идентичных по всем значащим цифрам результатов в них невелика.

Любой набор результатов анализа должен сопровождаться характеристикой рассеяния результатов вокруг среднего. Эта метрологическая характеристика называется воспроизводимостью. Существуют различные способы выражения воспроизводимости.

Один из них – дисперсия. Для малых выборок (n < 30):

$$
S^{2} = \frac{\sum_{i=1}^{n} (x_{i} - \overline{x})^{2}}{n-1}
$$

Обратите внимание, что, в отличие от среднего арифметического, сумма квадратов отклонений единичных значений от среднего (числитель дроби) содержит не п, а только  $(n-1)$  независимых слагаемых: поскольку, зная  $(n-1)$  единичных результатов и среднее, всегда можно вычислить оставшийся единичный результат. Как говорят статистики, в этом случае из исходных *п* степеней свободы одна степень свободы использована для вычисления среднего, а для вычисления дисперсии остается (n-1) степеней свободы.

При обработке результатов измерения часто требуется не сама дисперсия, а корень квадратный из нее, т.е. среднеквадратичное (стандартное) отклонение.

$$
S = \sqrt{S^2} = \sqrt{\frac{\sum_{i=1}^{n} (x_i - \overline{x})^2}{n - 1}}
$$

Приведенная формула соответствует абсолютному стандартному отклонению, которое выражается в тех же единицах измерения, что и результаты определения. Можно рассчитать его и по другой, эквивалентной, формуле:

$$
S = \sqrt{\frac{\sum_{i=1}^{n} x_i^2 - \frac{(\sum x_i)^2}{n}}{n-1}}
$$

Она удобнее при вычислениях на калькуляторе. Отметим, что многие калькуляторы снабжены встроенными программами для автоматического вычисления стандартного отклонения после ввода данных.

Наряду с абсолютным, используется и относительное стандартное отклонение, безразмерная величина, выражаемая в долях единицы или в процентах.

$$
S_r = \frac{S}{\overline{x}}
$$
;  $S_{r\%} = \frac{S}{\overline{x}} \cdot 100\%$ 

При обработке экспериментальных данных исследователя интересует также интервал, в который при имеющейся выборке в *п* результатов с заданной вероятностью попадает истинный результат химического анализа. Этот интервал называется, как мы помним, доверительным интервалом ( $\Delta x$ ). Для небольших выборок ( $n < 20$ ) его можно рассчитать, пользуясь выражением

$$
\Delta x = \frac{t_{P,f}\cdot S}{\sqrt{n}}
$$

где t - коэффициент Стьюдента для доверительной вероятности P и числа степеней свободы f:

S - абсолютное стандартное отклонение измеряемой величины, рассчитанное для выборки из *п* данных.

Значения коэффициента Стьюдента в заданных условиях (при выбранной доверительной вероятности и найденном числе степеней свободы  $f = n - 1$ ) представлены в таблицах (см. табл. П1 в приложении).

При слишком большой доверительной вероятности доверительный интервал оказывается слишком широким и может захватывать значения, содержащие систематическую погрешность. При слишком малой доверительной вероятности доверительный интервал оказывается слишком узким, в него могут не попасть значения, не содержащие систематической погрешности. Доверительную вероятность Р обычно принимают равной 0,95 (95%), хотя в зависимости от характера решаемой задачи она может быть равна и какой-либо другой величине.

Пример 5. При определении содержания свинца весовым методом в сплаве после исключения промахов были получены следующие результаты (%): 14,50; 14, 43; 14, 54; 14, 45; 14, 44; 14, 52; 14, 58; 14, 40; 14, 49.

Рассчитать среднее значение и доверительный интервал.

Решение. Исходя из того, что выборка однородна, вычисляем среднее арифметическое из 9 определений:

$$
x = 14,48
$$
 %.

Находим стандартное отклонение:

$$
S = 5{,}82.10^{-2} \%
$$

Доверительный интервал вычисляем, находя по таблице t<sub>p.f</sub> = 2.31  $(P = 0.95; f = 9 - 1 = 8):$ 

$$
\Delta x = \frac{t_{p,f} \cdot S}{\sqrt{n}} = \frac{2,31 \cdot 5,28 \cdot 10^{-2}}{\sqrt{9}} = 4,48 \cdot 10^{-2}.
$$

Значение результата анализа свинца при  $P = 0.95$  записывается как  $\omega = (14.48 \pm 0.04)\%$ .

Обратите внимание, что при записи результата в виде ( $\overline{x} \pm \Delta x$ ) доверительный интервал имеет точность в одну значащую цифру, а точность записи среднего результата подводится под точность доверительного интервала.

Считается, что число значащих цифр в записи погрешности не должно быть больше двух. Если доверительный интервал составляет довольно большое значение по отношению к среднему (30-50% и более), лучше оставить в его записи две значащие цифры, чтобы не увеличивать погрешность еще и за счет округления. Если же погрешность определения сравнительно невысока, то две значащие цифры или одна в доверительном интервале - большой разницы не дает, поэтому чаще всего оставляют одну значащую цифру, а две не так часто (чаще, если цифры доверительного интервала на уровне 10-20, а не 70-90, потому что различие между 13 и 15 в процентном отношении больше, чем между 73 и 75).

Поскольку речь идет об абсолютном выражении погрешности (в тех же единицах, что и само среднее значение), то точность характеризуется числом десятичных знаков, следовательно, запись среднего значения результата анализа должна соответствовать записи доверительного интервала именно по числу десятичных знаков.

Все приведенные выше рассуждения относительно корректного представления результата анализа касались однородной выборки. Однако что делать, если среди результатов химического анализа имеется одно или несколько значений, сильно отличающихся от других? Правомочно поставить вопрос, не являются ли эти результаты следствием промаха в работе аналитика? Или это следствие случайного характера распределения погрешностей? В первом случае мы должны их отбросить, во втором - они принимают участие в нахождении центра распределения выборки.

Оценка, какие результаты следует считать браком, несомненно, должна носить статистический (вероятностный) характер. В химической метрологии сложилось несколько подходов, каким образом следует выявлять промахи для того, чтобы исключить их из числа рассматриваемых результатов.

Одним из наиболее простых является метод с применением Q-критерия. Его используют исключительно для выборок, в которых  $n < 10$ .

Суть метода заключается в следующем. Рассчитывают величину Ожел, равную отношению разности выпадающего и ближайшего к нему по величине результата к размаху варьирования (размах варьирования - разность наибольшего и наименьшего из результатов). Для этого все результаты располагают по возрастанию (или убыванию): х<sub>1</sub>, х<sub>2</sub>, х<sub>3</sub>, ..., х<sub>n</sub>. Сомнительными в этом ряду будут крайние результаты, а наиболее вероятным потенциальным промахом - тот результат, различие которого с соседним больше. Для него рассчитывают

$$
Q_{\text{3KCH}} = \frac{|X_1 - X_2|}{X_{\text{max}} - X_{\text{min}}}
$$

Напоминаем, что х<sub>1</sub> необязательно наименьший результат, он может быть и наибольшим, поэтому разность в любом случае рассчитывают по модулю. Отрицательных значений Q-критерия не бывает.

Рассчитанные значения сравнивают с критическим значением  $Q_{\text{KDMT}}$  при принятой доверительной вероятности и соответствующем числе измерений (с тем, что выборка не может превышать 10). Если рассчитанное значение  $Q$  равно табличному или превышает его, подозрительное значение следует отбросить. Если оказывается, что  $Q_{\text{3KCH}} < Q_{\text{KDMT}}$ , то результат не отбрасывают. Критические значения О-критерия для 90-, 95- и 99%-ной доверительной вероятности можно найти в табл. П2 приложения.

Пример 6. При определении фосфора в листьях были получены следующие результаты (мкг/кг): 3,4; 3,7; 3,5; 3,6; 4,2; 3,5. Определите, какие результаты являются промахами (при доверительной вероятности Р = 0,90).

Решение. Сначала расположим результаты в порядке возрастания содержания фосфора: 3,4; 3,5; 3,5; 3,6; 3,7; 4,2. Рассчитаем значение  $Q_{\text{3KCH}}$  для наименьшего и наибольшего результата

$$
Q_{\text{sken}}^{\text{min}} = \frac{3,5-3,4}{4,2-3,4} = 0,13 \text{ } \text{M} \text{ } Q_{\text{sken}}^{\text{max}} = \frac{4,2-3,7}{4,2-3,4} = 0,62.
$$

По таблице  $Q_{\text{KDMT}} = 0.56$  (n=6; P=0.90). Необходимо исключить результат 0.42, поскольку для него  $Q_{\text{3KCH}} > Q_{\text{kpHT}} (0.62 > 0.56)$ , и оставить результат 3,4 - ведь  $Q_{\text{3KCH}} < Q_{\text{kpMT}} (0.13 < 0.56).$ 

Следует отметить, что О-критерий ненадежен применительно к очень малым выборкам ( $n < 5$ ). Также О-тест бессмысленно применять к серии из трех значений, два из которых совпадают: тест всегда укажет на необходимость исключения третьего значения, как бы мало оно ни отличалось от двух других. То же самое, очевидно, относится к серии из четырех результатов, три из которых совпадают, и так далее.

Более универсальным способом является оценка по критическому максимальному отклонению  $\tau_{\text{kn}}$ . Этот способ позволяет выявить грубые погрешности в малых и средних выборках - от 3 до 50 измерений.

Для его применения нужно предварительно найти среднее арифметическое значение и абсолютное стандартное отклонение для всех элементов выборки, включая потенциальный промах.

Выражение для оценки результатов анализа для малой выборки имеет вид

$$
\tau_{\text{3KCH}} = \frac{\left| \mathbf{X}_{\text{kp}} - \overline{\mathbf{X}} \right|}{\mathbf{S}} = \frac{\left| \Delta \mathbf{X}_{\text{kp}} \right|}{\mathbf{S}},
$$

где  $x_{k0}$  – результат анализа, проверяемый на промах (это может быть наименьшее или наибольшее значение, в зависимости от того, какое из них отстоит дальше от среднего).

Рассчитанное значение сравнивают с критическим значением  $\tau_{kp}$  при принятой доверительной вероятности, обычно берется  $P = 0.95$ . Чтобы считаться принадлежащим выборке, экспериментальное значение не должно выходить за пределы максимальных относительных отклонений (см. табл. ПЗ приложения).

Если  $\tau_{\text{3KCH}} > \tau_{\text{KDMT}}$ , сомнительный результат является промахом, и его отбрасывают. Затем для новой выборки пересчитывают среднее и стандартное отклонение и процедуру повторяют для следующего критического результата.

Пример 7. При определении жесткости получены следующие результаты х (в градусах жесткости) для 10 параллельных опытов: 6,53; 6,43; 6,50; 6,38; 6,48;  $6,49; 6,74; 6,44; 6,53; 6,38.$ 

Определите, какие результаты являются промахами при заданном уровне доверительной вероятности  $P = 0.95$ .

Решение. Прежде всего, вычислим, как обычно, среднее значение выборки из всех 10 результатов и стандартное отклонение:  $\bar{x}_{10} = 6,49^{\circ}$  и S<sub>10</sub> = 0,103°. При сравнении единичных результатов со средним видно, что больше всего от центра распределения отклоняется результат 6,74° (+0,25°). Наименьшее значение 6,38° отклоняется от среднего гораздо меньше  $(-0,11)$ °). Таким образом, проверяем максимальное значение на промах:

$$
\tau_{\text{3KCI}} = \frac{|\Delta x_{\text{kp}}|}{S} = \frac{0.25}{0.103} = 2.43.
$$

По табл. ПЗ приложения найдем, что для  $n = 10$  и  $P = 0.95$   $\tau_{\text{kpart}} = 2.29$ . Очевидно, что проверяемый результат 6,74° является промахом.

В принципе, можно сразу оценить, какие значения удовлетворяют критерию промаха, не рассчитывая экспериментальные значения  $\tau_{\text{3kcl}}$  по одному. Поскольку  $\Delta x_{\text{ko}} = \tau_{\text{konrt}} \cdot S = 0.103 \cdot 2.29 = 0.24$ , то все значения  $x_i$ , лежащие за интервалом 6,49±0,24° (6,25°< x<sub>i</sub> < 6,73°) можно квалифицировать как промахи. Из приведенной выборки в их число попадает единственный результат 6.74°. следовательно, он и является промахом.

Вычислим новые значения среднего и стандартного отклонения:  $\bar{x}_9 = 6,46^{\circ}$  и  $S_9 = 0.058$ °. Тогда новое значение  $\tau_{\text{KDMT}} = 2.24$  (n = 9; P = 0.95),  $\Delta x_{\text{K}} = 0.058 \cdot 2.24$ = 0,13, а промахи лежат за интервалом 6,33° <  $x_i$  < 6,59°. Следовательно, в пересчитанной выборке промахов нет.

Таким образом, алгоритм обработки и записи результата анализа:

1) провести ряд параллельных измерений (составить выборку измерений);

2) записать результаты измерений с необходимым числом значащих цифр (в соответствии с точностью измерительного устройства);

3) произвести выбраковку результатов и исключить промахи;

4) найти центр распределения однородной выборки измерений;

5) рассчитать стандартное отклонение и доверительный интервал при заданной доверительной вероятности;

б) записать результат анализа в виде среднего с доверительным интервалом с необходимым числом значащих цифр;

7) если известно опорное значение, найти абсолютную и относительную погрешность определения.

17

#### 2. СРАВНЕНИЕ РЕЗУЛЬТАТОВ АНАЛИЗА

Поскольку любой результат измерения (в том числе среднее значение) случайная величина, численное различие результатов анализа не обязательно свидетельствует о том, что они в самом деле разные, ведь различия могут быть вызваны и случайными причинами. Различие результатов измерения, которое вызвано только случайными причинами, в химической метрологии называется незначимым. Напротив, значимое, т.е. превышающее уровень случайных погрешностей, различие свидетельствует о том, что перед нами действительно два разных результата. Сравнивать можно результаты анализа одного и того же объекта, полученные двумя методами, либо в двух разных лабораториях, либо различными аналитиками и т.д.

Следовательно, задача сравнения результатов химического анализа состоит в том, чтобы определить, является ли различие между ними значимым. Для этого в химической метрологии используются специальные алгоритмы, которые называются статистическими методами проверки гипотез. Общий подход к проверке заключается в том, что критическое (табличное) значение определенного критерия сравнивается со значением того же критерия, полученным из экспериментальных данных.

### 2.1. СРАВНЕНИЕ ДИСПЕРСИЙ (РАВНОТОЧНОСТЬ МЕТОДОВ)

Довольно часто при сопоставлении методов анализа встает задача сравнения их воспроизводимости. Хотя задаться этим вопросом можно и для двух серий результатов, полученных одним и тем же методом (например, в различных лабораториях), чаще всего сравнивают по воспроизводимости разные методы анализа.

Как указано выше, воспроизводимость может быть охарактеризована различными способами; для нахождения значимости различия удобно пользоваться таким видом ее выражения, как дисперсия.

Сравнение двух дисперсий проводится при помощи F-распределения (распределения Фишера). Если мы имеем две выборочные совокупности с дисперсиями  $S_1^2$  и  $S_2^2$  и числами степеней свободы  $f = n_1-1$  и  $f_2 = n_2-1$ , соответственно, то рассчитываем значение  $F_{\text{3}x\text{cm}}$  равное отношению большей лисперсии к меньшей:

$$
F_{\text{3KCH}} = \frac{S_1^2}{S_2^2} \text{ (hph }{S_1}^2 > S_2^2).
$$

Еще раз: критерий Фишера составляется так, чтобы оказаться больше единицы, в противном случае его экспериментальное значение будет тем меньше, чем больше расхождение между дисперсиями - это приведет к ложному выводу о равноточности методов.

Полученный экспериментальный результат  $F_{\text{3KCH}}$  сравнивают с табличным (или критическим F<sub>крит</sub>) значением F-распределения при числах степеней сво-

боды f<sub>1</sub>, f<sub>2</sub> (см. табл. П4 в приложении). Число степеней свободы большей дисперсии  $(f_1)$  приводится в горизонтальном ряду, меньшей  $(f_2)$  – в вертикальном. Важно помнить, что F-распределение является несимметричным, и значения  $F(f_1, f_2) \neq F(f_2, f_1)$ , поэтому при пользовании таблицей следует быть внимательными.

Если  $F_{\text{3KCH}} > F_{\text{KDMT}}$  при выбранной доверительной вероятности (обычно 0,95), то расхождение между дисперсиями значимо, и выборочные совокупности различаются по воспроизводимости. Если же, напротив,  $F_{\text{KDM}} \ge F_{\text{KCH}}$ , то различие в дисперсиях имеет случайный характер, и обе они представляют собой приближенные оценки одной и той же, общей для обеих выборок, дисперсии генеральной совокупности. В этом случае говорят, что дисперсии однородны, а методы анализа - равноточны.

Важно помнить, что тест Фишера предназначен только для сравнения воспроизводимости результатов, но никак не самих результатов определения.

Пример 8. Примесь тиофена в бензоле (масс. %) определяли спектрофотометрическим и хроматографическим методом. Полученные серии данных:

1) спектрофотометрия: 0,12; 0,19; 0,16; 0,14%;

2) хроматография: 0,18; 0,32; 0,24; 0,25; 0,28%.

Являются ли примененные методы анализа равноточными?

Решение. Найдем дисперсии для каждой из серий результатов, предварительно рассчитав средние значения:

1)  $\overline{x}_4 = 0.153\%$ ;  $S^2 = 8.91 \cdot 10^{-4}$  %;  $f = 4 - 1 = 3$ .

2)  $\overline{x}_5 = 0,254\%$ ;  $S^2 = 2,68.10^{-3}$  %;  $f = 5 - 1 = 4$ .

При построении критерия Фишера необходимо делить большую дисперсию на меньшую.

$$
F_{\text{3KCH}} = \frac{S_1^2}{S_2^2} = \frac{2,68 \cdot 10^{-3}}{8,91 \cdot 10^{-4}} = 3,0.
$$

Полученный результат следует сравнить с табличным (критическим) значением F-критерия. Находим его по табл. П4 приложения (для доверительной вероятности 0,95), учитывая, что числа степеней свободы  $f_1 = 4$ ,  $f_2 = 3$ . Критическое значение  $F(4, 3) = 9,1$ . Ни в коем случае не следует выбирать критерий со значением  $F(3, 4) = 6,6!$  Сравнивая расчетное и табличное значение, получаем, что  $F_{\text{3KCH}}$  <  $F_{\text{KDMT}}$ , следовательно, примененные методы анализа равноточны при выбранной доверительной вероятности.

Однако на основании критерия Фишера мы делаем заключение только о воспроизводимости методов, но не можем узнать ничего об их правильности: наличествует ли систематическая погрешность в одном или обоих определениях; является ли расхождение между средними результатами 0.153% и 0.254% значимым; если да, то какой из них следует считать наиболее верно отражающим истинное содержание тиофена в анализируемом образце бензола, и т.д.

#### 2.2. СРАВНЕНИЕ СРЕДНЕГО ЗНАЧЕНИЯ С ИСТИННЫМ

Проверка правильности результата химического анализа подразумевает сравнение его с независимыми данными. Проверяемый результат, являясь средним из нескольких параллельных определений, представляет собой случайную величину  $\bar{x}$ . Опорный результат  $\mu$ , используемый для сравнения, в ряде случаев можно считать точной (действительной) величиной, т.е. константой. Это может быть тогда, когда случайная погрешность опорного результата заведомо меньше, чем проверяемого. Например, при использовании стандартного образца паспортное значение содержания можно считать точной величиной. В таких случаях задача сравнения данных с математической точки зрения сводится к проверке значимости отличия случайной величины от константы.

Для решения этой задачи вернемся к понятию доверительного интервала для среднего значения. Он характеризует неопределенность значения  $\bar{x}$ , обусловленную его случайной погрешностью. Поэтому, если величина и входит в этот доверительный интервал, высказывать утверждение о значимости различия между  $\bar{x}$  и  $\mu$  нет оснований. Однако же, если величина  $\mu$  в доверительный интервал не входит, различие между средним и истинным результатом следует считать значимым. Таким образом, критерием для оценки значимости различия между величинами является выражение

$$
|\overline{\mathbf{x}} - \boldsymbol{\mu}| > \frac{t_{p,f} \cdot \mathbf{S}}{\sqrt{n}}.
$$

Очевидно, что это неравенство можно эквивалентно выразить и так:

$$
\frac{|\overline{x} - \mu|}{S} \sqrt{n} > t_{P,f}.
$$

Таким образом, критической величиной для сравнения является непосредственно коэффициент Стьюдента при доверительной вероятности Р и числе степеней свободы f, с которым было найдено среднее значение. Подобная проверка значимости называется простым тестом Стьюдента.

Пример 9. При определении никеля в стандартном образце сплава получена серия значений (масс. %): 12,11; 12,44; 12,32; 12,28; 12,42. Содержание никеля согласно паспорту образца составляет 12.38%. Содержит ли использованная методика систематическую погрешность ( $P = 0.95$ )?

Решение. Применяем простой тест Стьюдента. При обработке выборки результатов получаем значения:  $\bar{x} = 12,314$ ; S = 0,132; n = 5; f = 4.

$$
t_{\text{skcn}} = \frac{|\overline{x} - \mu|}{S} \sqrt{n} = \frac{|12,314 - 12,38|}{0,132} \sqrt{5} = 1,12.
$$

Сравним это значение с коэффициентом Стьюдента (см. табл. П1 приложения):  $t_{0.95:4} = 2,78$ . Поскольку  $t_{\text{3KCH}} < t_{\text{P.f.}}$  отличие результата анализа от истинного значения незначимо, методика не содержит систематической погрешности.

# 2.3. СРАВНЕНИЕ ДВУХ СРЕДНИХ ЗНАЧЕНИЙ

При интерпретации результатов химического анализа возникают и более сложные задачи. Предположим, необходимо сравнить два результата анализа одного и того же образца, полученные разными методами, если оба результата содержат сравнимые между собой случайные погрешности. В подобном случае уже нельзя ни один из результатов считать точной величиной - и, соответственно, простой тест Стьюдента неприменим. Математически задача сводится к тому, чтобы установить значимость различия между двумя средними значениями  $\overline{X}_1$  и  $\overline{X}_2$ .

Для решения этой задачи используют модифицированный тест Стьюдента. Он существует в двух вариантах: точном и приближенном. Точный вариант применяют тогда, когда дисперсии соответствующих величин различаются незначимо (что, в свою очередь, необходимо предварительно проверить с помощью теста Фишера).

Если расхождение между дисперсиями незначимо, то можно сравнить средние значения двух выборок, пользуясь средним взвешенным значением дисперсий, с учетом того, что дисперсия, полученная при большем числе степеней свободы, вносит и больший вклад в усредненное значение. Среднее взвешенное двух дисперсий рассчитывают как:

$$
\overline{S}^{2} = \frac{f_{1} \cdot S_{1}^{2} + f_{2} \cdot S_{2}^{2}}{f_{1} + f_{2}}
$$

Затем находят величину t<sub>эксп</sub> по формуле:

$$
\mathbf{t}_{\text{3kcm}} = \left| \frac{\overline{\mathbf{x}}_1 - \overline{\mathbf{x}}_2}{\sqrt{\overline{\mathbf{S}}^2}} \right| \cdot \sqrt{\frac{\mathbf{n}_1 \cdot \mathbf{n}_2}{\mathbf{n}_1 + \mathbf{n}_2}}.
$$

Значение t<sub>эксп</sub> сравнивают с t<sub>крит</sub>, т.е. со значением коэффициента Стьюдента при числе степеней свободы  $f = f_1 + f_2 = n_1 + n_2 - 2$  и выбранной доверительной вероятности. Если при этом  $t_{\text{3KCH}} > t_{\text{kpHT}}$ , то расхождение между средними значениями  $\overline{x}_1$  и  $\overline{x}_2$ значимо. Если  $t_{\text{3kcn}} \le t_{\text{kpur}}$ , то расхождение между средними незначимо и, следовательно, данные обеих серий можно рассматривать как одну совокупность из  $n_1 + n_2$  результатов.

При значимом различии дисперсий применяют приближенный вариант модифицированного теста Стьюдента (приближение Уэлча). В этом случае тестовая статистика вычисляется следующим образом:

$$
\frac{\left|\overline{x}_1 - \overline{x}_2\right|}{\sqrt{\frac{S_1^2}{n_1} + \frac{S_2^2}{n_2}}} > t_{P,f}
$$

Критическим значением вновь служит коэффициент Стьюдента, найденный при выбранной доверительной вероятности и числе степеней свободы, на величину которого влияют и обе дисперсии, и объемы обеих выборок. Формула для расчета:

$$
f = \frac{(S_1^2 / n_1 + S_2^2 / n_2)^2}{\frac{(S_1^2 / n_1)^2}{n_1 - 1} + \frac{(S_2^2 / n_2)^2}{n_2 - 1}}.
$$

Если значение дробное, оно округляется до ближайшего целого числа. Приближенный вариант теста Стьюдента менее достоверен, чем точный, особенно при малых объемах выборок.

Пример 10. После исключения промахов полярографическим (I) и атомноабсорбционным (II) методами получены следующие результаты при анализе поверхностной воды на содержание свинца (мкг/л):

I 2.4; 2.7; 2.5; 2.6; 2.5.

II 2,6; 2,3; 2,8; 2,4; 2,5; 2,7; 2,3.

Принадлежат ли результаты обеих выборок одной и той же генеральной совокупности (при доверительной вероятности  $P = 0.95$ )?

Решение. Рассчитаем среднее и дисперсию для выборки I и II:

$$
X_{I} = 2,54 \text{ u } \overline{X}_{II} = 2,51;
$$
  

$$
S_{I}^{2} = 0,013 \text{ u } S_{II}^{2} = 0,038.
$$

Далее сравниваем данные двух методов по воспроизводимости, для чего проводим сравнение двух дисперсий при помощи F-распределения:

$$
F_{\text{3KCH}} = \frac{S_1^2}{S_2^2} = \frac{S_{II}^2}{S_I^2} = \frac{0.038}{0.013} = 2.9.
$$

Расхождение между дисперсиями незначимо, так как  $F_{kpm} = 6.2$  при  $(f_1 = 6$  и  $f_2 = 4$ ; P = 0,95), a  $F_{\text{3KCH}} < F_{\text{KDM}}$ .

Сравниваем средние значения двух выборочных совокупностей. Для этого рассчитаем среднее взвешенное двух дисперсий

$$
\overline{S}^2 = \frac{f_1 \cdot S_1^2 + f_2 \cdot S_2^2}{f_1 + f_2} = \frac{6 \cdot 0.038 + 4 \cdot 0.013}{6 + 4} = 0.028
$$

и t<sub>эксп</sub>, соответственно:

$$
t_{\text{3KCH}} = \left| \frac{\overline{x}_1 - \overline{x}_2}{\sqrt{\overline{S}^2}} \right| \cdot \sqrt{\frac{n_1 \cdot n_2}{n_1 + n_2}} = \left| \frac{2,54 - 2,51}{\sqrt{0,028}} \right| \cdot \sqrt{\frac{2,54 \cdot 2,51}{2,54 + 2,51}} = 0,30
$$

Так как  $t_{\text{3kcn}} < t_{\text{kpMT}}$  ( $t_{\text{kpMT}} = 2.23$  при  $P = 0.95$  и  $f = n_1 + n_2 - 2 = 10$ ), расхождение между средними незначимо и можно считать две выборки I и II одной выборочной совокупностью с числом результатов  $n_1 + n_2 = 12$ .

В качестве среднего значения результата анализа, используемого для сравнения с полученным, может выступать не только результат анализа того же образца другим методом, но и данные анализа этого объекта, полученные в другой лаборатории и т.д.

#### 3. ОБРАБОТКА ГРАДУИРОВОЧНЫХ ГРАФИКОВ

Задачей химического анализа является нахождение содержания или концентрации определенного вещества (аналита). В то же время непосредственно измеряемой величиной является интенсивность аналитического сигнала, которая зависит от концентрации аналита. Эта зависимость  $y = f(C)$  называется уравнением связи, или функцией отклика. Чтобы ее найти, необходима специфическая операция анализа: стандартизация (градуировка). Смысл ее в том, что проводится измерение аналитического сигнала стандартного образца или раствора (чаще нескольких), и интенсивность полученного сигнала ставится в соответствие известной концентрации аналита. Для определения неизвестного количества аналита используют несколько видов стандартизации: метод градуировочного графика, метод стандартов и метод добавок. Другие методы определения, как правило, являются модификацией этих трех методов.

Наиболее часто используют метод градуировочного графика. При этом строят график в координатах "аналитический сигнал - содержание (или концентрация) компонента" с использованием образцов сравнения: не менее пяти образцов с различным и точно известным содержанием аналита. График может быть построен как для линейной, так и для нелинейной функции отклика. Однако очевидные преимущества линейной функции, которую легче построить, рассчитать и обработать, ведут к тому, что аналитики стремятся соответствующим образом преобразовать сам аналитический сигнал. Типичный пример: в фотометрическом методе аналитическим сигналом является интенсивность света, прошедшего через поглощающий свет раствор и падающего на фотоэлемент. Очевидно, что чем больше концентрация вещества, тем меньше будет пропускание света, такая зависимость неудобна в работе. Поэтому шкала измерительного прибора (фотометра) градуирована не только в единицах пропускания, но и оптической плотности (логарифма обратной пропусканию величины), чья зависимость от концентрации поглощающего свет вещества линейна.

В химическом анализе чаще всего используют прямолинейные градуировочные графики, построенные для определенного диапазона определяемых содержаний, т.е. в области значений определяемых содержаний, предусмотренных данной методикой.

#### 3.1. МЕТОД НАИМЕНЬШИХ КВАДРАТОВ

Можно строить градуировочный график на миллиметровой бумаге, нанося на ось абсцисс (ось х) известную концентрацию стандартных растворов (или содержание определяемого компонента в них), т.к. это независимая переменная; на оси ординат (ось у) откладывают значения полученного для каждого из растворов аналитического сигнала. Этого достаточно, чтобы провести графическое определение после получения аналитического сигнала для раствора неизвестной концентрации. Однако точность графического определения невелика: градуировочный график имеет, как правило, не очень большие размеры; экспе-

риментальные точки несколько отклоняются от идеальной прямой, и провести прямую по найденным точкам можно несколькими способами. Та прямолинейная зависимость, которую фактически получает аналитик на графике, не обязательно окажется наилучшей из возможных.

В общем виде уравнение прямолинейной зависимости выражается как

$$
y = a + bx
$$

Параметры уравнения а и b называются коэффициентами регрессии. На графике зависимости коэффициент "а" соответствует отрезку, отсекаемому по оси ординат; если a = 0, то прямая проходит через начало координат. Коэффициент "b" называется угловым коэффициентом и характеризует угол наклона прямой.

Следовательно, задача сводится к тому, чтобы найти коэффициенты регрессии, наилучшим образом удовлетворяющие экспериментальным данным. Ее решение предоставляет метод наименьших квадратов (МНК). Приведем (без вывода) формулы расчета а и b, при которых сумма квадратов отклонений отдельных измерений от центра распределения имеет минимальное значение.

$$
a = \frac{\sum y_i \sum x_i^2 - \sum x_i \sum x_i y_i}{n \sum x_i^2 - (\sum x_i)^2} = \frac{\sum x_i^2 \sum y_i - \sum x_i \sum x_i y_i}{\sum x_i^2 - n \left(\frac{\sum x_i}{n}\right)^2}
$$

$$
b = \frac{n \sum x_i y_i - \sum x_i \sum y_i}{n \sum x_i^2 - (\sum x_i)^2} = \frac{\sum x_i y_i - n \sum x_i \sum y_i}{\sum x_i^2 - n \left(\frac{\sum x_i}{n}\right)^2}
$$

Еще проще выражение градуировочной прямой, проходящей через начало координат:  $v = bx$ . МНК дает значение b:

$$
b = \frac{\sum x_i y_i}{\sum x_i^2}.
$$

Для всякой экспериментально полученной зависимости  $y = a + bx$  имеет смысл проверить, не проходит ли она через начало координат. В терминах метрологического сравнения величин это означает, что между коэффициентом а и нулем нет значимого расхождения. Можно применить простой тест Стьюдента.

Для проверки значимости а вычисляют экспериментальное значение tкритерия:

$$
\mathbf{t}_{\text{3KCH}} = \frac{|\mathbf{a}|}{\mathbf{S}_{\mathbf{a}}}
$$

и сравнивают его с критическим значением при выбранной доверительной вероятности и числе степеней свободы  $f = n - 2$  (где n - число точек градуировочного графика).

 $24$ 

Что касается  $S_a$  – это среднеквадратичное отклонение коэффициента а. Ведь он является случайной величиной, следовательно, его характеристика включает разброс значений. Разумеется, угловой коэффициент b также относится к случайным величинам, и может быть охарактеризован своей дисперсией.

МНК позволяет рассчитать и эти величины. Если мы обозначим как Y<sub>i</sub> расчетное значение, полученное из соответствующего х; по найденному уравнению регрессии  $y = a + bx$ , то дисперсия, характеризующая рассеяние экспериментально измеренных значений зависимой переменной у<sub>і</sub> относительно прямой, определяется выражением:

$$
S_{yx}^2 = \frac{\sum (y_i - Y_i)^2}{n - 2},
$$

где n - число точек градуировочного графика. Тогда дисперсии коэффициентов регрессии рассчитываются как:

$$
S_b^2 = \frac{S_{yx}^2}{\sum (x_i - \overline{x})^2} = \frac{nS_{yx}^2}{n\sum x_i^2 - (\sum x_i)^2};
$$
  
\n
$$
S_a^2 = \frac{S_{yx}^2 \sum x_i^2}{n\sum (x_i - \overline{x})^2} = \frac{S_{yx}^2 \sum x_i^2}{n\sum x_i^2 - (\sum x_i)^2} = \frac{S_b^2}{n\sum x_i^2}.
$$

где  $\bar{x}$  – среднее арифметическое из всех значений независимой переменной  $x_i$ .

Если метод не включает систематической ошибки, и прямая проходит через начало координат, то определение  $S_b^2$  проводят по формуле:

$$
\mathbf{S}_{\mathrm{b}}^{2} = \frac{\mathbf{S}_{\mathrm{yx}}^{2}}{\sum \mathbf{X}_{\mathrm{i}}^{2}},
$$

где дисперсия рассеяния экспериментальных значений зависимой переменной у относительно прямой определяется с числом степеней свободы n - 1:

$$
S_{yx}^{2} = \frac{\sum (y_{i} - Y_{i})^{2}}{n-1}
$$

Как всякие случайные величины, коэффициенты регрессии должны быть представлены со своими доверительными интервалами. Их рассчитывают по обычной формуле, по среднеквадратичным отклонениям, полученным из соответствующих дисперсий (S<sub>a</sub> =  $\sqrt{S_a^2}$ ; S<sub>b</sub> =  $\sqrt{S_b^2}$ ). Коэффициенты Стьюдента находят по табл. П1 приложения для выбранной доверительной вероятности при числе степеней свободы  $f = n - 2$  для зависимости вида  $y = a + bx$  и  $f = n - 1$  для зависимости вида  $y = bx$ .

$$
\Delta a = t_{P,f} \cdot S_a; \quad \Delta b = t_{P,f} \cdot S_b.
$$

(Обратите внимание, что на  $\sqrt{n}$  в этом случае делить нет необходимости.)

Отсюда следует, что критерий значимости коэффициента а можно выразить другими словами: если значение  $a < \Delta a$ , то он незначимо отличается от нуля, и прямая проходит через начало координат.

Значения коэффициентов регрессии, рассчитанные по методу наименьших квадратов, характеризуют наиболее вероятное прохождение прямолинейной зависимости. Еще раз: это не наилучший градуировочный график вообще, а только наилучший, который можно провести из полученных экспериментальных ланных.

Мерой корреляции между рассчитанными и экспериментальными величинами служит, например, коэффициент корреляции Пирсона:

$$
r = \sum \frac{(x_i - \bar{x})(y_i - \bar{y})}{n \cdot S_x \cdot S_y}.
$$

где n – число точек градуировочного графика,  $\bar{x}$  и  $\bar{y}$  – средние значения x и y, определенные со среднеквадратичными отклонениями  $S_x$  и  $S_y$ .

Наибольшее возможное значение г равно 1. В этом случае между двумя переменными имеется строго линейная зависимость. Если значение г равно нулю, переменные можно считать полностью независимыми друг от друга.

Как правило, если значение коэффициента корреляции градуировочного графика находится в диапазоне 0,90-0,95, это свидетельствует об удовлетворительном качестве градуировки; если в диапазоне 0,95-0,99 - о хорошем, а если превышает 0,99 – об отличном.

В формуле Пирсона обе переменные рассматриваются как равноправные. В действительности одна из них (концентрация) является независимой, а другая (аналитический сигнал) – зависимой. В этом отношении более наглядной оценкой соответствия двух серий данных служит квадрат коэффициента корреляции r<sup>2</sup>, который часто называют коэффициентом детерминации. Именно его вычисляет большинство стандартных статистических программ. Величина г, равная 0,90, соответствует величине  $r^2$ , равной лишь 0,81, а для  $r = 0.95$  коэффициент детерминации составляет 0,90.

Пример 11. При спектрофотометрическом определении меди получена экспериментальная градуировочная зависимость по ряду стандартных растворов с указанными концентрациями:

 $X_{\text{Cu}}$ , MK $\Gamma/M\text{J}$  $0.5$ 1.0 1.5 2.0 3.0 5,0 0,154 0,233 0.320 0.474  $y = A$ 0,081 0.788

Требуется рассчитать параметры а и b линейной градуировочной зависимости, указать их доверительные интервалы.

Решение. Рассчитываем параметры градуировочной зависимости по вышеприведенным формулам:

$$
a = \frac{\sum y_i \sum x_i^2 - \sum x_i \sum x_i y_i}{n \sum x_i^2 - (\sum x_i)^2} = \frac{2,05 \cdot 4,15 - 13,0 \cdot 6,546}{6 \cdot 41,5 - (13,0)^2} = -0,00028.
$$

$$
b = \frac{n\sum x_i y_i - \sum x_i \sum y_i}{n\sum x_i^2 - (\sum x_i)^2} = \frac{6 \cdot 6,546 - 13,0 \cdot 2,05}{6 \cdot 41,5 - (13,0)^2} = 0,158.
$$

Напоминаем, что все расчеты необходимо выполнять при достаточно большом числе знаков после запятой, т.к. незначительные погрешности при округлении промежуточных результатов могут привести к большой ошибке.

Для расчета доверительных интервалов найденных параметров необходимо прежде всего рассчитать дисперсию  $S_{vx}^2$ , а для этого найти расчетные значения  $Y_i$ , которые вычисляются как  $Y_i = a + bx_i$ .

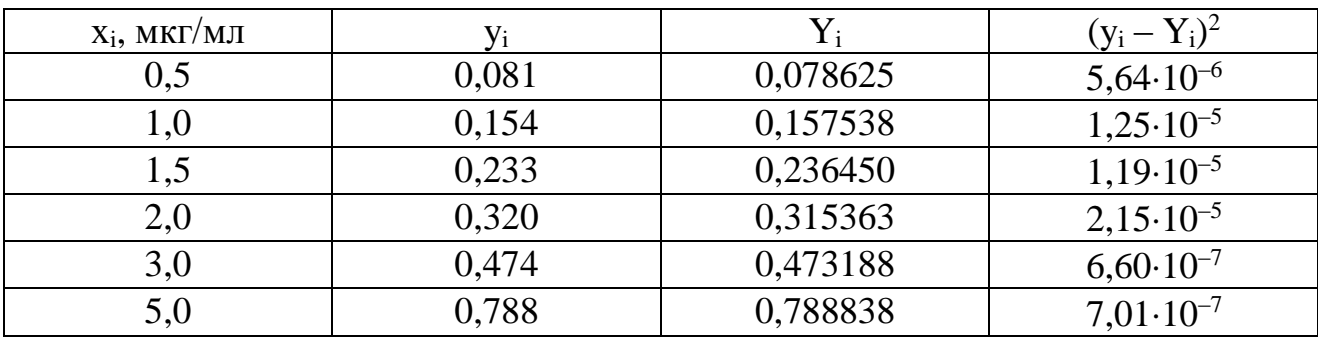

Находим дисперсию рассеяния по формуле:

$$
S_{yx}^2 = \frac{\sum (y_i - Y_i)^2}{n - 2} = \frac{5,29 \cdot 10^{-5}}{4} = 1,32 \cdot 10^{-5}.
$$

Из полученного значения находим значения дисперсий коэффициентов регрессии (параметров а и b):

$$
S_b^2 = \frac{nS_{yx}^2}{n\sum x_i^2 - (\sum x_i)^2} = \frac{6 \cdot 1,32 \cdot 10^{-5}}{6 \cdot 41,5 - (13,0)^2} = 9,90 \cdot 10^{-7};
$$
  

$$
S_a^2 = \frac{S_{yx}^2 \sum x_i^2}{n\sum x_i^2 - (\sum x_i)^2} = \frac{1,32 \cdot 10^{-5} \cdot 4,15}{6 \cdot 41,5 - (13,0)^2} = 6,85 \cdot 10^{-6}.
$$

Коэффициент Стьюдента при  $P = 0.95$  и числе степеней свободы  $f = 4$  (поскольку в градуировочном графике 6 точек) равен 2,78. Тогда доверительные интервалы составляют:

$$
\Delta a = t_{P,f} \cdot S_a = 2,78 \cdot 2,62 \cdot 10^{-3} = 7,28 \cdot 10^{-3};
$$
  
\n
$$
\Delta b = t_{P,f} \cdot S_b = 2,78 \cdot 9,95 \cdot 10^{-4} = 2,77 \cdot 10^{-3}.
$$

Соответственно,  $a = -0.0003 \pm 0.0073$ ;  $b = 0.158 \pm 0.003$ . Сравнивая значения коэффициента а и его доверительного интервала, приходим к выводу, что величина а незначимо отличается от нуля, и в действительности зависимость оптической плотности от концентрации меди проходит через начало координат, а уравнение линейной регрессии имеет вид "y = 0,158  $\cdot$  x".

Пересчитаем доверительный интервал углового коэффициента при числе степеней свободы f = 5. Дисперсия рассеяния составляет

$$
S_{yx}^{2} = \frac{\sum (y_{i} - Y_{i})^{2}}{n-1} = \frac{5,29 \cdot 10^{-5}}{5} = 1,058 \cdot 10^{-5}.
$$

Тогда

$$
S_b^2 = \frac{S_{yx}^2}{\sum x_i^2} = \frac{1,058 \cdot 10^{-5}}{41,5} = 2,54 \cdot 10^{-7}.
$$

Доверительный интервал  $\Delta b = 2.57 \cdot 5.04 \cdot 10^{-4} = 1.30 \cdot 10^{-3}$ ; поскольку коэффициент Стьюдента  $t_{0.95:5} = 2.57$ . Значение углового коэффициента в представлено с лучшей воспроизводимостью:  $b = 0.158 \pm 0.001$ .

После того, как рассчитаны параметры а и b и их доверительные интервалы, можно пользоваться уравнением линейной регрессии (градуировочным графиком) для получения результатов анализа образцов с неизвестным содержанием аналита.

Для определения неизвестной концентрации вещества получают несколько параллельных результатов анализа образца (аналитических сигналов), затем по уравнению

$$
x_i = \frac{Y_i - a}{b}
$$

вычисляют значения х, а затем, как и в случае прямых измерений, находят центр распределения выборки, стандартное отклонение, доверительный интервал при заданной доверительной вероятности. Если известно опорное значение, то можно найти абсолютную и относительную погрешность измерения.

Пример 12. Рассчитать среднее значение концентрации железа (мкг/мл) с доверительным интервалом при  $P = 0.95$ , если при параллельных фотоколориметрических определениях растворов, содержащих железо, полученных из одного образца, оптическая плотность равнялась:  $A_1 = 0.602$ ;  $A_2 = 0.604$ ;  $A_3 =$ 0,601. Градуировочный график строили по стандартным растворам железа, его уравнение линейной регрессии  $A = 4{,}317{\cdot}10^{-2} C_{Fe}$  (мкг/мл).

Решение. Подставляем экспериментально найденные значения оптической плотности параллельных образцов в выражение для нахождения концентрации анапита:

$$
C_1 = \frac{A_1 - a}{b} = \frac{0.602 - 0}{4.317 \cdot 10^{-2}} = 13.95
$$
 *m* kT/min.

Соответственно,  $C_2 = 13,99$  мкг/мл и  $C_3 = 13,92$  мкг/мл.

Обрабатываем эти результаты по тому же алгоритму расчета, что и для прямых измерений (см. разд. 1.3). Среднее значение концентрации железа из трех параллельных результатов  $\overline{C} = 13,95$  мкг/мл,  $S = 3,54 \cdot 10^{-2}$ . Доверительный интервал рассчитываем по формуле:

$$
\Delta x = \frac{t_{0.95;2} \cdot S}{\sqrt{n}} = \frac{4,30 \cdot 3,54 \cdot 10^{-2}}{\sqrt{3}} = 8,80 \cdot 10^{-2}.
$$

Таким образом, концентрация железа в растворе, полученном из анализируемого образца, составляет в среднем (13,95  $\pm$  0,09) мкг/мл.

Если для нахождения результата пользуются не уравнением, а построенным градуировочным графиком, то следует принимать во внимание:

1) графики, которые служат измерительным целям, необходимо вычерчивать с большой точностью и в достаточно большом масштабе (во многих случаях примерно 20х25 см или 25х30 см):

2) если данные разбиты на небольшие группы, то примерно половина точек каждой группы должна лежать по одну сторону кривой, а половина - по другую;

3) если необходимо, чтобы воспроизводимость отсчетов по графику отвечала воспроизводимости измерений, то наименьшее расстояние, которое можно отсчитать на графике, должно соответствовать погрешности измерений. Так, если погрешность отсчетов достигает  $\pm 0.5$  мм (миллиметровая бумага), то абсолютную погрешность измерений и следует принять равной этому значению.

Однако рассмотренное требование далеко не во всех случаях можно выполнить на практике и часто приходится от него отступать, обычно в сторону уменьшения масштаба. Следовательно, отсчеты по графику могут быть менее воспроизводимы, чем измерения, для которых он составлен.

### 3.2. КОРРЕКТНОЕ ПРЕДСТАВЛЕНИЕ РЕЗУЛЬТАТА АНАЛИЗА С УЧЕТОМ ПОГРЕШНОСТЕЙ ГРАДУИРОВОЧНОГО ГРАФИКА

В предыдущем разделе (см. пример 12) расчет результата определения с доверительным интервалом неявно предполагает, что точность нахождения параметров градуировочного графика заведомо превышает точность анализа, поэтому погрешность их определения не вносит существенный вклад в результат анализа данным методом. Поскольку градуировочный график строится с использованием стандартных растворов, приготовленных из точных навесок чистых реактивов в калиброванной мерной посуде, такое предположение небезосновательно. Погрешность приготовления стандартных растворов действительно существенно меньше погрешности измерения аналитического сигнала.

Тем не менее, в общем случае следует учитывать влияние всех факторов на погрешность определения аналитическим методом. Опыт показывает, что стандартное отклонение результата анализа, полученного с использованием градуировочного графика (уравнения линейной регрессии) тем меньше, чем:

- круче градуировочный график (больше угловой коэффициент регрессии);

- больше число точек градуировочного графика n (минимум пять);

- ближе находится значение измеряемого аналитического сигнала к центру градуировочного графика.

При корректном представлении результата анализа с учетом погрешности градуировочного графика среднее значение и доверительный интервал находят по несколько иному алгоритму.

Для ряда стандартных растворов (не менее пяти разных концентраций) проводят измерение выбранным методом, определяют функциональную зависимость  $y = a + bx$  и рассчитывают параметры уравнения линейной регрессии.

Проводят повторные определения аналита в образце (обозначим число параллельных определений m: обычно m  $\geq$  3). Следует обращать особое внимание на то, чтобы аналитические сигналы (следовательно, и содержание аналита) находились бы в пределах того интервала, для которого построен градуировочный график. Получив m значений аналитического сигнала, рассчитывают среднее арифметическое из них, а по уравнению

$$
\overline{x}_{_{aH}} = \frac{\overline{y}_{_{aH}} - a}{b}
$$

находят среднее значение содержания компонента в анализируемой пробе.

Если каждый из n стандартных растворов градуировочного графика анализируется без повторений, а проба с неизвестным содержанием - m раз, то

$$
S_{X_{\text{dH}}} = \frac{1}{b} \sqrt{S_{yx}^2 \left[ \frac{1}{m} + \frac{1}{n} + \frac{n(\overline{y}_{\text{dH}} - \overline{y})^2}{b^2 \sum_{i=1}^{n} (x_i - \overline{x})^2} \right]} =
$$
  
= 
$$
\frac{1}{b} \sqrt{S_{yx}^2 \left[ \frac{1}{m} + \frac{1}{n} + \frac{n(\overline{y}_{\text{dH}} - \overline{y})^2}{b^2 [n \sum_{i=1}^{n} x_i^2 - (\sum_{i=1}^{n} x_i)^2]} \right]}.
$$

где m - число параллельных определений пробы с неизвестным содержанием;

n – число точек графика (без параллелей);

 $\overline{y}_{av}$  – среднее значение сигнала анализируемого образца;

 $\bar{y}$  – центр градуировочного графика (среднее значение аналитического сигнала для всех образцов сравнения).

Если проводят параллельные измерения для каждого из n стандартных растворов и число параллельных измерений равно k, то в уравнении вместо n берется  $n' = n \cdot k$ .

Доверительный интервал результата анализа вычисляют по формуле:

$$
\Delta x_{\rm an} = S_{\rm Xan} \cdot t_{\rm P,f}
$$

но при числе степеней свободы  $f = n - 2$  (не при  $f = m - 1$ ).

Пример 13. Проводили определение бензола по его поглощению в УФобласти. Из семи точек градуировочного графика получили уравнение линейной регрессии

$$
Y = (0.079 \pm 0.014) + (0.570 \pm 0.008) x
$$

и величины средних значений:  $\bar{y} = 0.951$ ;  $\bar{x} = 1.53$  г/л. Другие данные обработ-KH:  $\Sigma x_i^2 = 22.79$ ;  $(\Sigma x_i)^2 = 114.49$ ;  $S_{yx}^2 = 0.0000622$ .

Провели измерение серии растворов с неизвестной концентрацией бензола в спирте, состоящей из трех параллельных проб. Среднее значение аналитического сигнала (оптической плотности) составило  $\bar{y}_{\text{an}} = 1,29$ .

Рассчитать и корректно представить результат анализа пробы.

Решение. Найдем среднее значение концентрации бензола в пробе:

$$
\overline{\mathbf{x}}_{\mathbf{a}\mathbf{H}} = \frac{\overline{\mathbf{y}}_{\mathbf{a}\mathbf{H}} - \mathbf{a}}{\mathbf{b}} = \frac{1,29 - 0,079}{0,570} = 2,12 \text{ r/m}.
$$

С учетом погрешностей градуировочного графика рассчитаем стандартное отклонение среднего значения концентрации:

$$
S_{XaH} = \frac{1}{b} \sqrt{S_{yx}^2 \left[ \frac{1}{m} + \frac{1}{n} + \frac{n(\overline{y}_{aH} - \overline{y})^2}{b^2 [n \sum x_i^2 - (\sum x_i)^2]} \right]} =
$$
  
= 
$$
\frac{1}{0,570} \sqrt{0,0000622 \left[ \frac{1}{3} + \frac{1}{7} + \frac{7(1,29 - 0,951)^2}{0,570^2 (7 \cdot 22,79 - 114,49)} \right]} = 0,0101.
$$

По табл. П1 приложения находим коэффициент Стьюдента при числе степеней свободы  $f = 7 - 2 = 5$  и доверительной вероятности 0,95. Он равен 2,57. Тогда доверительный интервал результата определения:

$$
\Delta x_{\text{at}} = S_{\text{X}_{\text{at}}} \cdot t_{\text{P.f}} = 0.0101 \cdot 2.57 = 0.026.
$$

Таким образом, результат определения бензола в пробе с учетом погрешностей градуировочного графика составил  $(2.12 \pm 0.03)$  г/л.

Учет погрешностей градуировочного графика позволяет корректно представить результат аналитического определения с доверительным интервалом даже в том случае, если проведено только одно измерение пробы (m = 1).

Пример 14. Градуировочная зависимость (см. пример 11) была использована для нахождения концентрации меди в образце. Значение оптической плотности равно 0,517. Рассчитать концентрацию меди в анализируемом растворе, указать доверительный интервал.

Решение. Концентрацию меди находим по градуировочной зависимости:

$$
C = \frac{A}{b} = \frac{0.517}{0.158} = 3.272
$$
 MKr/MJ.

В данном примере m = 1, но интервальное значение обуславливается погрешностями градуировочного графика. Произведем расчет:

$$
S_{X_{\text{AH}}} = \frac{1}{b} \sqrt{S_{yx}^2 \left[ \frac{1}{m} + \frac{1}{n} + \frac{n(\overline{y}_{\text{AH}} - \overline{y})^2}{b^2 [n \sum x_i^2 - (\sum x_i)^2]} \right]} =
$$
  
= 
$$
\frac{1}{0,158} \sqrt{1,32 \cdot 10^{-5} \left[ 1 + \frac{1}{6} + \frac{6(0,517 - 2,05/6)^2}{0,158^2 \cdot 1,32 \cdot 10^{-5}} \right]} = 0,026.
$$

Для числа степеней свободы  $f = 6 - 2 = 4$  и  $P = 0.95$  по таблице  $t_{P,f} = 2.78$ . Доверительный интервал  $\Delta x = 0.026 \cdot 2.78 = 0.072$ . Таким образом, концентрация меди в анализируемом растворе  $C_{Cu} = (3,27 \pm 0,07)$  мкг/мл.

### 4. ПРИМЕНЕНИЕ ЭЛЕКТРОННЫХ ТАБЛИЦ EXCEL В МЕТРОЛОГИЧЕСКОЙ ОБРАБОТКЕ РЕЗУЛЬТАТОВ АНАЛИЗА

Электронные таблицы - это эффективные вычислительные программы, которые можно использовать в различных целях, в частности, для анализа данных и построения графиков. Ими удобно пользоваться в ходе обработки данных, при выполнении повторных измерений, отображении результатов в графической или табличной форме. Электронные таблицы имеют встроенные функции, например, для вычисления стандартных отклонений и других статистических величин, выполнения расчетов по формулам и с данными, вводимыми пользователем. Наиболее простым, доступным, но в то же время мошным инструментом, позволяющим проводить все указанные расчеты, являются электронные таблицы (Microsoft Office Excel, Open Office Calc).

Предполагается, что студент знаком с электронными таблицами и их основными функциями. В учебном пособии мы обобщенно рассмотрим те вопросы, которые представляют наибольший интерес для решения метрологических задач аналитической химии применительно к версии Excel 2007 и более поздним. За более подробной информацией следует обратиться к руководствам по работе с таблицами или справочной системе самой программы Microsoft Office Excel, нажав соответствующую кнопку на панели инструментов.

#### 4.1. РАСПОЛОЖЕНИЕ ДАННЫХ И ОТОБРАЖЕНИЕ РЕЗУЛЬТАТОВ

Файл Excel с расширением XLSX называется (рабочей) книгой. Рабочая книга состоит из нескольких листов, имена которых показаны в нижней части окна. Листы можно удалять, добавлять, переименовывать. Для этого надо щелкнуть правой клавишей мышки по имени листа. Появится меню, из которого можно выбрать нужную операцию. Каждый лист состоит из ячеек, образующих таблицу (рабочую область в MS Excel), размером 16384 столбцов и 1048576 строк, Строки на листе обозначены числами: 1,2, 3..., а столбцы имеют буквенную кодировку: A, B, ..., Z, AA, AB и т.д. Отдельная ячейка обозначается комбинацией буквы столбца и номера строки, например, ВЗ. Это обозначение ячейки называется также ее адресом или ссылкой. Если навести указатель мыши (в форме крестика) на любую ячейку и щелкнуть левой кнопкой мыши, то соответствующая ячейка становится активной (ее границы выделяются жирными линиями), обозначение активной ячейки отображается в окне Имя, а ее содержимое – правее, в окне Строка формул (рис.1).

Для того чтобы скопировать содержимое какой-то ячейки (например, ВЗ) в другую клетку (например, F3), нужно во второй ячейке написать формулу =адрес, например =А1. Адресация (ссылка) может быть абсолютной, относительной и смешанной. Относительный адрес ячейки (ссылка) - это такой адрес, который изменяется при переносе формулы или ссылки на ячейку в другое место текущего листа книги Excel. Абсолютный адрес ячейки (ссылка) - это такой адрес, который не изменяется при переносе формулы или ссылки на ячейку в другое место текущего листа книги Excel. Абсолютный адрес записывается при помощи знака «\$», помещаемого как перед обозначением столбца, так и перед номером строки, например, \$B\$3. Если необходимо зафиксировать строку, знак «\$» ставится перед номером строки (например, **B\$3**). Если необходимо зафиксировать столбец, знак «\$» ставится перед номером столбца (например, \$B3). Такой адрес называется смешанным. Адрес можно сделать абсолютным двумя способами: поместить символ доллара «\$» в строке формул перед именем столбца и номером ячейки, введя его непосредственно с клавиатуры, или установить курсор в строке формул на адресе ячейки и нажать клавишу  $F4$ .

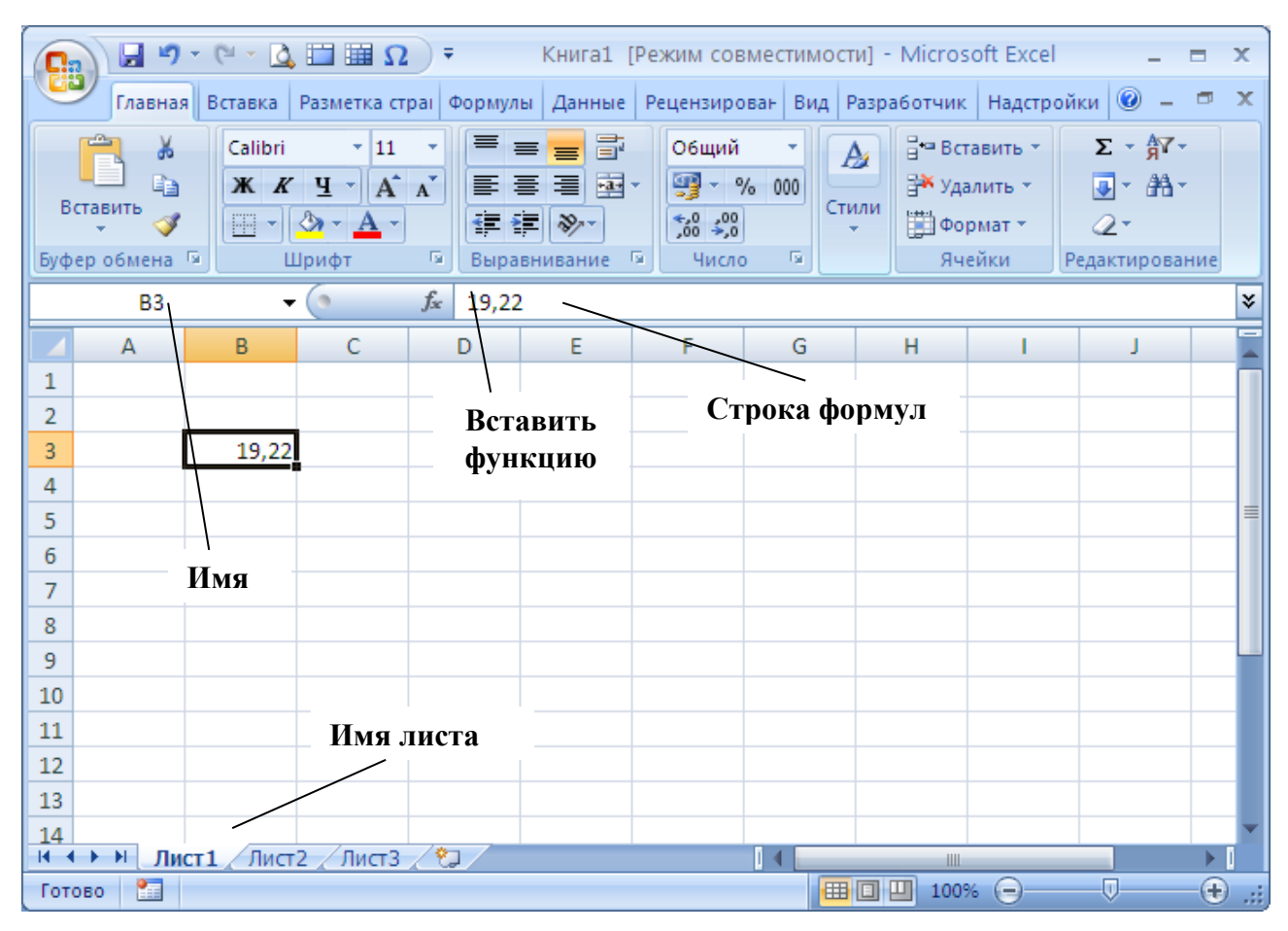

Рис. 1. Новая книга Excel

В каждую ячейку можно ввести текст, число или формулу. Именно благодаря использованию формул электронные таблицы так удобны в работе. Они позволяют проводить одни и те же вычисления с разными числами.

На основе внесенных в электронную таблицу данных можно выполнять математические расчеты. Для этого в ячейку, в которой предполагается расположить результат вычислений, необходимо ввести формулу в соответствии со следующими правилами:

1) формула начинается со знака «=»;

2) формула записывается в строку с явным указанием всех математических операций (+ - сложение; - - вычитание; \* - умножение; / - деление; ^ - возведение в степень);

33

3) все математические операции производятся над адресами (именами) ячеек.

**Пример 15.** При титровании 20,00 мл стандартного раствора щавелевой кислоты с молярной концентрацией эквивалента  $C(1/2H_2C_2O_4) = 0,1000$  моль/л щелочью, получены следующие результаты (V(NaOH), мл): 18,34; 18,38; 18,32; 18,33 и 18,35. Рассчитать молярную концентрацию и титр раствора NaOH.

#### **Решение.**

Находим молярную концентрацию эквивалента (она же молярная концентрация) NaOH, по формуле:

$$
C(NaOH) = \frac{V(H_2C_2O_4) \cdot C(1/2H_2C_2O_4)}{V(NaOH)}, \text{mod } J.
$$

Титр раствора гидроксида натрия можно найти, зная его молярную массу эквивалента (в данном случае, поскольку  $f_{\text{3KB}} = 1$ , равную молярной массе  $M(NaOH) = 39,997$  г/моль):

$$
T(KOH) = \frac{C(NaOH) \cdot M_{\text{K}}(NaOH)}{1000}, r / \text{MJ}.
$$

Для вычисления концентрации щелочи при помощи электронных таблиц Excel откройте программу и заполните лист, как показано на рис. 2 и в соответствии с табл.1, записав в ячейки В8:В12 результаты титрования щавелевой кислоты.

Таблица 1

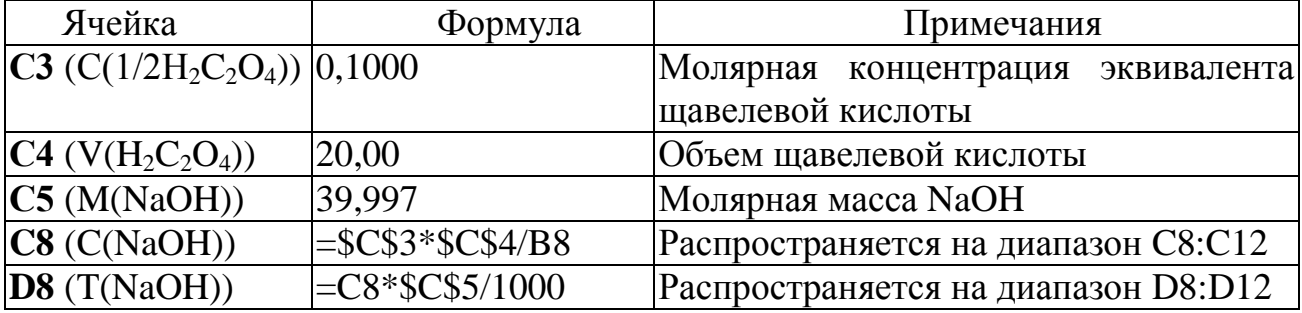

Формулы для расчета концентрации раствора NaOH на листе Excel

Если аналогичные расчеты необходимо выполнить и для других строк в таблице, то достаточно записать формулу для одной строки, а затем воспользоваться техникой «растаскивания» формул. Формулы в соседние ячейки можно вставить при помощи маркера заполнения, которым называется небольшой черный квадрат в правом нижнем углу выделенной области ячеек. При наведении мышки на этот маркер, указатель принимает вид черного креста. После этого можно распространить записанные в активной ячейке действия в примыкающий диапазон. Тащить можно по вертикали, как показано на рис. 2, и по горизонтали. Так, потянув за квадратик ячейки С8, можно применить ту же формулу к ячейкам С9, С10, C11, C12.

|          | ¥<br>$f_x$<br>6<br>=\$C\$3*\$C\$4/B8<br>C8<br>$\overline{\phantom{a}}$ |                              |                      |                                       |                    |   |             |       |   |   |     |
|----------|------------------------------------------------------------------------|------------------------------|----------------------|---------------------------------------|--------------------|---|-------------|-------|---|---|-----|
|          | А                                                                      | B                            | C                    | D                                     | E                  | F | G           | H     |   |   |     |
|          |                                                                        |                              |                      | Вычисление концентрации раствора NaOH |                    |   |             |       |   |   |     |
| 2        |                                                                        |                              |                      |                                       |                    |   |             |       |   |   |     |
| 3        |                                                                        | $C(1/2H_2C_2O_4)$ =          | $0,1000$ M           |                                       |                    |   |             |       |   |   |     |
| 4        | $V(H_2C_2O_4) =$                                                       |                              | 20,00 мл             |                                       |                    |   |             |       |   |   |     |
| 5        | $M(NaOH) =$                                                            |                              |                      | 39,997 г/моль                         |                    |   |             |       |   |   |     |
| 6        |                                                                        |                              |                      |                                       |                    |   |             |       |   |   |     |
|          |                                                                        | № п/п V(NaOH), мл C(NaOH), M |                      | T(NaOH),г/ мл                         |                    |   |             |       |   |   |     |
| 8        | 1                                                                      | 18,34                        | 0,109051254          | 0,004361723                           |                    |   |             |       |   |   |     |
| 9        | 2                                                                      | 18,38                        | 0,108813928          | 0,004352231                           |                    |   |             |       |   |   |     |
| 10       | 3                                                                      | 18,32                        | 0,109170306          | 0,004366485                           |                    |   |             |       |   |   |     |
| 11       | 4                                                                      | 18,33                        | 0,109110747          | 0,004364103                           |                    |   |             |       |   |   |     |
| 12       | 5                                                                      | 18,35                        | 0,108991826          | 0,004359346                           |                    |   |             |       |   |   |     |
| 13       |                                                                        |                              |                      | 昇                                     |                    |   |             |       |   |   |     |
| 14<br>15 |                                                                        |                              |                      |                                       |                    |   |             |       |   |   |     |
| 16       |                                                                        |                              |                      |                                       |                    |   |             |       |   |   |     |
| 17       |                                                                        |                              |                      |                                       |                    |   |             |       |   |   |     |
| $+$      | Ħ                                                                      | Лист1<br>Лист2               | やコ<br>Лист3          |                                       |                    |   | Ш           |       |   |   |     |
|          | 距<br>Готово                                                            |                              | Среднее: 0,109027612 | Количество: 5                         | Сумма: 0,545138061 |   | 曲回凹<br>100% | $(-)$ | Ω | ⊕ | аł, |

Рис. 2. Форма листа Excel для расчета концентрации NaOH

|          | D <sub>8</sub>    |                              | $f_x$                 | $=C8*SC$5/1000$                       |                                            |                                                              | v |
|----------|-------------------|------------------------------|-----------------------|---------------------------------------|--------------------------------------------|--------------------------------------------------------------|---|
|          | А                 | B                            |                       | D                                     | Формат ячеек                               |                                                              |   |
|          |                   |                              |                       | Вычисление концентрации раствора NaOH |                                            |                                                              |   |
|          |                   |                              |                       |                                       | Число<br>Выравнивание<br>Числовые форматы: | Шрифт<br>Граница<br><b>Заливка</b><br>Защита                 |   |
|          |                   | $C(1/2H_2C_2O_4)$ =          | 0,1000 M              |                                       | Общий<br>Числовой                          | Образец                                                      |   |
|          | $V(H_2C_2O_4) =$  |                              | 20,00 мл              |                                       | Денежный<br>Финансовый                     | 4,362E-03<br>$\div$<br>$\vert$ 3<br>Число десятичных знаков: |   |
|          | $M(NaOH) =$       |                              |                       | 39,997 г/моль                         | Дата<br>Время<br>Процентный                |                                                              |   |
| 6        |                   |                              |                       |                                       | Дробный<br>Экспоненциальный                |                                                              |   |
|          |                   | № п/п V(NaOH), мл C(NaOH), М |                       | T(NaOH),г/ мл                         | Текстовый<br>Дополнительный                |                                                              |   |
| 8        |                   | 18,34                        | 0,1091                | 4,362E-03                             | (все форматы)                              |                                                              |   |
| 9        | 2                 | 18,38                        | 0,1088                | 4,352E-03                             |                                            |                                                              |   |
| 10       | 3                 | 18,32                        | 0,1092                | 4,366E-03                             |                                            |                                                              |   |
| 11       | 4                 | 18,33                        | 0,1091                | 4,364E-03                             |                                            |                                                              |   |
| 12       | 5                 | 18,35                        | 0,1090                | 4,359E-03                             |                                            |                                                              |   |
| 13       |                   |                              |                       |                                       |                                            |                                                              |   |
| 14       |                   |                              |                       |                                       |                                            |                                                              |   |
| 15<br>16 |                   |                              |                       |                                       |                                            |                                                              |   |
|          | $M \rightarrow M$ | Ст.Обр.<br>Лист1             | Лист $2$ Лист $3$ $2$ |                                       | П∢                                         | ▶∏<br>Ш                                                      |   |
|          | Готово            |                              |                       | Среднее: 4,361Е-03                    | Количество: 5                              | 田口凹<br>Сумма: 2,180Е-02<br>100%                              |   |

Рис. 3. Форматирование ячеек

Введенные или рассчитанные значения удобно отображать в определенном (отформатированном) виде, который можно настроить следующим образом. Выделяют диапазон ячеек **С8:С12**, относящихся к вычисленной концентрации NaOH. Правой клавишей мыши вызываю контекстное меню (рис. 3), в котором выбирают пункт **Формат ячеек….** По умолчанию обычно используется формат **Общий**. Выбираем формат **Числовой**, указываем необходимое количество де-

сятичных знаков после запятой в соответствии с правилами вычисления результата, а именно 4 знака. Для форматирования ячеек, относящихся к вычислению титра щелочи, выбираем формат Экспоненциальный и количество знаков после запятой, а именно 3, что соответствует также четырем значащим цифрам значения титра раствора.

# 4.2. ИСПОЛЬЗОВАНИЕ СТАТИСТИЧЕСКИХ ФУНКЦИЙ EXCEL

Электронные таблицы Excel содержат обширную библиотеку встроенных математических и статистических функций. Их можно использовать в расчетах в готовом виде вместо того, чтобы писать формулы. Это существенно упрощает и ускоряет обработку результатов анализа.

Каждая встроенная функция состоит из имени, за которым следует круглая скобка, затем идет список аргументов, разделенных точкой с запятой. и, наконец, закрывающая скобка, например, СУММ(А1;А2;А3;...и т.д.). Синтаксическое выражение функции отображается в строке формул, а в ячейке отображается лишь результат, возвращаемый функцией.

|                | <b>CYMM</b>      | $\equiv$<br>$\overline{\phantom{a}}$    | $x \vee f_x$<br>$=CY$ |                                       |    |   |                                 |     |      |  |
|----------------|------------------|-----------------------------------------|-----------------------|---------------------------------------|----|---|---------------------------------|-----|------|--|
| ⊿              | A                | B                                       | C                     | D                                     | E  | F | G                               | н   |      |  |
| $\mathbf{1}$   |                  |                                         |                       | Вычисление концентрации раствора NaOH |    |   |                                 |     |      |  |
| $\overline{2}$ |                  |                                         |                       |                                       |    |   |                                 |     |      |  |
| 3              |                  | $C(1/2H_2C_2O_4)$ =                     | $0,1000$ M            |                                       |    |   |                                 |     |      |  |
| 4              | $V(H_2C_2O_4) =$ |                                         | 20,00 мл              |                                       |    |   |                                 |     |      |  |
| 5              | $M(NaOH) =$      |                                         |                       | 39,997 г/моль                         |    |   |                                 |     |      |  |
| 6              |                  |                                         |                       |                                       |    |   |                                 |     |      |  |
| $\overline{7}$ |                  | № п/п V(NaOH), мл C(NaOH), М            |                       | T(NaOH),г/ мл                         |    |   |                                 |     |      |  |
| 8              | 1                | 18,34                                   | 0,1091                | 4,362E-03                             |    |   |                                 |     |      |  |
| 9              | 2                | 18,38                                   | 0,1088                | 4,352E-03                             |    |   |                                 |     |      |  |
| 10             | 3                | 18,32                                   | 0,1092                | 4,366E-03                             |    |   |                                 |     |      |  |
| 11             | 4                | 18,33                                   | 0,1091                | 4,364E-03                             |    |   |                                 |     |      |  |
| 12             | 5                | 18,35                                   | 0,1090                | 4,359E-03                             |    |   |                                 |     |      |  |
| 13             |                  | $=Cy$                                   |                       |                                       |    |   |                                 |     |      |  |
| 14             |                  | <b>C</b> CYMM<br><b>E</b> СУММЕСЛИ      |                       | Суммирует аргументы                   |    |   |                                 |     |      |  |
| 15<br>16       |                  | <b>E</b> суммеслимн                     |                       |                                       |    |   |                                 |     |      |  |
| $H = 4$        | $\mathbb{H}$     | $f_x$ Cymmkb<br>CT.                     | ист2 ∠Лист3 ∠°Э ∕     |                                       | ∏⊣ |   | $\parallel \parallel \parallel$ |     | ь    |  |
| Ввод           |                  | (fx) CYMMKBPA3H<br><b>Fx</b> СУММПРОИЗВ |                       |                                       |    |   |                                 | 用回凹 | 100% |  |

Рис. 4. Ввод функции вручную

Задать функцию можно по-разному. Функцию можно задать вручную, и во многих случаях этот способ оказывается наиболее эффективным. При вводе с клавиатуры любого имени открывается динамический раскрывающийся список доступных функций и имен, начинающихся с таких же букв, что и вводимый текст. На рис. 4 показан пример изменения раскрывающегося списка при вводе функции **CYMM**. После ввода первых букв «СУ...» в раскрывающемся списке отображается перечень всех доступных функций. Далее нужно дважды щелкнуть на функции СУММ в раскрывающемся списке, и после открывающейся скобки задать аргументы функции, например, диапазон ячеек по которым подсчитывается сумма, ввести закрывающую скобку и нажать клавишу «Enter».

Другой способ спасает тогда, когда мы плохо помним синтаксис функции, которая нам нужна. Тогда удобно воспользоваться кнопкой Вставить функцию (см. рис. 1). После этого появится диалоговое окно Мастер функций шаг1 из 2 (рис. 5), из которого можно выбрать нужную функцию. Как только функция выбрана, появляется второе окно Аргументы функции, специфическое для выбранной функции, в котором устанавливаются ссылки на аргументы функции. Справа от поля аргумента расположен элемент управления в виде цветного квадрата. Этот элемент позволяет непосредственно в таблице со значениями аргумента указать ячейки, к которым нужно применять данную функцию. Диапазон значений аргументов также можно ввести вручную, задав ссылку на область, используя выражение, в котором адреса начала и конца ячеек области соединяются двоеточием, например, В8:В12. После ввода всех аргументов нажать кнопку «ОК» для завершения операции.

Для вставки функции в формулу можно использовать одну из команд, расположенных на вкладке Формулы в группе Библиотека функций ленты команд Excel.

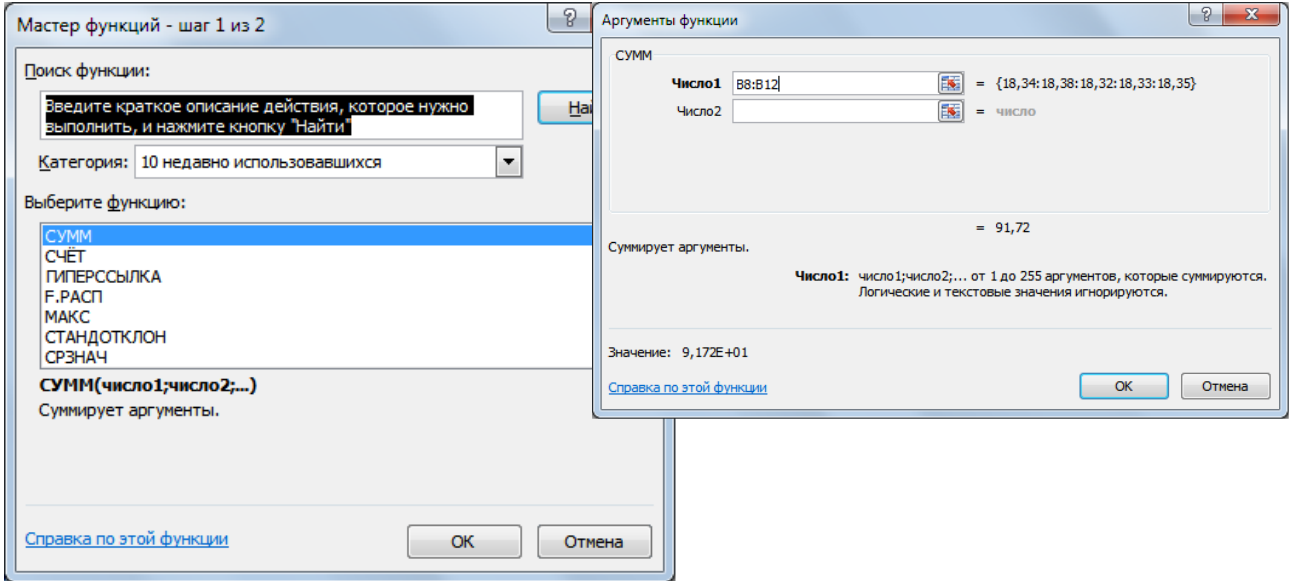

Рис. 5. Диалоговые окна Мастера функций и Аргумента функции

Excel предоставляет широкий выбор стандартных (встроенных) функций. Мы не можем рассмотреть их все, поэтому остановимся только на тех, которые представляются нам самыми важными для метрологической обработки результатов.

При работе с функциями необязательно помнить синтаксис каждой функции и тем более особенности использования каждой из них. Намного важнее уметь пользоваться подсказками, которые Excel отображает на каждом шагу при работе с функциями. Если функция вводится вручную, возле формулы появляется подсказка с полным списком аргументов функции. Если вставка функции выполняется через диалоговые окна **Мастер функций – шаг 1 из 2** и **Аргументы функции**, то получить сведения о функции и ее аргументах можно непосредственно в этих диалоговых окнах. В диалоговых окнах **Мастер функций – шаг 1 из 2 и Аргументы функции** описание функции отображается внизу окна. В диалоговом окне Аргументы функции описание аргумента функции отображается после щелчка на поле, в которое вводится значение аргумента.

Таблица 2

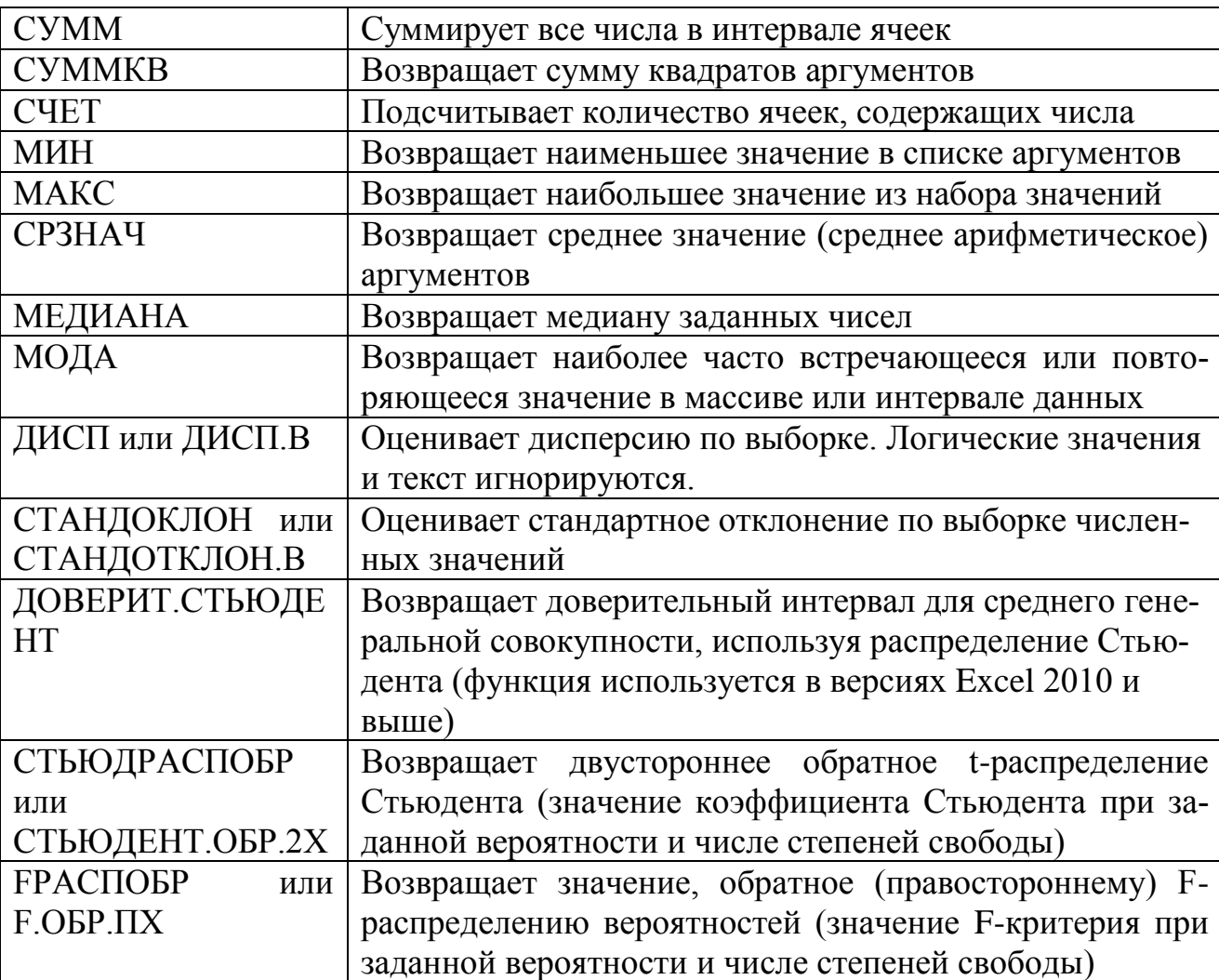

Некоторые математические и статистические функции Excel

В качестве примера использования встроенных в Excel статистических функции решим задачу 7, дополнительно вычислив среднее значение и доверительный интервал.

**Пример 16**. При определении жесткости получены следующие результаты x<sup>i</sup> (в градусах жесткости) для 10 параллельных опытов: 6,53; 6,43; 6,50; 6,38; 6,48; 6,49; 6,74; 6,44; 6,53; 6,38.

Определите, какие результаты являются промахами при заданном уровне доверительной вероятности  $P = 0.95$ . После исключения промахов рассчитать среднее значение жесткости и доверительный интервал.

**Решение**. Для решения этой задачи и задач подобного типа на листе Excel, создадим шаблон (см. рис. 6). В ячейки **B4:B13** занесем результаты  $(x_i)$  определения жесткости, в ячейках E5:E11 зададим функции, которые необходимы для выявления промаха по т-критерию. Кроме стандартных статистических функций, описывающих данную выборку, вычисляются максимальное и минимальное значение жесткости, как величины более всего отклоняющиеся от среднего значения и, следовательно, проверяемые на промах. В ячейках Е12 и Е13 заданы формулы вычисления т<sub>эксп</sub> для максимальной и минимальной жесткости. Ячейки Е15 и Е16 предназначены для сравнения вычисленных значений ткритерия с табличными. Для этого используется логическая функция ЕСЛИ(лог выражение, [значение если истина], [значение если ложь]). Логические функции наделяют формулу способностью «принимать решения» и используются для проверки аргументов на соответствие определенному значению или условию. Так при  $\tau_{\text{3KCH}} > \tau_{\text{KDMT}}$  в ячейке отображается фраза «промах», т.е. сомнительный результат является промахом, и его отбрасывают. При  $\tau_{\text{3KCH}}$  <  $\tau_{\text{KDMT}}$  отображается фраза «нет промаха», результат оставляется. Следует обратить внимание, что при использовании текстовых выражений в формулах, необходимо заключать их в кавычки "текст" для корректной работы формул.

Заполните лист Excel, как показано на рис. 6 и в соответствии с табл.3. На листе в ячейках F5:F18, дополнительно к табл. 3, показан синтаксис используемых функций.

Таблица 3

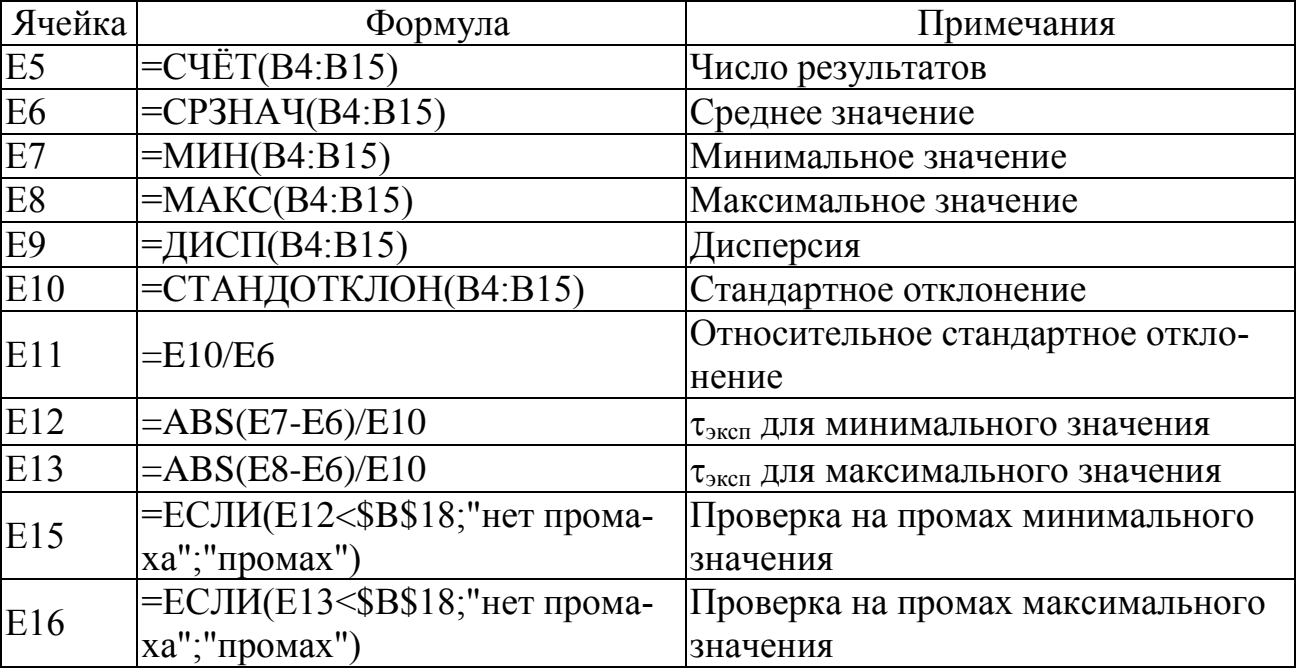

Формулы для расчета промаха и метрологических характеристик на листе Excel

Окончание табл. 3

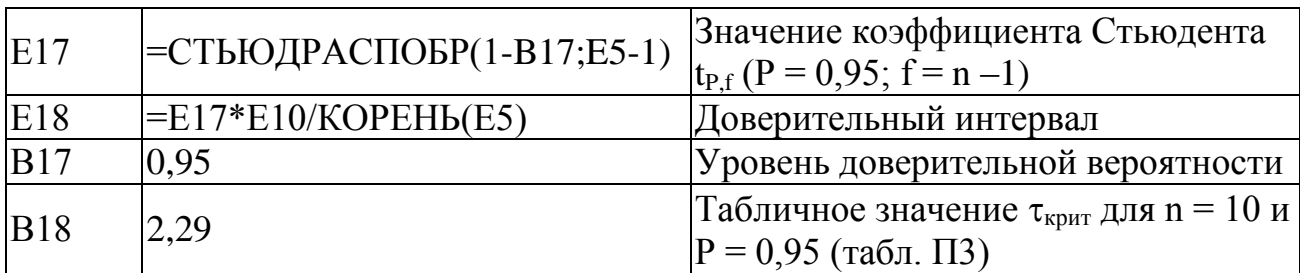

Примечание: Вылеляемый диапазон аргументов функций может быть больше числа обрабатываемых значений, так как при вычислениях игнорируются пустые ячейки

| $\mathsf{C}$<br>B<br>А<br>$\overline{2}$<br>X,<br>3<br>№ результата<br>6.53<br>4<br>$\overline{2}$<br>6.43<br>5<br>3<br>6,50<br>6<br>4<br>6.38<br>$\overline{7}$<br>5<br>6.48<br>8<br>6<br>6.49<br>9<br>7<br>6.74<br>10<br>8<br>6,44<br>11<br>9<br>6.53<br>12<br>10<br>13<br>6,38<br>11<br>14<br>12 | E<br>D                                | F                                                                       | G<br>H               |     |      |
|----------------------------------------------------------------------------------------------------|---------------------------------------|-------------------------------------------------------------------------|----------------------|-----|------|
|                                                                                                    |                                       |                                                                         |                      | п   | K    |
|                                                                                                    |                                       |                                                                         |                      |     |      |
|                                                                                                    |                                       |                                                                         |                      |     |      |
|                                                                                                    | Численные<br>Статистические           | Синтаксис статистических функций                                        |                      |     |      |
|                                                                                                    | функции<br>значения                   |                                                                         |                      |     |      |
|                                                                                                    | 1. Число измерений                    | 10 = СЧЁТ (значение 1, [значение 2], )                                  |                      |     |      |
|                                                                                                    | 2. Среднее                            | 6.49 = СРЗНАЧ(число1; [число2];)                                        |                      |     |      |
|                                                                                                    | 3. Минимальное                        | 6,38 = МИН(число1, [число2],)                                           |                      |     |      |
|                                                                                                    | 4. Максимальное                       | 6,74 = МАКС(число1, [число2],)                                          |                      |     |      |
|                                                                                                    | 5. Дисперсия                          | 0,010688889 = ДИСП(число1, [число2],])                                  |                      |     |      |
|                                                                                                    | 6. Ст. отклонение                     | 0.103387083 = СТАНДОТКЛОН(число1, [число2],])                           |                      |     |      |
|                                                                                                    | 7. Отн. Ст. отклонение<br>0.015930213 |                                                                         |                      |     |      |
|                                                                                                    | $\tau$ (min)                          | 1,063962702 ABS(число)                                                  |                      |     |      |
|                                                                                                    | $\tau$ (max)                          | 2,418097051 ABS(число)                                                  |                      |     |      |
|                                                                                                    |                                       | Проверка условия tэксп <t td="" кр:<=""><td></td><td></td><td></td></t> |                      |     |      |
| 15                                                                                                    | min нет промаха                       | =ЕСЛИ(лог_выражение, [значение_если_истина], [значение_если_ложь])      |                      |     |      |
| 16                                                                                                    | max промах                            | =ЕСЛИ(лог_выражение, [значение_если_истина], [значение_если_ложь]))     |                      |     |      |
| 0,95<br>17 Доверит. Вероятность (Р)                                                                                                    | 8. Коэф. Стьюдента                    | 2,262157163 = СТЬЮДРАСПОБР(вероятность, степени_свободы)                |                      |     |      |
| 18 Критические значения (T <sub>vn</sub> )<br>2.24                                                                                                    | 0.073958664<br>9. Доверит. Интервал   |                                                                         |                      |     |      |
| 19                                                                                                    |                                       |                                                                         |                      |     |      |
| 20                                                                                                    | Значение результата жесткости воды    |                                                                         |                      |     |      |
| 21                                                                                                    | $X =$                                 |                                                                         |                      |     |      |
| 22                                                                                                    |                                       |                                                                         |                      |     |      |
| 23                                                                                                    |                                       |                                                                         |                      |     |      |
| 24                                                                                                    |                                       |                                                                         |                      |     |      |
| 25                                                                                                    |                                       |                                                                         |                      |     |      |
| 26<br>Ст. Обр. / Лист1<br>Промах F-крит. График / МНК / Лист3<br>$M \leftarrow P$ in                                                                                                    | ☜                                     | ∏⊣                                                                      | $\mathbb H\mathbb H$ |     | ы    |
| Готово                                                                                                    |                                       |                                                                         |                      | 田口凹 | 100% |

Рис. 6. Вычисление промаха выборки

Как видно из рис. 6, промахом является максимальный результат: 6,74. Его следует исключить из дальнейших вычислений, удалив его из ячейки В10. После удаления максимального значения жесткости, алгоритм шаблона автоматически вычисляет новое значение числа измерений, среднее значение, стандартное отклонение и другие статистические функции. Для принятия решения о наличии промаха в сокращенной выборке необходимо ввести в ячейку В19 новое значение  $\tau_{\text{KDMT}} = 2.24$  (n = 9; P = 0.95) (см. рис 7). Проверка показала, что в пересчитанной выборке промахов нет. Следовательно, за решение задачи можно принять рассчитанные значения среднего и доверительного интервала.

Значение результата определения жесткости при  $P = 0.95$  с учетом точности доверительного интервала, записывается как

$$
X = (6.46 \pm 0.04)^{\circ}.
$$

Сравните полученные результаты с результатами, рассчитанными вручную в примере 7.

Созданный на листе шаблон можно использовать для других подобных вычислений, занося данные в ячейки В4:В15 и действуя по алгоритму задачи. Если число обрабатываемых результатов больше 12 (объем выборки шаблона), то нужно увеличить выделяемую область результатов и изменить ссылки на адреса аргументов функций, в соответствии с новой областью значений.

|    | <b>B10</b><br>$\sim$<br>$\overline{\phantom{a}}$ | $f_x$ |       |              |                                                             |                        |                                                                                  |     |   |     |      |
|----|--------------------------------------------------|-------|-------|--------------|-------------------------------------------------------------|------------------------|----------------------------------------------------------------------------------|-----|---|-----|------|
|    | A                                                |       | B.    | $\mathsf{C}$ | D                                                           | E                      | F                                                                                | G   | н |     |      |
|    |                                                  |       |       |              |                                                             |                        |                                                                                  |     |   |     |      |
|    |                                                  |       |       |              |                                                             |                        |                                                                                  |     |   |     |      |
| 3  | № результата                                     |       | $X_i$ |              | Статистические                                              | Численные              | Синтаксис статистических функций                                                 |     |   |     |      |
|    |                                                  |       | 6.53  |              | функции                                                     | значения               |                                                                                  |     |   |     |      |
|    |                                                  |       | 6.43  |              | 1. Число измерений                                          |                        | 9 = СЧЁТ(значение 1, [значение 2], )                                             |     |   |     |      |
|    |                                                  |       | 6.50  |              | 2. Среднее                                                  |                        | 6,46 = СРЗНАЧ(число1; [число2];)                                                 |     |   |     |      |
|    |                                                  |       | 6.38  |              | 3. Минимальное                                              |                        | 6,38 = МИН(число1, [число2],)                                                    |     |   |     |      |
|    |                                                  |       | 6.48  |              | 4. Максимальное                                             |                        | 6,53 = МАКС(число1, [число2],)                                                   |     |   |     |      |
|    | 6                                                |       | 6.49  |              | 5. Дисперсия                                                |                        | $0,003344444 = \text{ДИСП}$ (число1, [число2],])                                 |     |   |     |      |
| 10 |                                                  |       |       |              | 6. Ст. отклонение                                           |                        | 0,057831172 = СТАНДОТКЛОН(число1, [число2],])                                    |     |   |     |      |
| 11 | Ջ                                                |       | 6.44  |              | 7. Отн. Ст. отклонение                                      | 0.008949115            |                                                                                  |     |   |     |      |
| 12 | 9                                                |       | 6,53  |              | $\tau$ (min)                                                |                        | 1,42176303 ABS(число)                                                            |     |   |     |      |
| 13 | 10                                               |       | 6.38  |              | $\tau$ (max)                                                | 1,171993849 ABS(число) |                                                                                  |     |   |     |      |
| 14 | 11                                               |       |       |              |                                                             |                        | Проверка условия tэксп <t td="" кр:<=""><td></td><td></td><td></td><td></td></t> |     |   |     |      |
| 15 | 12                                               |       |       |              |                                                             | min нет промаха        | =ЕСЛИ(лог_выражение, [значение_если_истина], [значение_если_ложь])               |     |   |     |      |
| 16 |                                                  |       |       |              |                                                             | max нет промаха        | =ЕСЛИ(лог_выражение, [значение_если_истина], [значение_если_ложь]))              |     |   |     |      |
| 17 | Доверит. Вероятность (Р)                         |       | 0.95  |              | 8. Коэф. Стьюдента                                          |                        | 2,306004135 = СТЬЮДРАСПОБР (вероятность, степени_свободы)                        |     |   |     |      |
|    | 18 Критические значения (T <sub>vn</sub> )       |       | 2.24  |              | 9. Доверит. Интервал                                        | 0.044452974            |                                                                                  |     |   |     |      |
| 19 |                                                  |       |       |              |                                                             |                        |                                                                                  |     |   |     |      |
| 20 |                                                  |       |       |              | Значение результата жесткости воды                          |                        |                                                                                  |     |   |     |      |
| 21 |                                                  |       |       |              | $X =$                                                       | $6.46 \pm 0.04$        |                                                                                  |     |   |     |      |
| 22 | $H - 4$ $\rightarrow$ $H$                        |       |       |              |                                                             |                        |                                                                                  |     |   |     |      |
|    | Готово                                           |       |       |              | Ст.Обр. / Лист1 Промах / F-крит. / График / МНК / Лист3 / С |                        | $\mathbb{E}$ 4                                                                   | III |   | 用回凹 | 100% |
|    |                                                  |       |       |              |                                                             |                        |                                                                                  |     |   |     |      |

Рис. 7. Вычисление метрологических характеристик выборки

Подобные шаблоны на листе Excel можно создать и для задач сравнения результатов химического анализа. Рассмотрим создание шаблона для задачи сравнения двух средних значений (пример 10, с.22).

**Пример 17.** После исключения промахов полярографическим (I) и атомноабсорбционным (II) методами получены следующие результаты при анализе поверхностной воды на содержание свинца (мкг/л):

I 2,4; 2,7; 2,5; 2,6; 2,5.

II 2.6: 2.3: 2.8: 2.4: 2.5: 2.7: 2.3.

Принадлежат ли результаты обеих выборок одной и той же генеральной совокупности (при доверительной вероятности  $P = 0.95$ )? Если да, объедините результаты в одну выборку, рассчитайте среднее и доверительный интервал. Если нет, проведите расчеты для каждого метода в отдельности.

Решение. На рис. 8 показан шаблон для решения подобных задач, в табл. 4 соответствующие расчетные формулы. Занесем результаты анализа свинца полярографическим методом в ячейки В4:В8, атомно-абсорбционным - в ячейки C4: C10. Рассчитаем среднее и дисперсию для выборки I и II и величину критерия Фишера (F<sub>эксп</sub>), поделив максимальную из двух рассчитанных дисперсий на минимальную. Критическое значение F-распределения ( $F_{\text{K} \text{D} \text{M} \text{T}}$ ) вычислим при функции FPACПОБР(вероятность; степени свободы1; степепомоши ни\_свободы2). Где: вероятность - вероятность, связанная с F-распределением

 $(1-0.95)$ ; степени свободы1 – число степеней свободы выборки дисперсии стоящей в числителе  $(f_2 = n_2 - 1 = 7 - 1 = 6)$ ; степени свободы2 - число степеней свободы выборки дисперсии стоящей в знаменателе  $(f_1 = n_1 - 1 = 5 - 1 = 4)$ . Сравнение дисперсий методов определения свинца проводим, используя логическую функцию ЕСЛИ. При  $F_{\text{3KCH}} > F_{\text{KDM}}$  в ячейке F13 отображается слово «Неоднород», следовательно, расхождение между дисперсиями значимо, и методы определения различаются по воспроизводимости. При  $F_{\text{3KCH}} < F_{\text{KDMT}}$  отображается слово «Однород», значит, различие в дисперсиях имеет случайный характер и дисперсии однородны, а методы анализа - равноточны.

| $\mathbf{r}$ (a)<br><b>B29</b>                                                                                                    | $f_{x}$ 2,5 ± 0,1 |        |                                                             |                                                         |                |   |                                                    |                |                        | ¥ |  |
|----------------------------------------------------------------------------------------------------|-------------------|--------|-------------------------------------------------------------|---------------------------------------------------------|----------------|---|----------------------------------------------------|----------------|------------------------|---|--|
| А                                                                                                    | B                 | D<br>C | E                                                           | F                                                       | G              | H |                                                    |                | K.                     |   |  |
| $\mathbf{1}$                                                                                                    |                   |        |                                                             |                                                         |                |   |                                                    |                |                        |   |  |
| $\overline{2}$                                                                                                    |                   |        |                                                             |                                                         |                |   | Проверка равноточности методов и сравнение средних |                |                        |   |  |
| $N_2 \pi / \pi$<br>3                                                                                                    | T                 | $\Pi$  | Статистические                                              | Численные                                               |                |   | Синтаксис статистических функций                   |                |                        |   |  |
| 4<br>1                                                                                                    | 2.4               | 2.6    | функции                                                     | I                                                       | $_{\rm II}$    |   |                                                    |                |                        |   |  |
| 2<br>5                                                                                                    | 2,7               | 2,3    | Число измерений                                             | 5                                                       | $\overline{7}$ |   |                                                    |                |                        |   |  |
| $\overline{6}$<br>3                                                                                                    | 2,5               | 2,8    | Среднее                                                     | 2,540                                                   | 2,514          |   |                                                    |                |                        |   |  |
| $\overline{7}$<br>4                                                                                                    | 2.6               | 2,4    | Дисперсия                                                   | 0,013                                                   | 0,038          |   |                                                    |                |                        |   |  |
| 5<br>8                                                                                                    | 2.5               | 2,5    |                                                             |                                                         |                |   |                                                    |                |                        |   |  |
| 6<br>9                                                                                                    |                   | 2,7    | 1. Сравнение двух дисперсий по критерию Фишера (F-критерий) |                                                         |                |   |                                                    |                |                        |   |  |
| 7<br>10                                                                                                    |                   | 2.3    | Faxen                                                       | 2.9304029                                               |                |   | =МАКС(F7:G7)/МИН(F7:G7)                            |                |                        |   |  |
| 8<br>11                                                                                                    |                   |        | $F_{\text{ra6n}}$                                           | 6.1631323                                               |                |   | =FPACПOБP(1-B17;G7-1;F7-1)                         |                |                        |   |  |
| 9<br>12                                                                                                    |                   |        |                                                             | Проверка условия: Ғэксп < Ғтабл                         |                |   |                                                    |                |                        |   |  |
| 10<br>13                                                                                                    |                   |        |                                                             | Однородн                                                |                |   |                                                    |                |                        |   |  |
| 14                                                                                                    |                   |        |                                                             |                                                         |                |   |                                                    |                |                        |   |  |
| Доверит. Вероятность (Р)<br>15                                                                                                    | 0.95              |        | 2. Вычисление средневзвешенной дисперсии                    |                                                         |                |   |                                                    |                |                        |   |  |
| 16                                                                                                    |                   |        | $\overline{S}^2$                                            |                                                         |                |   |                                                    |                |                        |   |  |
| Объедененные результаты:<br>17                                                                                                    |                   |        |                                                             | 0.0280571                                               |                |   | $=( (F5-1)*F7+(G5-1)*G7)/(F5+G5-2)$                |                |                        |   |  |
| 18<br>Статистические                                                                                                    | Численные         |        |                                                             |                                                         |                |   |                                                    |                |                        |   |  |
| 19<br>функции                                                                                                    | значения          |        | 3. Сравнение двух средних                                   |                                                         |                |   |                                                    |                |                        |   |  |
| 20 1. Число измерений                                                                                                    | 12                |        | $t_{\sf{aucn}}$                                             | 0.2621779                                               |                |   | =ABS((F6-G6)/KOPEHb(F17)*KOPEHb(F5*G5/(F5+G5)))    |                |                        |   |  |
| 21 2. Среднее                                                                                                    | 2.525             |        | $t_{\tau a 6n}$                                             | 2,2281388                                               |                |   | =СТЬЮДРАСПОБР(1-В15;F5+G5-2)                       |                |                        |   |  |
| 22 3. Дисперсия                                                                                                    | 0,0256818         |        |                                                             | Проверка условия: t <sub>эксп</sub> < t <sub>табл</sub> |                |   |                                                    |                |                        |   |  |
| 23 4. Ст. отклонение                                                                                                    | 0,1602555         |        |                                                             | Незначимо                                               |                |   |                                                    |                |                        |   |  |
| 24 5. Отн. Ст. отклонение                                                                                                    | 0,0634675         |        |                                                             |                                                         |                |   |                                                    |                |                        |   |  |
| 25 6. Коэф. Стьюдента                                                                                                    | 2,2009852         |        |                                                             |                                                         |                |   |                                                    |                |                        |   |  |
| 26 7. Доверит. Интервал                                                                                                    | 0.1018215         |        |                                                             |                                                         |                |   |                                                    |                |                        |   |  |
| 27                                                                                                    |                   |        |                                                             |                                                         |                |   |                                                    |                |                        |   |  |
| Содержание РЬ в воде (мкг/л)<br>28                                                                                                    |                   |        |                                                             |                                                         |                |   |                                                    |                |                        |   |  |
| 29                                                                                                    | $C = 2.5 \pm 0.1$ |        |                                                             |                                                         |                |   |                                                    |                |                        |   |  |
| $\overline{\phantom{a}}$<br>Ст.06р. Лист $1$ / Промах <b>F-крит.</b> Лист $2$ / Лист $3$ / $2$<br>$H + H$<br>14<br>$\blacktriangleright$ 1<br><b>III</b> |                   |        |                                                             |                                                         |                |   |                                                    |                |                        |   |  |
| 雷<br>Готово                                                                                                    |                   |        |                                                             |                                                         |                |   | 田 回 凹 100% (→)                                     | $\overline{U}$ | $\overline{\bigoplus}$ |   |  |

Рис. 8. Сравнение двух средних значений

Проверка на однородность дисперсий показала, что полярографический и атомно-абсорбционный методы определения свинца не различаются по воспроизводимости (см. рис. 8).

С помощью t-критерия оцениваем расхождение между средними результатами методов. Рассчитываем среднее взвешенное двух дисперсий и величины  $t_{\text{3KCH}}$  и  $t_{\text{kDM}}$  при P = 0,95 и f = n<sub>1</sub> + n<sub>2</sub> - 2 = 10. Проверка с использованием логичефункции ЕСЛИ(F20<F21; "Незначимо"; "Значимо") показала, ской ЧTO  $t_{\text{mcr}} < t_{\text{kmm}}$  т.е. расхождение между средними незначимо, следовательно, все результаты обоих методов отражают истинное содержание свинца в воде. Поэтому результаты анализа можно объединить, считать одной выборочной совокупностью и представить в виде:

$$
C_{\text{Pb}} = 2.5 \pm 0.1
$$
 (MKT/ $\pi$ ).

Таблица 4

Формулы для расчета однородности дисперсий и метрологических характеристик определения свинца в воде на листе Excel

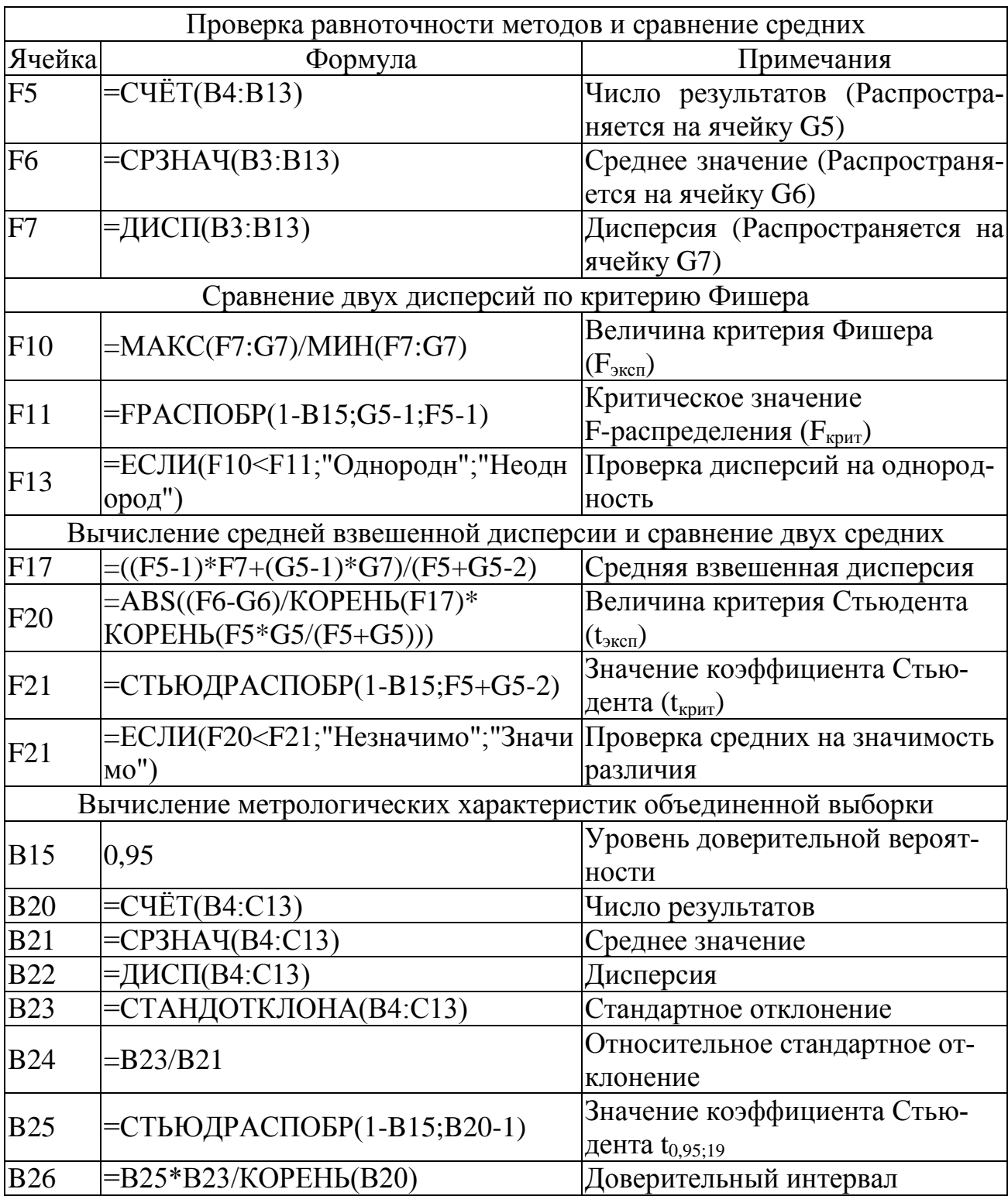

Как и в предыдущем примере, созданный шаблон можно применить для решения однотипных задач. А также, используя предложенную методологию работы с электронными таблицами, создавать шаблоны для других метрологических вычислений.

### 4.3. ИСПОЛЬЗОВАНИЕ ЭЛЕКТРОННЫХ ТАБЛИЦ ДЛЯ ПОСТРОЕНИЯ ГРАДУИРОВОЧНЫХ ГРАФИКОВ

Использование электронных таблиц позволяет избежать расчетов параметров линейных зависимостей и их построения на листе миллиметровой бумаги вручную. В MS Excel существует встроенный мастер диаграмм, который позволяет не только строить диаграммы и графики различных видов, выполнять сглаживание экспериментальных результатов, но и получать аналитические зависимости и рассчитывать коэффициенты регрессии градуировочных графиков с применением метода наименьших квадратов.

Используем данные примера 11 для построения градуировочного графика с помощью MS Excel

Пример 18. При спектрофотометрическом определении меди получена экспериментальная градуировочная зависимость по ряду стандартных растворов с указанными концентрациями:

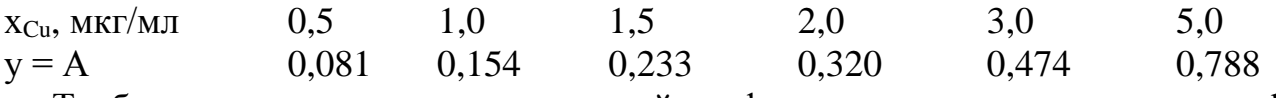

Требуется построить градуировочный график, рассчитать параметры а и b линейной градуировочной зависимости и указать их доверительные интервалы.

Решение. Откроем новый лист книги Excel и занесем в ячейки A5:B10 экспериментальные данные, как показано на рис. 9. Отформатируем ячейки так, чтобы числа в столбце А содержали одну, а в столбце В - три цифры после запятой.

Установим курсор на ячейку, где хотим расположить график (например, в ячейку D3) и вверху в меню переключимся на вкладку Вставка. Затем нажмем на кнопку Точечная. В раскрывающемся списке выберем диаграмму Точечная с маркерами. На листе появится новый объект - чистый график. Когда он вылелен, то верхняя панель с иконками действий имеет другой вид, специально для работы с графиками (Работа с диаграммами). Чтобы заполнить график нажмем на панели кнопку Выбрать данные или щелкнем на графике правой клавишей мыши, чтобы вызвать выпадающее меню. Откроется окно выбора источника данных для графика. Нажмем на кнопку Добавить, это нужно для того, чтобы выбрать данные для нашей диаграммы - значения Х и Ү. И в открывшимся окне зададим Имя ряда, потом выберем диапазоны адресов Х и Ү (Значения X и Значения Y), после чего нажмем «ОК» (см. рис. 10). При построении нескольких графиков на одной диаграмме можно добавить и другие ряды (Х<sub>2</sub> и Ү<sub>2</sub> и т.д.)

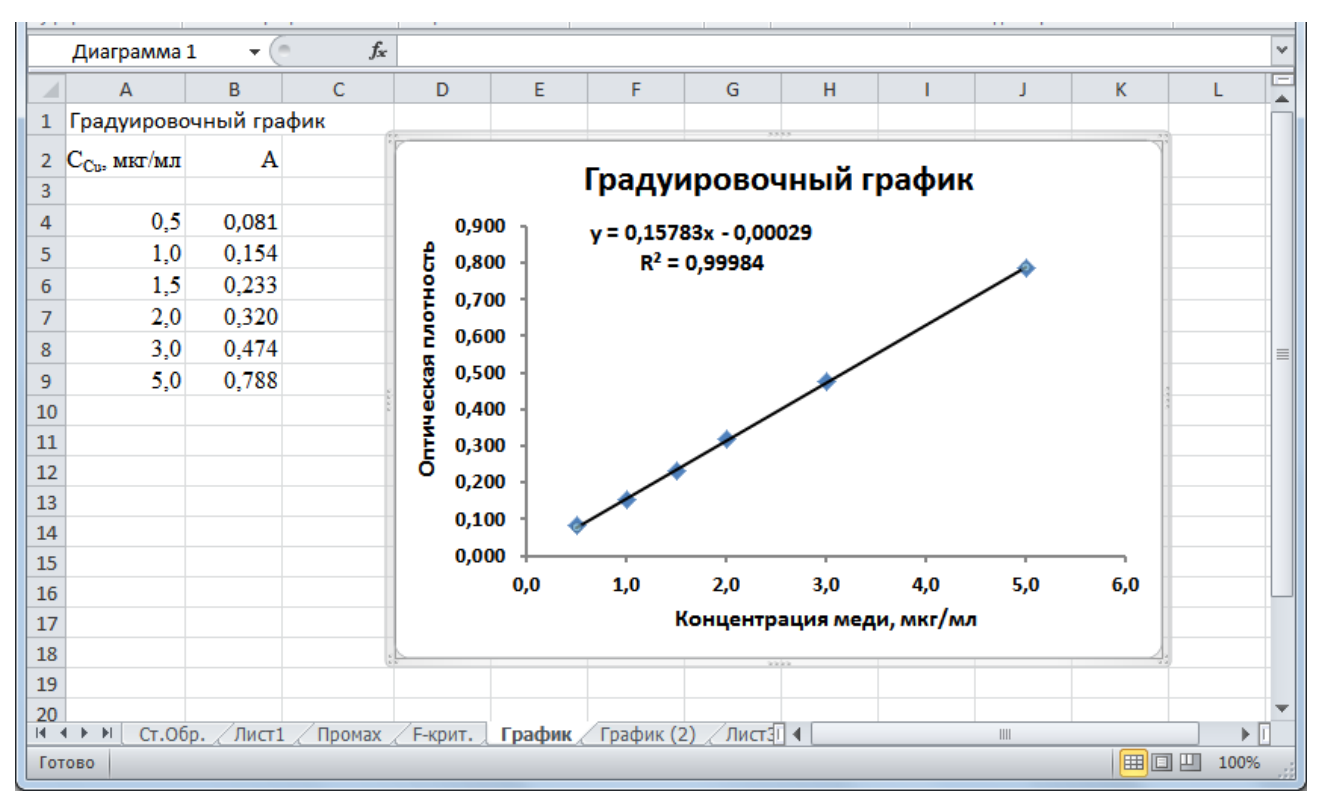

Рис. 9. Градуировочный график, вставленный в лист Excel

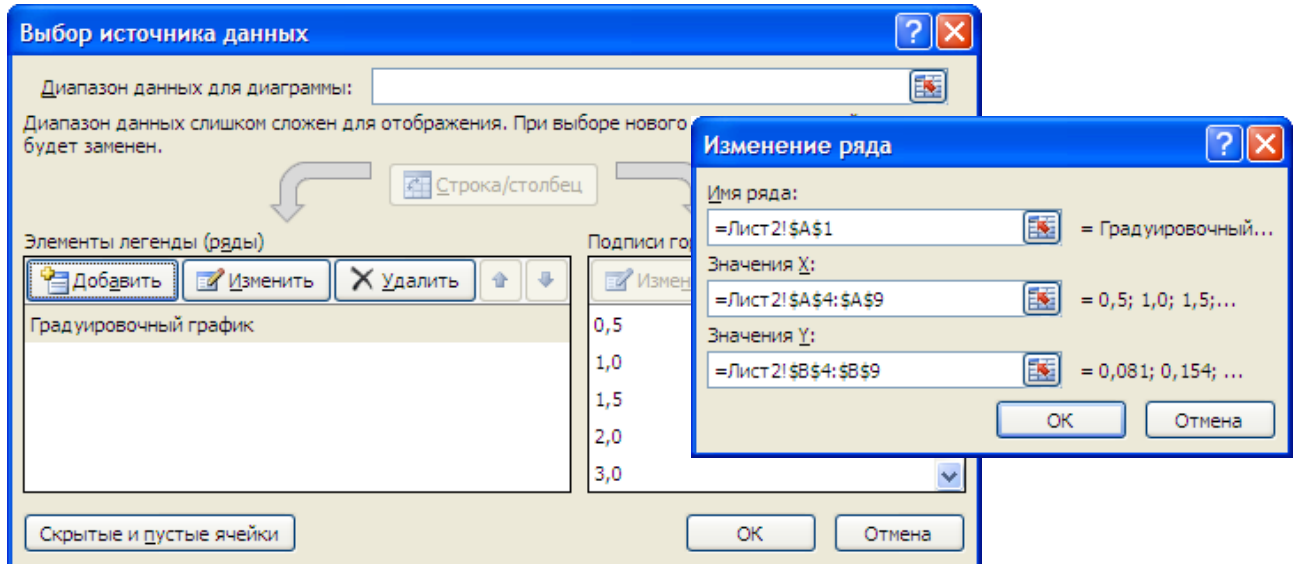

Рис. 10. Выбор данных для графика

Оформление графика можно изменить, выделяя нужную его часть, щелкая правой клавишей мыши и выбирая **Формат области диаграммы**, либо изменить тип диаграммы.

Параметры оформления графика, такие как название, подписи осей, сетка и т.п., можно настроить, если мышкой выделить сам график и в главном меню переключиться на пункт **Макет**. Например, чтобы включить подпись оси по вертикали, нужно выбрать **Макет Названия осей Название основной вертикальной оси** и один из появившихся вариантов расположения подписи.

Для построения сглаживающей кривой щелкнем правой клавишей мыши на одной из точек графика, в появившемся контекстовом меню выберем пункт **Добавить линию тренда**. Появится окно **Формат линии тренда** (рис. 11).

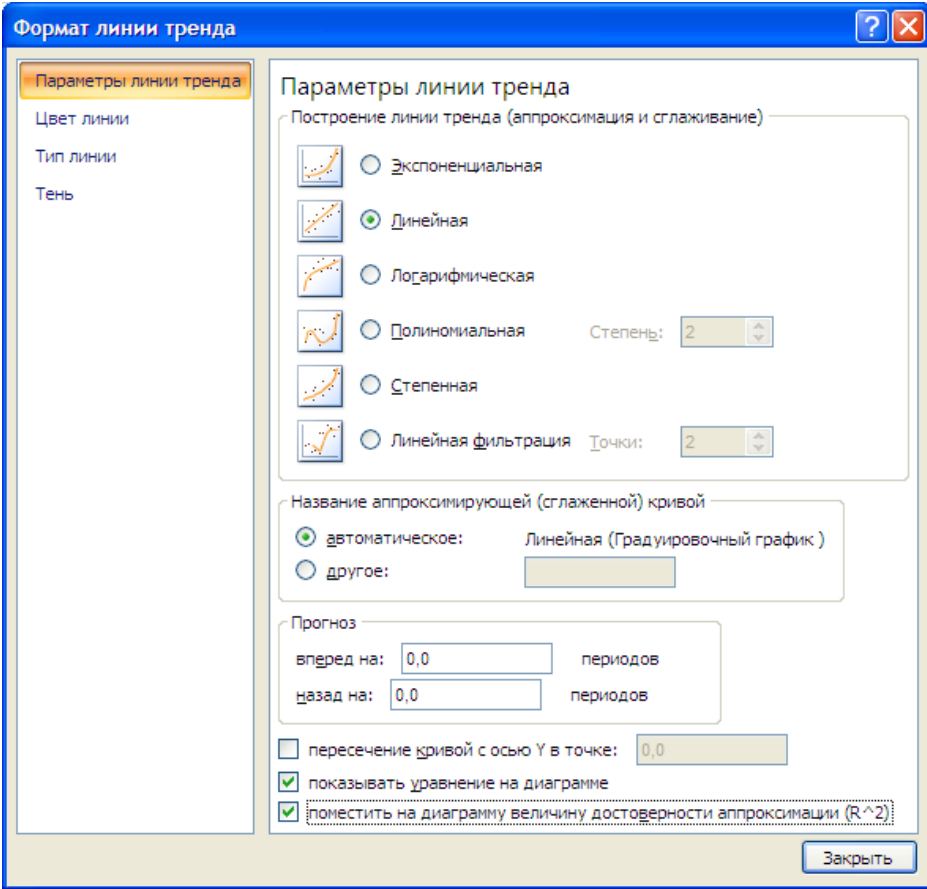

Рис. 11. Добавление линии тренда

Здесь можно настроить тип и параметры сглаживающей кривой. Доступны шесть типов сглаживания. В рассматриваемом примере, зависимость оптической плотности от концентрации меди носит линейный характер. Выберем тип линии тренда **Линейная**. Для отображения на диаграмме уравнения прямой и величины достоверности аппроксимации  $(R^2)$  поставим флажки напротив соответствующих пунктов и нажмем кнопку «ОК». Коэффициенты сглаживающей прямой (линии тренда) рассчитываются по методу наименьших квадратов. Следует отметить, что множественный коэффициент детерминации  $R^2$  при линейной зависимости двух переменных равен квадрату коэффициента корреляции,  $R^2 = r^2$ .

Получим график в виде, представленном на рис. 9.

# 4.4. РАСЧЕТ ПАРАМЕТРОВ ЛИНЕЙНОЙ ГРАДУИРОВОЧНОЙ ЗАВИСИМОСТИ ПРИ ПОМОЩИ ЭЛЕКТРОННЫХ ТАБЛИЦ

Использование статистических функций Excel позволяет рассчитать величины углового коэффициента, свободного члена и коэффициента детерминации линейной зависимости без построения графика.

На новом листе файла Excel введем данные из примера 11 в ячейки А4:В9. как показано на рис. 13, и создадим шаблон для расчета параметров линейной градуировочной зависимости в соответствии с табл. 5.

Вычисление параметров линейного уравнения можно провести с помощью статистических функций:

- ОТРЕЗОК(известные\_значения\_у, известные\_значения\_х),
- НАКЛОН(известные значения у, известные значения х)

### • КВПИРСОН(известные значения у, известные значения х).

Также можно использовать программу ЛИНЕЙН, она позволяет быстро рассчитывать величины углового коэффициента, свободного члена и их стандартные отклонения, коэффициент детерминации, стандартное отклонение предсказания, а также многие другие, которые мы здесь обсуждать не будем. Программа ЛИНЕЙН позволяет рассчитать одновременно 10 статистических величин. Кроме того, эта программа позволяет обрабатывать данные по линейным функциям нескольких переменных (многофакторный эксперимент). Поскольку функция возвращает не одно значение, а несколько, массив значений, она относится к формулам массива. Ввод этих формул имеет ряд особенностей:

- Начинать ввод следует с выделения массива ячеек, куда будут выводиться ланные. Для функции ЛИНЕЙН это прямоугольник  $N \times 5$ . где  $N -$ число коэффициентов в уравнении.
- Заканчивать ввод функции следует сочетанием клавиш Ctrl-Shift-Enter (или, удерживая нажатыми клавиши Ctrl-Shift щелкнуть мышкой ОК).

Таблица 5

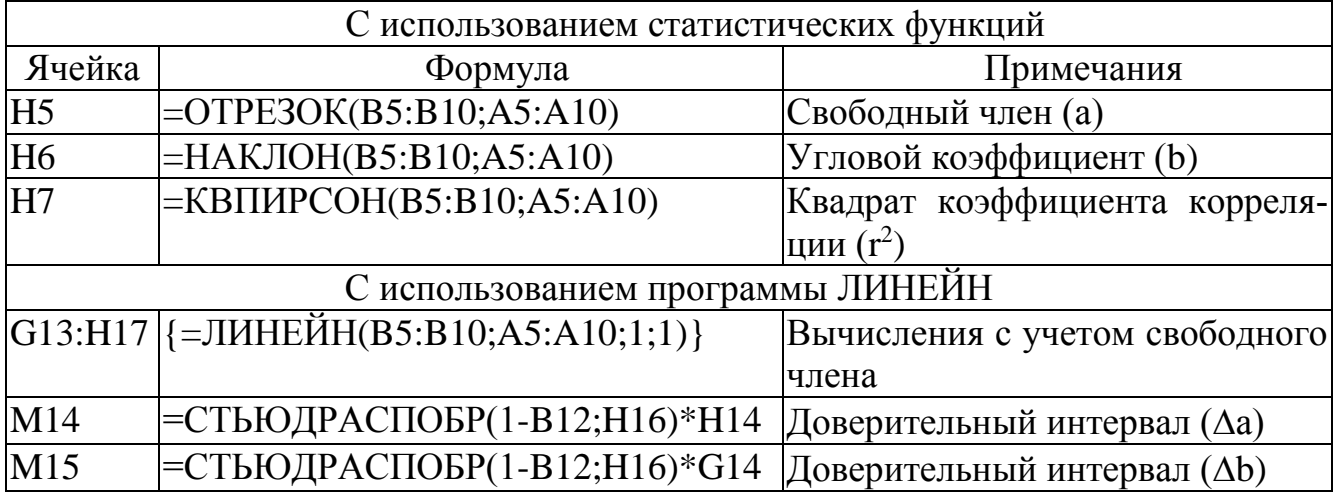

Формулы для расчета параметров линейной зависимости на листе Excel

Окончание табл 5

|            | G20:H24 $\left\{=\frac{1}{H}\right\}$ = $\left\{H\right\}$ = $\left\{H\right\}$ = $\left\{H\right\}$ = $\left\{B\right\}$ = $\left\{B\right\}$ = $\left\{B\right\}$ = $\left\{B\right\}$ = $\left\{B\right\}$ = $\left\{B\right\}$ = $\left\{B\right\}$ = $\left\{B\right\}$ = $\left\{B\right\}$ = $\left\{B\right\}$ = $\left\{B\right\}$ | Вычисления без учета свободно-        |
|------------|----------------------------------------------------------------------------------------------------|---------------------------------------|
|            |                                                                                                    | го члена $(a=0)$                      |
| M21        | =СТЬЮДРАСПОБР(1-В12;Н23)*G21                                                                                                    | Доверительный интервал ( $\Delta b$ ) |
|            | Проверка значимости свободного члена (а)                                                                                                    |                                       |
| <b>B12</b> | 0.95                                                                                                    | Уровень доверительной вероят-         |
|            |                                                                                                    | ности                                 |
| <b>B14</b> | $=ABS(H13)/H14$                                                                                                    | Величина критерия Стьюдента           |
|            |                                                                                                    | $(t_{\rm 3KCH})$                      |
| <b>B15</b> | =СТЬЮДРАСПОБР(1-                                                                                                    | Значение коэффициента Стью-           |
|            | B12;CHËT(A5:A10)-2)                                                                                                    | дента $(t_{ra6n})$                    |
| <b>B18</b> | =ЕСЛИ(В14<В15;"Незначимо";"Значи Проверка значимости коэффици-                                                                                                    |                                       |
|            | MO''                                                                                                    | ента а                                |

Для расчёта параметров уравнения линейной регрессии  $y = a + bx$  при помощи программы ЛИНЕЙН, выделим пустую область ячеек 5×2 (5 строк, 2 столбца) G13:H17, которая необходима для вывода результатов регрессионной статистики. Активируем Мастер функций, для этого в главном меню выберем вкладку Формулы и нажмем кнопку Вставить функцию. В окне Мастера функций выберем категорию Статистические, в окне функция - ЛИНЕЙН. И заполним аргументы функции:

- Известные значения у диапазон, содержащий данные по оптической плотности раствора;
- Известные значения  $x \mu a \pi a$ зон, содержащий данные по концентрации меди:
- Константа логическое значение, которое указывает на наличие или на отсутствие свободного члена в уравнении; если «Конст = 1», то свободный член рассчитывается обычным образом, если «Конст = 0», то свободный член равен 0 и значения b подбираются таким образом, чтобы выполнялось соотношение  $y = bx$ ;
- Статистика логическое значение, которое указывает, выводить дополнительную информацию по регрессионному анализу или нет. Если «Статистика = 1», то дополнительная информация выводится, если «Статисти- $\kappa a = 0$ », то выводятся только оценки параметров уравнения.

Для продолжения вычислений нажимаем сочетание клавиш Ctrl-Shift-**Enter**. Рассчитанные статистические величины появятся в выделенных ячейках. В ячейке G13 находится коэффициент b (наклон) линии, в ячейке H13 - коэффициент а (отрезок); В ячейках G14 и H14 приведены среднеквадратичные отклонения коэффициентов b и a  $(S_h, n S_a)$ , которые могут быть использованы для оценки значимости коэффициентов регрессии. В ячейке G15 - квадрат коэффициента корреляции Пирсона ( $\mathbb{R}^2$ ) В ячейке **H15** – среднеквадратичное отклонение Y (Sy). В ячейке G16 выводится F-статистика, используемая для определения адекватности модели. В ячейке Н16 представлено число степеней свободы (f). В ячейках G17 и H17 представлены, соответственно, регрессионная сумма квадратов и остаточная сумма квадратов (см. рис 13).

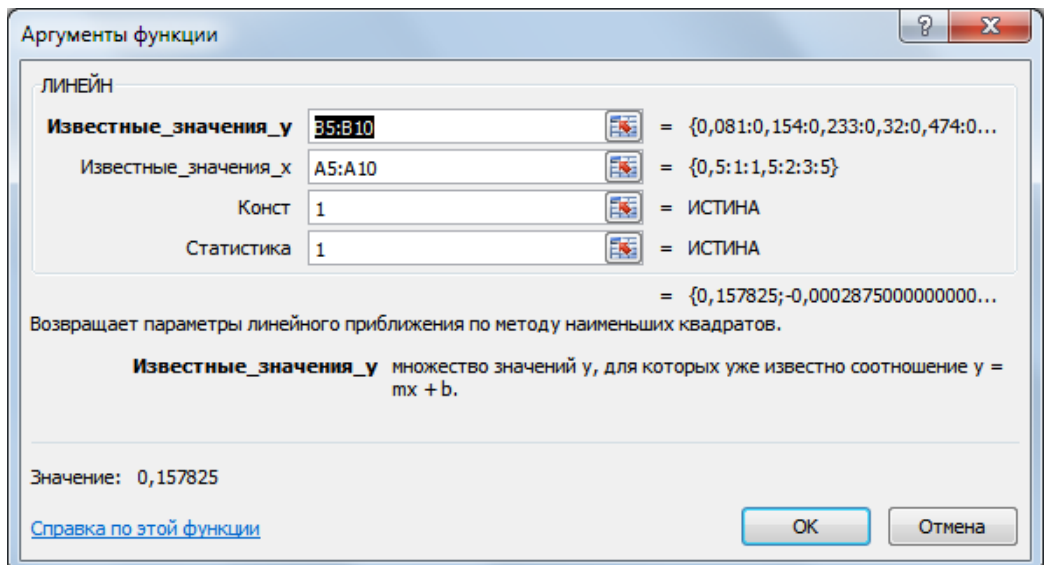

Рис. 12. Диалоговое окно аргументов функции ЛИНЕЙН

Сравним значения среднеквадратичных отклонений и доверительные интервалы коэффициентов линейной регрессии с рассчитанными в примере 11, а сами значения углового коэффициента, свободного члена, а также  $r^2$  – с рассчитанными в примере 11 или приведенными на рис. 9. Доверительный интервал для коэффициентов для коэффициентов регрессии можно вычислить вручную или задавая соответствующие расчетные формулы в ячейках М14 и М15 (см. табл. 5).

|                   | $\boxed{\mathbb{X}} \parallel \boxed{\mathbb{H}} \parallel \mathbb{I} \rangle = \langle \mathbb{N} \times \lvert \pm \rangle$ |                               |                   |        |                                                             |                | Metrolog.xlsx - Microsoft Excel                |                          |                                                                                |              |                                       |   |                   | $\Box$<br>$\mathbf{x}$ |
|-------------------|----------------------------------------------------------------------------------------------------|-------------------------------|-------------------|--------|-------------------------------------------------------------|----------------|------------------------------------------------|--------------------------|--------------------------------------------------------------------------------|--------------|---------------------------------------|---|-------------------|------------------------|
|                   | Файл<br>Главная                                                                                                    | Вставка                       | Разметка страницы |        | Данные<br>Формулы                                           | Рецензирование | Вид                                            |                          |                                                                                |              |                                       |   | $\circ$ $\bullet$ | $-P 3$                 |
|                   | O <sub>18</sub>                                                                                                    | $\mathbf{v}$ ( $\mathbf{v}$ ) | $f_x$             |        |                                                             |                |                                                |                          |                                                                                |              |                                       |   |                   |                        |
|                   | A                                                                                                    | B                             | Ċ                 | D<br>E | F                                                           | G              | H                                              |                          | K.                                                                             |              | M                                     | N | $\circ$           | P                      |
| 3                 | $C_{Cu}$ мкг/мл                                                                                                    | A                             |                   |        |                                                             |                | Численные                                      |                          |                                                                                |              |                                       |   |                   |                        |
| $\overline{4}$    |                                                                                                    |                               |                   |        | Статистические функции                                      |                |                                                |                          | значения Синтаксис статистических функций                                      |              |                                       |   |                   |                        |
| 5                 | 0,5                                                                                                    | 0,081                         |                   |        | Свободный член (а)                                          |                |                                                |                          | -0,0002875 = ОТРЕЗОК (известные_значения_у; известные_значения_х)              |              |                                       |   |                   |                        |
| 6                 | 1.0                                                                                                    | 0.154                         |                   |        | Угловой коэффициент (b)                                     |                |                                                |                          | 0,157825 = НАКЛОН (известные_значения_у; известные_значения_х)                 |              |                                       |   |                   |                        |
|                   | 1.5                                                                                                    | 0,233                         |                   |        | коэффициента детерминации (r <sup>2</sup> )                 |                |                                                |                          | 0,99984067 = КВПИРСОН(известные значения у; известные значения х)              |              |                                       |   |                   |                        |
| 8                 | 2,0                                                                                                    | 0,320                         |                   |        |                                                             |                |                                                |                          |                                                                                |              |                                       |   |                   |                        |
| $\overline{9}$    | 3.0                                                                                                    | 0,474                         |                   |        |                                                             |                |                                                |                          |                                                                                |              |                                       |   |                   |                        |
| 10                | 5.0                                                                                                    | 0,788                         |                   |        |                                                             |                |                                                |                          |                                                                                |              |                                       |   |                   |                        |
| 11                |                                                                                                    |                               |                   |        | С использованием библиотечной программы ЛИНЕЙН()            |                |                                                |                          |                                                                                |              |                                       |   |                   |                        |
|                   | 12 Дов. Вер. (Р)                                                                                                    | 0.95                          |                   |        | $v = a + bx$                                                |                |                                                |                          | =ЛИНЕЙН(известные_значения_у., [известные_значения_х.], [конст], [статистика]) |              |                                       |   |                   |                        |
|                   | 13 Проверка значимости "а"                                                                                                    |                               |                   |        | Угловой коэф. (b)                                           | 0.157825       | -0,0002875 Свободный член (а)                  |                          |                                                                                |              | Доверит. Интервал                     |   |                   |                        |
|                   | $14 t_{\text{skcn}}$                                                                                                    | 0,109738                      |                   |        | Станд. откл. Углов. Коэф. (Sb)                              |                |                                                |                          | 0,0009962 0,00261987 Станд. Откл. свободного члена (Sa)                        |              | $\Delta a = 0.00727$                  |   |                   |                        |
|                   | $15 \t_{\text{ra6n}}$                                                                                                    | 2.776445                      |                   |        | $R^2$                                                       |                | 0,9998407 0,00363748 Станд. Откл. Оценки (S.)  |                          |                                                                                |              | $\Delta b = 0,00277$                  |   |                   |                        |
| 16                |                                                                                                    |                               |                   |        | Р                                                           | 25100,909      |                                                |                          | 4 Число степеней свободы (f)                                                   |              |                                       |   |                   |                        |
|                   | 17 Проверка условия: t <sub>эксп</sub> < t <sub>табл</sub>                                                                    |                               |                   |        | Регрес. сумма квадратов                                     |                | 0,3321164 5,2925Е-05 Остаточная сумма кадратов |                          |                                                                                |              |                                       |   |                   |                        |
| 18                |                                                                                                    | Незначимо                     |                   |        |                                                             |                |                                                |                          |                                                                                |              |                                       |   |                   |                        |
| 19                |                                                                                                    |                               |                   |        | $v = bx$                                                    |                |                                                |                          |                                                                                |              |                                       |   |                   |                        |
| 20                |                                                                                                    |                               |                   |        | Угловой коэф. (b)                                           | 0.1577349      |                                                | 0 Свободный член (а)     |                                                                                |              | Доверит. Интервал                     |   |                   |                        |
| 21                |                                                                                                    |                               |                   |        | Станд. откл. Углов. Коэф. (Sb)                              | 0,0005058      | <b>#Н/Д</b>                                    |                          | Станд. Откл. свободного члена (Sa)                                             | $\Delta b =$ | 0,0013                                |   |                   |                        |
| 22                |                                                                                                    |                               |                   |        | $R^2$                                                       | 0.9999486      | 0,00325835 Станд. Откл. Оценки (Sy)            |                          |                                                                                |              |                                       |   |                   |                        |
| 23                |                                                                                                    |                               |                   |        | Р                                                           | 97254,008      |                                                | 5 Число степеней свободы |                                                                                |              |                                       |   |                   |                        |
| 24                |                                                                                                    |                               |                   |        | Регрес. сумма квадратов                                     | 1,0325329      | 5,3084E-05 Остаточная сумма кадратов           |                          |                                                                                |              |                                       |   |                   |                        |
| 25                |                                                                                                    |                               |                   |        |                                                             |                |                                                |                          |                                                                                |              |                                       |   |                   |                        |
| $M \rightarrow P$ | $\blacktriangleright$                                                                                                    |                               |                   |        | Ст.Обр. / Лист1 / Промах / F-крит. / График ИНК / Лист3 / С |                |                                                | $\Box$                   |                                                                                |              | $\begin{array}{c} \hline \end{array}$ |   |                   | ÞШ                     |
|                   | Готово                                                                                                    |                               |                   |        |                                                             |                |                                                |                          |                                                                                |              |                                       |   | 田口凹               | 100%                   |

Рис. 13. Вычисление параметров линейного уравнения при помощи статистических функций Excel

Проверку значимости коэффициента а, удобно провести с использованием логической функции ЕСЛИ(В14<В15; "Незначимо"; "Значимо"), предварительно вычисляя в ячейках В14 и В15 экспериментальное и табличное значение коэффициента Стьюдента для  $P = 0.95$  и  $f = n - 2$ . Проверка показывает «Незначимо», следовательно, коэффициент а статистически не отличается от нуля и прямая проходит через начало координат.

Новое значение углового коэффициента и другие статистические параметры для уравнения вида  $y = bx$  рассчитаем также с помощью программы ЛИНЕЙН, выделив для вывода параметров линейного уравнения новую область ячеек **G20:H24** и задавая в аргументах функции величину Конст = 0 (см. рис 13). Вычисленные величины углового коэффициента градуировочного графика и доверительный интервал равны

#### $b = 0.158 \pm 0.001$ .

Вычисление результатов анализа по известному уравнению линейной регрессии можно проводить «вручную», точнее, с помощью калькулятора, как показано в примерах 12-14, или используя для расчета электронные таблицы, задавая на листе Excel формулы для вычисления нужных величин. Создание подобных простых вычислительных шаблонов не должно вызывать затруднений у аналитика.

## 5. ЗАДАЧИ ДЛЯ САМОСТОЯТЕЛЬНОЙ РАБОТЫ

- Сколько значащих цифр содержится в числах 125,4; 0,012; 904; 2·10<sup>-2</sup>; 1.  $3.51 \cdot 10^3$ ;  $3.00 \cdot 10^{-4}$ ?
- Сколько значащих цифр содержится в числах 325,45; 0,00015; 1,2·10<sup>-11</sup>;  $2.$  $1,20 \cdot 10^{-11}$ ; 0,01500 $\cdot 10^{-4}$ ; 300,0?
- Сколько значащих цифр содержится в числах: а) 0,00261; б) 342,1; в) 5,20;  $\mathcal{E}$ г) 0,0020; д) 0,8 10<sup>-5</sup>; e) 0,7256; ж) 20,000; з) 0,6010; и) 0,50206; к) 20 10<sup>8</sup>; л) 0.002 $\cdot$ 10<sup>8</sup>; м) 0.0200 $\cdot$ 10<sup>8</sup>. Какое число самое точное?
- $\mathcal{A}_{\cdot}$ Представьте в экспоненциальном виде числа 10000 и 1200, если недостоверность заключена в четвертой значашей цифре.
- Сколько цифр нужно оставить в результате измерения силы тока 5. 0,00576 А, если погрешность миллиамперметра  $1.10^{-6}$  А?
- Округлите следующие числа, учитывая, что недостоверна третья знача- $6<sub>l</sub>$ щая цифра: 10,13; 1,145; 0,3450; 0,3455.
- Представьте в экспоненциальном виде объем мерной колбы вместимо-7. стью 200 мл, если погрешность измерения объема 1 мл.
- 8. Гиря в 100 г имеет ошибку 0,001 г; а) записать вес предмета, уравновешенный такой гирей; б) определить вид ошибки; в) можно ли уменьшить эту ошибку, используя те же весы и набор гирь такой же точности?
- Цена деления аналитических весов 0,0001. С какой точностью можно на 9. этих весах взять навеску в 50 мг, в 1 г, в 50 г?
- Цена деления технических весов 0,01 г. Как правильно записать результат  $10<sub>1</sub>$ взвешивания навески в 1 г, в 25 г, в 1,6728 г?
- 11. Округлите результат с учетом цифр значащих  $\mathbf{B}$ слагаемых:  $x = 0.50 + 2.0 \cdot 10^{-3} + 0.116 + 1.8$ .
- 12. Сложите следующие числа и округлите результат:
	- a)  $6,75 + 0,443 + 15,28$ ;
	- $(6)$  0,10 + 0,1 + 10;
	- $B)$  1,153 + 2,127+3,150.

#### $13.$ Найдите разность следующих чисел и округлите результат:

- a)  $9.4514 9.0012$ ;
- $(6)$  1,1315 0,8355;
- $(B)$  10.1412 10.0.
- 14. Сложите следующие числа и округлите результат:

a)  $2.0 \cdot 10^{-5} + 1.15 \cdot 10^{-5} + 0.2 \cdot 10^{-3}$ ;

- $(6)$  4,18310<sup>-2</sup> + 3,1·10<sup>-3</sup> + 5,13·10<sup>-5</sup>.
- Какова концентрация бромид-ионов в растворе, полученном при слива- $15.$ нии равных объемов 0,105 M раствора бромида калия, 1,1·10<sup>-2</sup> M раствора бромида кадмия и 2,03·10<sup>-2</sup> М НВг?
- 16. Сколько граммов меди содержится в растворе, полученном при сливании по 0,5 л 3·10–5 и 4,05·10–4 М растворов сульфата меди?
- 17. Какова концентрация ионов водорода в растворе, полученном смешиванием трех объемов 0.1 М раствора соляной кислоты и одного объема  $1 \cdot 10^{-2}$ М раствора азотной кислоты?
- 18. Какова концентрация ионов водорода в растворе, полученном при смешивании равных объемов  $1,0.10^{-2}$  M раствора гидроксида натрия и  $1,03.10^{-3}$ М раствора гидроксида калия?
- 19. Найдите произведение следующих чисел и округлите результат: a)  $5,1 \cdot 12,00$ ;  $6)$   $1,1 \cdot 10^{-4} \cdot 5 \cdot 10^{-3} \cdot 1,25$ ;  $B)$   $0,975 \cdot 1,0$ .
- 20. Вычислите результат: а) 144 : 1250; б) 1,05 : 97,8; в)  $1 \cdot 10^{-6}$  : 0,25 $\cdot 10^{-4}$ .
- 21. Вычислите результат:

a) 
$$
(1,12 + 0,035) - 15,2 + (0,035 - 0,01) \cdot 1,4;
$$
  
\n5)  $\frac{(1,145-1,141) \cdot 14,81}{18,2};$   
\nB)  $\sqrt{0,3^2 + 0,2^2 + 0,1^2};$   
\nC)  $\sqrt{\frac{4,1^2}{1,1} + \frac{1,0^2}{2,05}}.$ 

- 22. Каково содержание железа в руде, если на титрование аликвотной части 10,00 мл раствора, полученного растворением навески 1,0000 г в 200 мл, израсходовано 8,16 мл 0,05010 М раствора дихромата калия?
- 23. Какова концентрация ионов серебра в насыщенном растворе хлорида серебра, если ПР(AgCl) = 1,78 $\cdot$ 10<sup>-10</sup>?
- 24. Какова концентрация ионов серебра в насыщенном растворе хлорида серебра в присутствии 3,1·10–3 М хлорида натрия (электростатическими взаимодействиями и побочными реакциями пренебречь).
- 25. Найдите рН 0,01 М раствора азотной кислоты,  $1,02 \cdot 10^{-4}$  М раствора соляной кислоты, 0,0010 М раствора гидроксида натрия.
- 26. Найдите рВr в растворе, полученном при сливании равных объемов  $1,01 \cdot 10^{-3}$  М раствора бромида калия и 2,0 $\cdot 10^{-2}$  М раствора НВг.
- 27. Найдите рН смеси равных объемов 2,01·10 –5 М раствора соляной и  $1,1\cdot10^{-3}$  М раствора азотной кислот.
- 28. Найдите рН воды, если  $K_w = 1, 0.10^{-14}$ .
- 29. Какова концентрация ионов водорода в растворе с рН 5,4?
- 30. Найти рН раствора, в котором концентрация ионов водорода равна (моль/л): а)  $2 \cdot 10^{-3}$ ; б)  $2,00 \cdot 10^{-3}$ ; в)  $0,5 \cdot 10^{-3}$ ; г)  $5,0 \cdot 10^{-3}$ .
- 31. При анализе топаза получили следующие данные о содержании в нем Al<sub>2</sub>O<sub>3</sub> (%): 53,96; 54,15; 54,05; 54,08; 54,32. Установить, является ли последний результат грубой погрешностью.
- 32. При анализе апатита получили следующие данные о содержании в нем P2O<sup>5</sup> (%): 35,11; 35,14; 35,18; 35,21; 35,42. Установить, является ли последний результат грубой погрешностью.
- 33. При определении сульфат-иона гравиметрическим методом были получены следующие данные о содержании  $SO_3$  (%): 15,51; 15,45; 15,48; 15,53; 16,21. Определить, является ли последний результат грубой погрешностью.
- 34. Содержание фосфора в чугуне по данным атомно-эмиссионного анализа составляет (%): 0,26; 0,24; 0,21; 0,23; 0,27; 0,30. Является ли величина 0,30% промахом?
- 35. Содержание  $SiO<sub>2</sub>$  в образце силиката по результатам гравиметрического анализа составляет (%): 43,10; 43,15; 43,25; 43,45; 43,20. Имеется ли промах в выборке результатов?
- 36. При определении рН раствора получены следующие результаты: 8,29; 8,30; 8,39; 8,28; 8,31. Является ли величина 8,39 промахом?
- 37. Имеется ли промах в результатах, полученных хроматографическим методом при определении антипирина в крови (мкг/г плазмы): 0,01; 0,06; 0,03; 0,04; 0,02; 0,05?
- 38. Потенциометрическим методом получены следующие результаты определения нитратов в картофеле (мг/кг продукта): 80; 100; 75; 90; 85. Имеется ли промах в выборке результатов анализа?
- 39. При определении кальция гравиметрическим методом получили следующее содержание СаО (%): 12,86; 12,90; 12,93; 12,84. Вычислить стандартное отклонение в определении содержания кальция.
- 40. В серебряной монете при анализе параллельных проб получили следующее содержание серебра (%): 90,04; 90,12; 89,92; 89,94; 90,08; 90,02. Вычислить стандартное отклонение единичного определения и доверительный интервал среднего значения (для  $P = 0.95$ ).
- 41. Провести статистическую обработку результатов анализа Fe в бронзах различного состава при  $n = 8$  и  $P = 0.95$ .

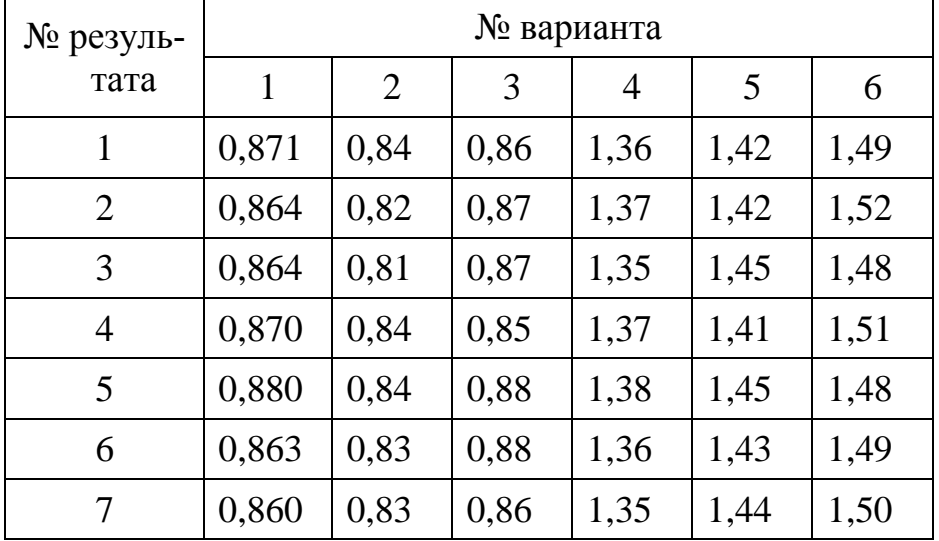

Представить результаты определения марганца в бронзах различного со-42. става, используя статистические методы, для  $P = 0.95$  и n = 8

| № резуль-      | № варианта |                |       |       |       |       |  |  |  |  |
|----------------|------------|----------------|-------|-------|-------|-------|--|--|--|--|
| тата           | 1          | $\overline{2}$ | 3     | 4     | 5     | 6     |  |  |  |  |
| 1              | 0,661      | 0,0778         | 0,307 | 0,590 | 1,813 | 1,110 |  |  |  |  |
| 2              | 0,663      | 0,0759         | 0,316 | 0,595 | 1,812 | 1,107 |  |  |  |  |
| 3              | 0,669      | 0,0766         | 0,310 | 0,605 | 1,810 | 1,103 |  |  |  |  |
| $\overline{4}$ | 0,660      | 0,0790         | 0,315 | 0,599 | 1,805 | 1,112 |  |  |  |  |
| 5              | 0,660      | 0,0778         | 0,319 | 0,580 | 1,808 | 1,098 |  |  |  |  |
| 6              | 0,666      | 0,0777         | 0,314 | 0,606 | 1,808 | 1,103 |  |  |  |  |
| 7              | 0,668      | 0,0750         | 0,308 | 0,589 | 1,803 | 1,105 |  |  |  |  |
| 8              | 0,662      | 0,0758         | 0,318 | 0,603 | 1,800 | 1,111 |  |  |  |  |

43. Рассчитать доверительные интервалы для средних значений содержания олова в латунях при n = 8 и P = 0.95.

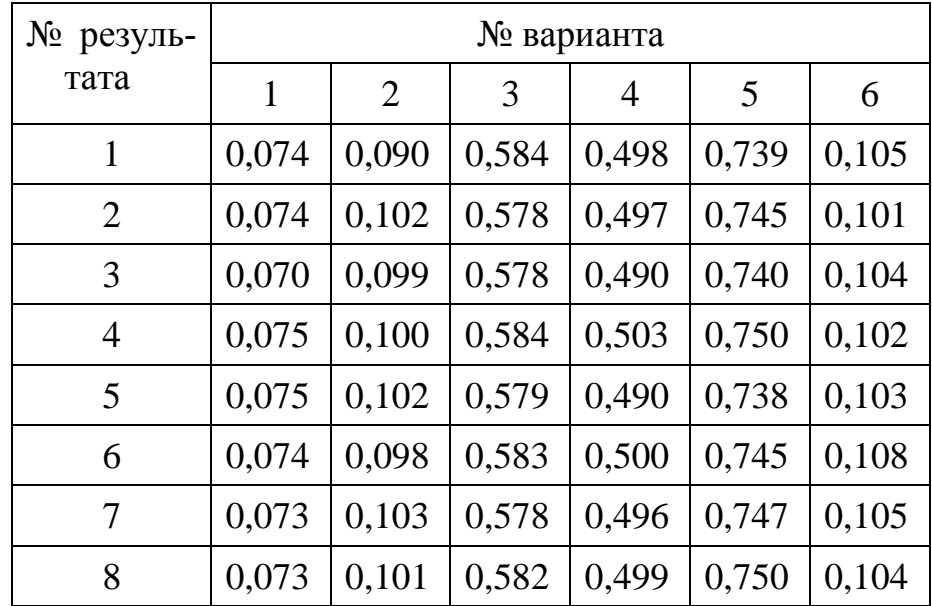

- 44. При определении сурьмы в сплаве титриметрическим методом получили следующие данные (%): 11,95; 12,03; 11,98; 12,04. Вычислить стандартное отклонение единичного определения и доверительный интервал среднего значения (для  $P = 0.95$ ).
- 45. При определении концентрации перманганата калия (1/5 KMnO<sub>4</sub>) тремя студентами получены следующие результаты (моль/л): а) 0,1013; 0,1012;  $0,1012; 6)$  0,1015; 0,1012; 0,1012; 0,1013; b) 0,1013; 0,1015; 0,1015; 0,1013. Вычислить стандартное отклонение единичного определения и доверительный интервал среднего значения (для  $P = 0.95$ ).
- Содержание марганца в четырех образцах ферромарганца по результатам 46. анализов составляет (%): а) 21,34; 21,32; 21,31; 21,35; б) 34,45; 34,41; 34,42; 34,43; в) 50,17; 50,14; 50,13; 50,16; г) 65,57; 65,56; 65,59; 65,60. Вычислить стандартное отклонение в определении содержания марганца.
- 47. При определении сурьмы в сплаве объемным методом получили следующие данные (%): 11,95; 12,03; 1,98; 12,04. Вычислить стандартное отклонение единичного определения и доверительный интервал среднего значения (для  $P = 0.95$
- 48. При фотометрическом определении меди в растворе получили следующие результаты (г/л): 5,1·10<sup>-3</sup>; 5,5·10<sup>-3</sup>; 5,4·10<sup>-3</sup>; 5,8·10<sup>-3</sup>; 5,2·10<sup>-3</sup>. Вычислить стандартное отклонение единичного определения и доверительный интервал среднего значения (для P = 0,95).
- При фотометрическом определении висмута получены следующие значе-49. ния концентраций (моль/л):  $8.35 \cdot 10^{-5}$ ;  $8.00 \cdot 10^{-5}$ ;  $8.50 \cdot 10^{-5}$ ;  $8.45 \cdot 10^{-5}$ ;  $8.05 \cdot 10^{-5}$ ; 7,90 $\cdot$ 10<sup>-5</sup>; 8,17 $\cdot$ 10<sup>-5</sup>. Вычислить стандартное отклонение и доверительный интервал среднего значения (для  $P = 0.95$ ).
- $50.$ При определении содержания марганца в почве получили следующие результаты (%): 5,3·10<sup>-2</sup>; 5,9·10<sup>-2</sup>; 7,3·10<sup>-2</sup>; 12,0·10<sup>-2</sup>; 6,9·10<sup>-2</sup>; 4,3·10<sup>-2</sup>; 3,8·10<sup>-2</sup>;  $6.3 \cdot 10^{-2}$ ;  $10.0 \cdot 10^{-2}$ ;  $4.8 \cdot 10^{-2}$ . Вычислить стандартное отклонение и доверительный интервал среднего значения (для P = 0,95).
- 51. Из данных, приведенных ниже для разных выборочных совокупностей, рассчитайте среднее и его доверительный интервал (при  $P = 0.95$ ). Оцените воспроизводимость определения.
	- а) При определении свинца в пищевых продуктах атомно-абсорбционным методом получены следующие результаты (мг/кг): 5,5; 5,4; 5,6; 5,7; 5,6; 5.4.
	- б) При определении марганца в природной воде получено радиоактивационным методом (нг/мл): 0,35; 0,75; 0,65; 0,45; 0,55; 0,30; 0,80.
	- в) При определении нитратов в арбузах методом прямой потенциометрии получены следующие результаты (мкг/г): 0,28; 0,27; 0,25; 0,32; 0,26.
	- г) Данные определения хрома в почвах красильного производства спектрофотометрическим методом (мкг/л): 0,25; 0,36; 0,29; 0,33.
	- д) При определении вольфрама в почвах ферментативным методом получены следующие результаты (мкг/г вытяжки): 0,021; 0,042; 0,028; 0,053; 0.018.
- 52. Содержание серебра в растворе, найденное из 4 определений с  $P = 0.95$ , равно 1.30±0.035 мкг/л. Определить стандартное отклонение отдельного результата (воспроизводимость).
- При определении жесткости воды титриметрическим методом найдено 53. содержание кальция 40 мг/л с относительным стандартным отклонением 0,5%. Записать доверительный интервал для содержания Са в воде для n = 5 и  $P = 0.95$ .
- 54. При анализе лития в воде с помощью ион-селективного электрода получены следующие относительные стандартные отклонения  $S_r$  при n = 5 в зависимости от содержания (С, мг/л):  $C = 140$ ,  $S_r = 1.4\%$ ;  $C = 14$ ,  $S_r = 1.6\%$ ;  $C =$ 1,4,  $S_r = 3,4\%$ . Указать доверительные интервалы для среднего при  $P = 0.95$ .
- 55. С какой вероятностью содержание свинца в латуни по результатам анализа при n = 8 и  $\sigma$  = 0,0006 находится в интервале (0,299 $\pm$ 0,05)?
- 56. Определить, с какой доверительной вероятностью среднее значение анализа сурьмы в латуни находится в доверительном интервале: 0,0044±0,0002, если n = 6 и  $\sigma$  = 0,0003.
- 57. При анализе стали получили следующее содержание марганца: 48,35 и 48,00 %. Установить, сколько параллельных проб необходимо для определения марганца с доверительным интервалом  $\pm$  0,48.
- 58. Имеется ли систематическая погрешность в определении платины новым методом, если при анализе стандартного образца платиновой руды, содержащего 85,97% Pt, были получены следующие результаты Pt (%): 85,97; 85,71; 85,84; 85,79.
- 59. Содержание активного хлора в хлорной извести составляет (%): 37,11; 37,18; 37,23; 37,15. Среднее значение генеральной совокупности (n = 50) 37,02%. Установить, существует ли значимое различие между выборочным средним и средним генеральной совокупности.
- 60. Содержание азота в аммиачной селитре равно 34,90%. При анализе этой селитры были получены следующие результаты параллельных определений (%): 34,52; 34,72; 34,68; 34,64. Установить, существует ли значимое различие между выборочной средней и средней генеральной совокупностями.
- 61. Содержание  $Fe<sub>2</sub>O<sub>3</sub>$  в руде определили перманганатометрическим методом и методом комплексонометрии. При этом получили следующие результаты (%): а) 60,12; 61,00; 61,25; б) 58,75; 58,90; 59,50. Существует ли статистически значимая разность между результатами анализа этими методами?
- 62. Измерение рН буферного раствора выполняли с помощью двух потенциометров разных типов и получили результаты: 1)3,70; 3,90; 4,12; 2) 4,20; 4,00; 4,15. Значимо ли различается точность данных приборов? Является ли значимым различие между средними арифметическими величинами рН, полученными с помощью этих приборов?
- 63. При определении кадмия в образце полярографическим и экстракционнофотометрическим методами получили следующие результаты  $(\% \tcdot 10^{-3})$ : 1) 1,25; 1,26; 1,28; 2) 1,10; 1,25; 1,35. Значимо ли различается точность использованных методов?
- 64. Можно ли утверждать на основании результатов анализа стандартных образцов, что методика имеет погрешность?
	- а) При анализе стандартного образца стали, содержащего по паспорту 0,27% никеля, получены следующие данные (%): 0,26; 0,27; 0,30; 0,26; 0,40; 0,28; 0,29.
- б) При анализе сплава титриметрическим методом получены следующие содержания меди (%): 8,29; 8,32; 8,36; 8,30. Содержание меди по паспорту равно 8,30%.
- в) Содержание фосфора в стандартном образце чугуна по данным атомноэмиссионного анализа составляет (%): 0,26; 0,16; 0,21; 0,26; 0,40. Содержание фосфора по паспорту образца равно 0.39%.
- г) Содержание бромид-ионов в стандартном образце минеральной воды составляет по паспорту 0,019 г/л, а по данным потенциометрического анализа - 0,008; 0,01; 0,019; 0,007; 0,016; 0,007 г/л.
- д) Содержание СаО в стандартном образце карбонатной горной породы по данным рентгенофлуоресцентного анализа составляет 20.3: 24.5: 18,8; 36,7; 22,4; 19,6%, а по паспорту – 23,5%.
- 65. Для проверки правильности методики полярографического определения кадмия применили способ «введено — найдено»:

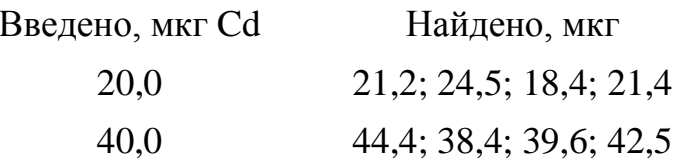

Можно ли утверждать, что методика содержит систематическую погрешность?

В двух лабораториях при определении кремния в биологическом матери-66. але дифференциально-спектрофотометрическим методом получили следующие результаты:

> $I-0.84; 0.95; 0.91; 0.91;$  $II - 0.90; 0.82; 0.96; 0.91; 0.81.$

Существует ли значимое расхождение между результатами двух лабораторий? Если нет, объедините данные в одну выборку, рассчитайте среднее и доверительный интервал ( $P = 0.95$ ). Если да, проведите расчеты для каждой лаборатории в отдельности.

Содержание фосфора в листьях, полученное спектрофотометрическим 67. методом с образованием фосфорномолибденовой (I) и фосфорнованадиевомолибденовой (II) кислот, составило (мкг/г):

$$
I-3,3; 4,0; 3,0; 4,5; II-2,5; 4,0; 3,3; 4,2.
$$

Оцените воспроизводимость данных при использовании методик. Можно ли для оценки содержания фосфора в листьях объединить все данные в одну выборку?

В рудном концентрате два лаборанта определяли содержание свинца и 68. получили следующие результаты (%):

$$
I-1,15; 1,32; 1,17; 1,28; 1,14; 1,09; II-1,08; 1,01; 1,10; 1,02.
$$

Можно ли объединить эти результаты для расчета содержания свинца в концентрате ? Если да, рассчитайте его по данным двух серий. Укажите доверительные интервалы.

69. Для проверки гомогенности образца медицинского препарата проанализировали порцию из верхней и нижней частей контейнера и получили содержание основного компонента (%):

> Верх контейнера – 26,3; 26,6; 26,1; 26,0; 26,9; Низ контейнера – 26,8; 26,1; 25,9; 26,4; 26,6.

Указывают ли эти результаты на неоднородность препарата?

70. Правильность новой методики определения циркония в сплавах проверяли с помощью межлабораторных испытаний. При анализе одного и того же стандартного образца с содержанием циркония 0,158% получены следующие результаты (%):

> I – 0,150; 0,157; 0,169; 0,154; II – 0,174; 0,180; 0,160; 0,156; 0,190.

Существует ли значимое расхождение между результатами двух лабораторий? Можно ли утверждать, что методика содержит систематическую погрешность?

71. Определение антипирина в крови (мкг/г плазмы) проведено хроматографическим (I) и кинетическим (II) методами. Можно ли объединить полученные данные в одну выборку? Если да, рассчитайте среднее и доверительный интервал для объединенной выборки. Если нет, проведите расчеты отдельно для каждой выборки:

> I – 0,022; 0,042; 0,037; 0,028; 0,050; II – 0,030; 0,075; 0,050; 0,066; 0,045.

72. Для проверки правильности хроматографической (I) методики определения нитрит-ионов использовали аттестованную спектрофотометрическую (II) методику. Результаты анализа одного и того же образца (мкг/мл) приведены ниже:

> I – 1,04; 1,12; 0,98; 1,08; 1,11 II – 1,24; 1,22; 1,30; 1,09; 1,17

Можно ли утверждать наличие систематической погрешности в хроматографической методике?

73. В технологическом растворе при синтезе красителя определены следующие концентрации продукта (г/л):

> синтез при 20°С – 2,4; 3,3; 3,4; 3,2; 4,4; 3,4; синтез при  $80^{\circ}$ С – 1,7; 1,6; 2,7; 2,2; 2,7; 2,1.

Можно ли утверждать, что изменение температуры с 20 до 80°С приводит к изменению выхода продукта? Если да, то рассчитайте его содержание при каждой температуре. Если нет, рассчитайте содержание, используя данные обеих выборок. Укажите доверительные интервалы.

В образце сплава определили содержание цинка гравиметрическим (I) и 74. атомно-эмиссионным (II) методами. Получены следующие результаты (%):

$$
I - 15,25; 15,33; 15,16; 15,24;
$$

 $II - 15.9$ ; 15.7; 16.6; 16.6; 14.8; 15.9.

Можно ли утверждать, что различаются: а) воспроизводимости методик; б) результаты определения цинка?

- 75. Используя метод наименьших квадратов, рассчитать параметры уравнения градуировочного графика и их доверительный интервал, если относиоптические плотности стандартных растворов. тельные содержащих  $P_2O_5$  (мг/мл): 0,04; 0,05; 0,06 0,07; 0,08, равны соответственно: 0,21; 0,31; 0,40; 0,50, 0,60. Раствор сравнения содержит 0,02 мг/мл Р<sub>2</sub>О<sub>5</sub>.
- Используя метод наименьших квадратов, получить градуировочное урав-76. нение по результатам полярографических измерений стандартных растворов меди $(II)$ :

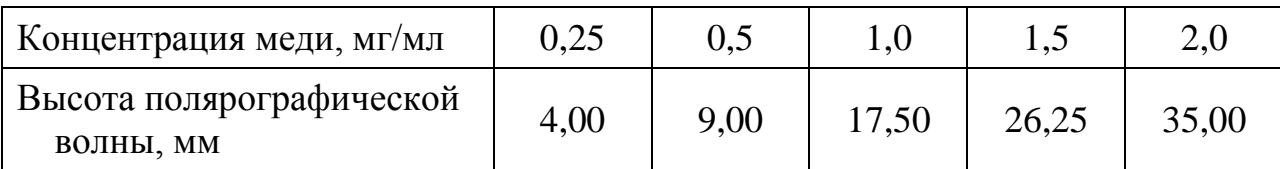

77. Используя метод наименьших квадратов, вычислить параметры градуировочного уравнения по следующим результатам кинетических определений иридия по методу тангенсов:

Концентрация Ir в стандартном растворе

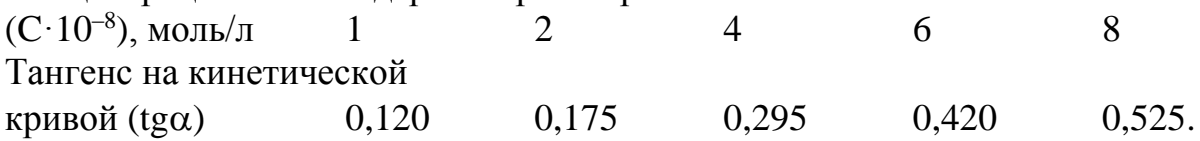

Рассчитать концентрацию иридия в исследуемом растворе, если три параллельных определения дали результаты  $\text{tg}\alpha = 0.325$ ; 0.335; 0.350. Какова относительная ошибка выполненного анализа?

78. Для полярографического определения кобальта построена следующая градуировочная зависимость:

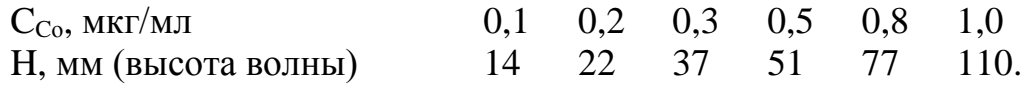

a) Рассчитайте параметры градуировочной зависимости  $Y = a + bx$ , укажите доверительные интервалы.

б) При анализе образца получено три параллельных значения Н, равных 58, 55 и 59 мм. Рассчитайте содержание кобальта, укажите доверительный интервал.

79. Газохроматографическое определение ацетальдегида (АА) в спиртосодержащей жидкости проводили на основании следующей градуировочной зависимости:

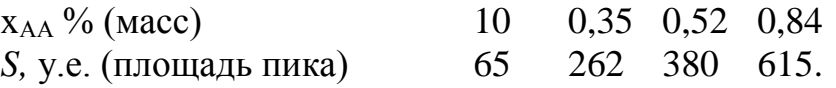

Рассчитайте содержание ацетальдегида, укажите доверительный интервал, если:

а) при однократном анализе образца получено значение  $S = 188$  у.е.;

б) при трехкратном анализе образца получены значения S = 188, 196 и 177 у.е.

80. Для сорбционно-хроматографического определения 3,4-бензапирена (БП) в атмосферном воздухе построили градуировочную зависимость по трем значениям:

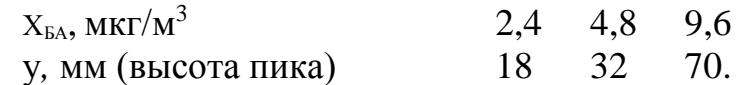

а) При анализе пробы воздуха получено значение у = 58 мм. Рассчитайте содержание БП и его доверительный интервал.

б) В градуировочную зависимость была добавлена еще одна точка: х = 7,2;  $y = 47$ . Рассчитайте содержание БП с использованием новой градуировочной зависимости, укажите доверительный интервал.

81. Градуировочная зависимость для определения серы в угле методом обращенно-фазовой ВЭЖХ имеет вид:

x<sub>S</sub>, MT/k<sup>T</sup> 4,2 8,3 12,5 18,7 26,6

у, усл. ед. (сигнал детектора) 15,5 26,8 48,2 67,5 98,0.

При проведении серии параллельных анализов образца угля получены значения *у* = 90; 94; 85; 90 усл. ед. Рассчитайте содержание серы, укажите доверительный интервал.

82. Для определения цинка в растительном сырье методом инверсионной вольтамперометрии построена градуировочная зависимость:

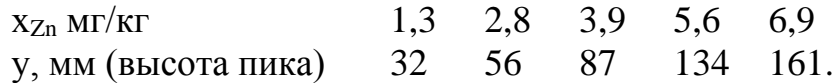

Рассчитайте содержание цинка в образце по результатам двух параллельных определений и укажите доверительный интервал: а) y = 39 и 36 мм; б) y = 90 и 95 мм; в) у = 144 и 152 мм.

83. Для пламенно-фотометрического определения калия построена следующая градуировочная зависимость с использованием чистых водных растворов КСl:

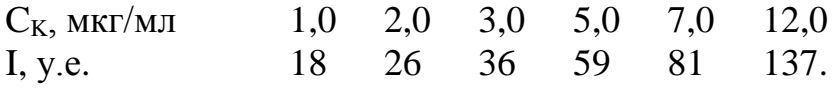

При анализе стандартного образца природной воды, содержащего, согласно паспорту, 4,3 мкг/мл калия и 520 мкг/мл натрия, было получено значение I = 58 у.е. Можно ли утверждать, что при указанном соотношении концентраций натрий мешает определению калия?

Указание: рассчитайте содержание калия согласно градуировочной зависимости, доверительный интервал найденного значения и сравните полученные результаты с паспортным содержанием калия.

1. ГОСТ Р ИСО 5725-1–2002. Точность (правильность и прецизионность) методов и результатов измерений. Часть I. Основные положения и определения. – М. : Изд-во стандартов, 2002. – 24 с.

2. Аналитическая химия. Проблемы и подходы. В 2-х т. / ред. Р. Кельнер и др. – М.: Мир, АСТ, 2004. – Т.1. – 608 с.

3. Аналитическая химия. Проблемы и подходы. В 2-х т. / ред. Р. Кельнер и др. – М.: Мир, АСТ, 2004. – Т.2. – 728 с.

4. Булатов, М.И. Практическое руководство по фотометрическим методам анализа / М.И. Булатов, И.П. Калинкин. – Л.: Химия, 1986. – 432 с.

5. Дёрффель, К. Статистика в аналитической химии / К. Дёрффель. – М.: Мир, 1994. – 268 с.

6. Долженков, В.А. Самоучитель Excel 2010 / В.А. Долженков, А.Б. Стученков. – СПб: БХВ-Петербург, 2011. – 400 с.

7. Лурье, Ю.Ю. Справочник по аналитической химии / Ю.Ю. Лурье. – М.: АльянС, 2007. – 447 с.

8. Васильев, В.П. Аналитическая химия: сборник вопросов, упражнений и задач / В.П. Васильев, Л.А. Кочергина, Т.Д. Орлова. – М.: Дрофа, 2004. – 318 с.

9. Основы аналитической химии. Задачи и вопросы / В.И. Фадеева, Ю.А. Барбалат, А.В. Гармаш и др.; под ред. Ю.А. Золотова. – М.: Высш. шк., 2004. – 412 с.

# **ПРИЛОЖЕНИЕ**

# Таблица П1

# Значения коэффициентов Стьюдента

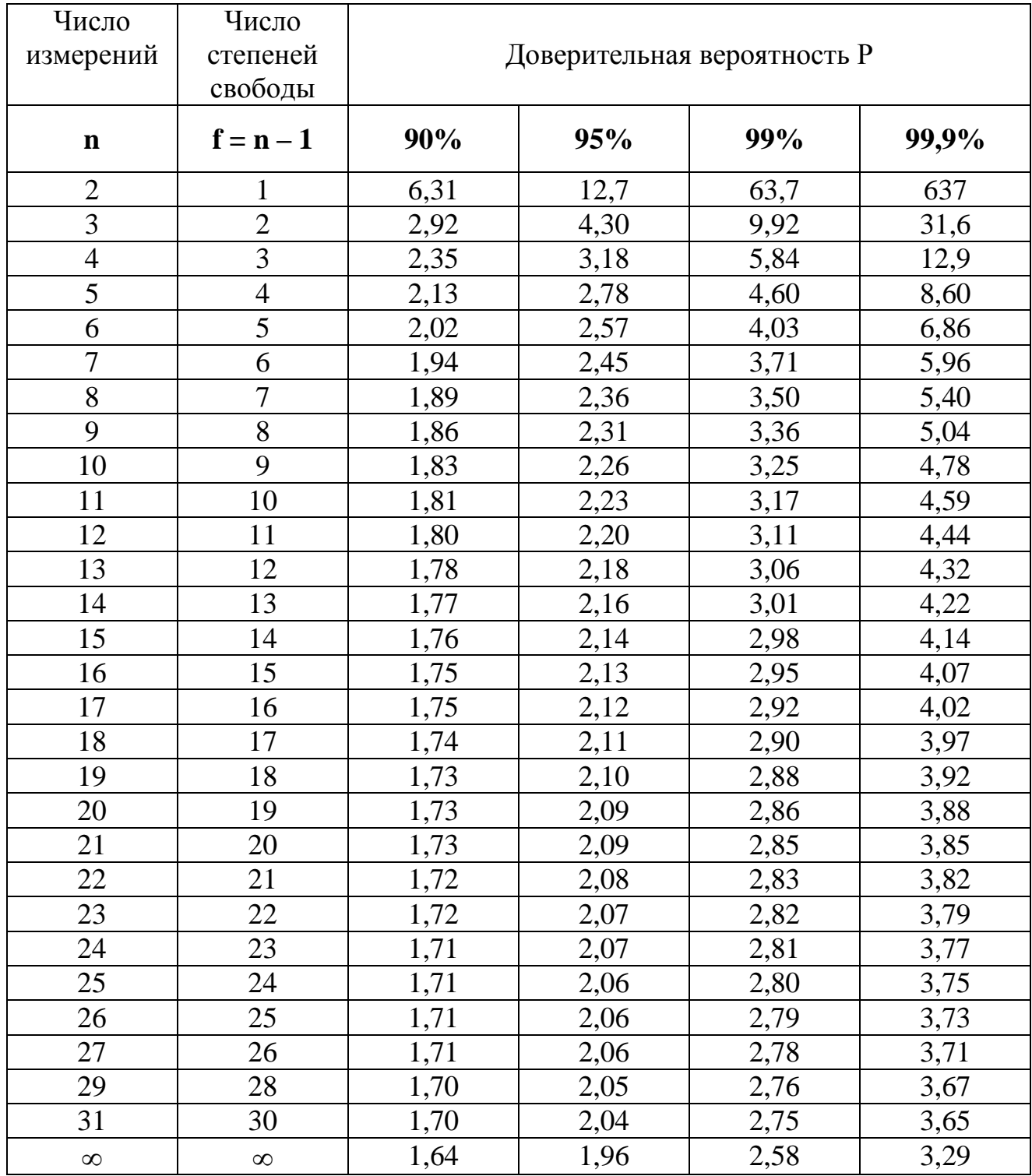

Таблица П2

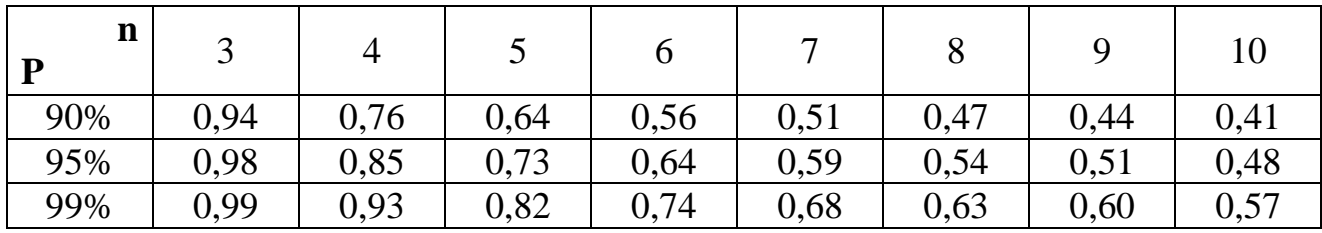

# Значения Q-критерия

Таблица П3

Критические значения максимального относительного отклонения  $\tau_{\text{\tiny{kp}}}$ 

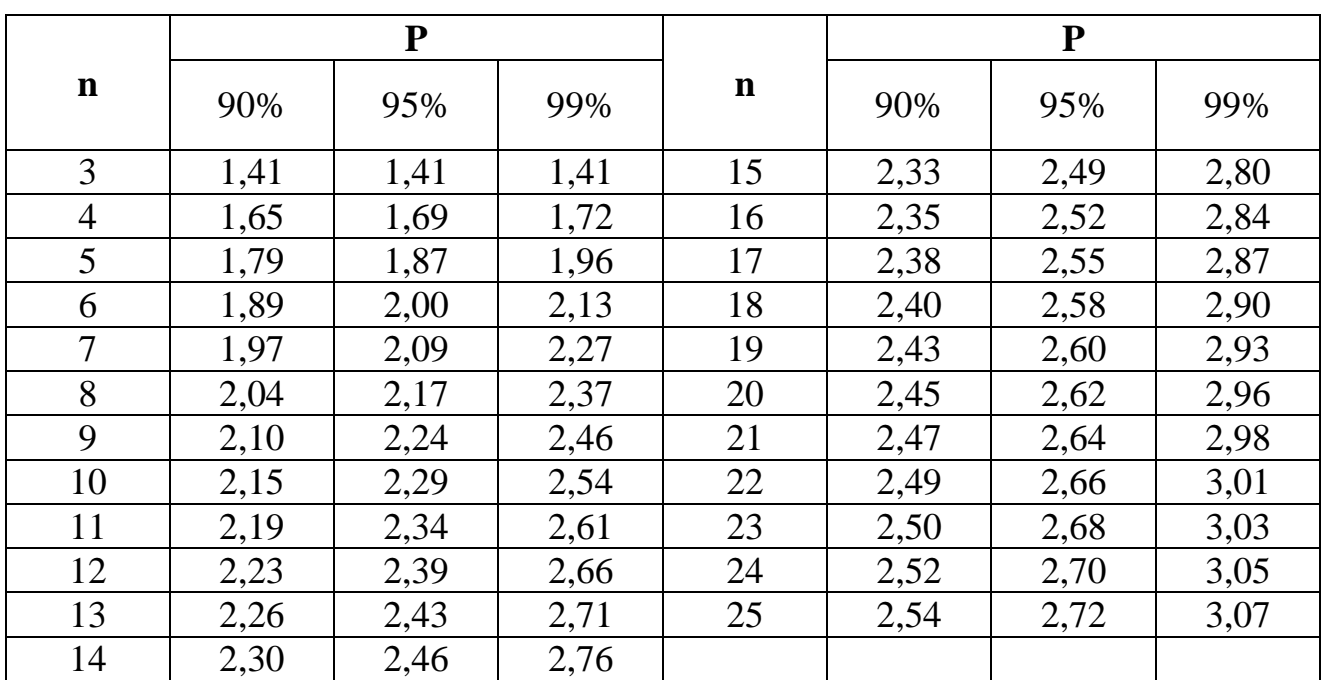

# Таблица П4

|                |                  |                  |                  |                  | $f_1$            |       |                  |                  |                                        |
|----------------|------------------|------------------|------------------|------------------|------------------|-------|------------------|------------------|----------------------------------------|
| f <sub>2</sub> | $\mathbf{1}$     | $\overline{2}$   | 3                | $\overline{4}$   | 5                | 6     | 12               | 24               | $\infty$                               |
| $\mathbf{1}$   | 164,4            | 199,5            | 215,7            | 224,6            | 230,2            | 234,0 | 244,9            | 249,0            | 254,3                                  |
| $\overline{2}$ | 18,5             | 19,2             | 19.2             | 19,3             | 19,3             | 19,3  | 19,4             | 19,5             | 19,5                                   |
| $\overline{3}$ | 10,1             | 9,6              | 9,3              | 9,1              | 9,0              | 8,9   | 8,7              | 8,6              | 8,5                                    |
| $\overline{4}$ | 7,7              | 6,9              | 6,6              | 6,4              | 6,3              | 6,2   | $\overline{5,9}$ | 5,8              | $\overline{5,6}$                       |
| $\overline{5}$ | 6,6              | 5,8              | 5,4              | 5,2              | 5,1              | 5,0   | 4,7              | 4,5              | 4,4                                    |
| $\overline{6}$ | 6,0              | $\overline{5,1}$ | 4,8              | 4,5              | 4,4              | 4,3   | 4,0              | $\overline{3,8}$ | 3,7                                    |
| $\overline{7}$ | 5,6              | 4,7              | 4,4              | 4,1              | 4,0              | 3,9   | $\overline{3,6}$ | 3,4              | 3,2                                    |
| 8              | 5,3              | 4,5              | $\overline{4,1}$ | $\overline{3,8}$ | 3,7              | 3,6   | 3,3              | 3,1              | $\overline{2,9}$                       |
| 9              | 5,1              | 4,3              | 3,9              | 3,6              | 3,5              | 3,4   | 3,1              | 2,9              | 2,7                                    |
| 10             | 5,0              | 4,1              | 3,7              | 3,5              | 3,3              | 3,2   | $\overline{2,9}$ | 2,7              | 2,5                                    |
| 11             | 4,8              | 4,0              | 3,6              | 3,4              | 3,2              | 3,1   | 2,8              | 2,6              |                                        |
| 12             | 4,8              | $\frac{1}{3,9}$  | $\overline{3,5}$ | 3,3              | 3,1              | 3,0   | 2,7              | 2,5              | $\frac{2,4}{2,3}$<br>$\frac{2,3}{2,2}$ |
| 13             | $\frac{1}{4,7}$  | 3,8              | 3,4              | 3,2              | $\overline{3,0}$ | 2,9   | 2,6              | 2,4              |                                        |
| 14             | 4,6              | 3,7              | 3,3              | 3,1              | 3,0              | 2,9   | $\overline{2,5}$ | 2,3              | $\overline{2,1}$                       |
| 15             | 4,5              | 3,7              | 3,3              | 3,1              | 2,9              | 2,8   | 2,5              | $\overline{2,3}$ | $\frac{1}{2,1}$                        |
| 20             | 4,4              | 3,5              | 3,1              | 2,9              | 2,7              | 2,6   | 2,3              | 2,1              | $\overline{1,8}$                       |
| 24             | $\overline{4,3}$ | 3,4              | $\overline{3,0}$ | 2,8              | 2,6              | 2,5   | 2,2              | 2,0              | $\overline{1,7}$                       |
| 30             | 4,2              | 3,3              | 2,9              | 2,7              | $\overline{2,5}$ | 2,4   | $\overline{2,1}$ | $\overline{1,9}$ | 1,6                                    |
| 40             | 4,1              | 3,2              | 2,9              | 2,6              | $\overline{2,5}$ | 2,3   | $\overline{2,0}$ | 1,8              | 1,5                                    |
| 60             | 4,0              | 3,2              | 2,8              | 2,5              | 2,4              | 2,3   | 1,9              | 1,7              | 1,4                                    |
| 120            | 3,9              | 3,1              | 2,7              | 2,5              | 2,3              | 2,2   | 1,8              | 1,6              | 1,3                                    |
| $\infty$       | 3,8              | 3,0              | 2,6              | 2,4              | 2,2              | 2,1   | 1,8              | 1,5              | 1,0                                    |

Значения F-критерия при доверительной вероятности 0,95

# **ОГЛАВЛЕНИЕ**

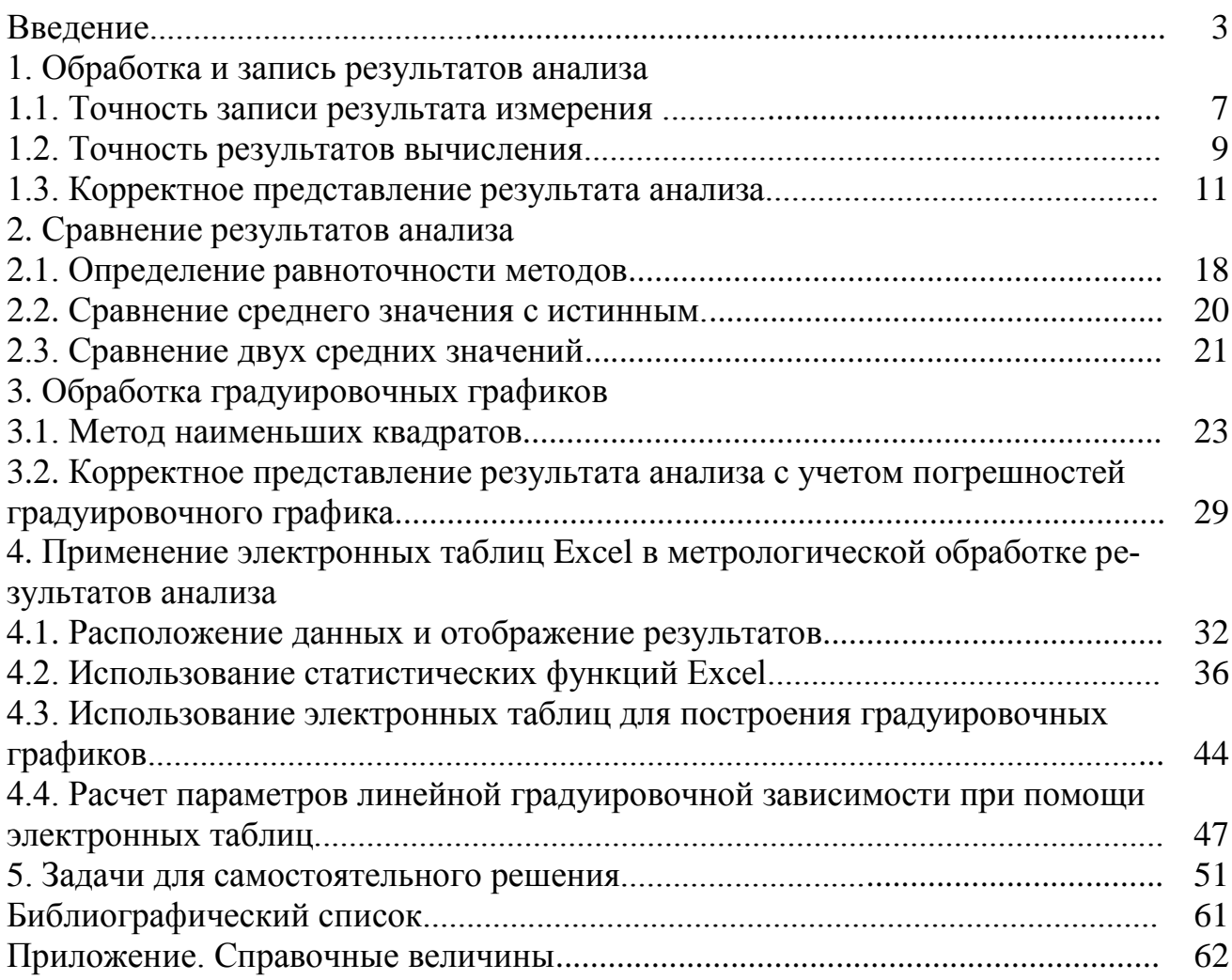